การผสานคุณลักษณะทางสถิติกับนิวรอลเน็ตเวิร์กเพื่อจำแนกผู้ใช้บนข้อความอิสระขนาดสั้น

นายวรุตม์ โรจน์รุ่งวศินกุล

วิทยานิพนธ์นี 'เป็ นส่วนหนึงของการศึกษาตามหลักสูตรปริญญาวิศวกรรมศาสตรมหาบัณฑิต สาขาวิชาวิศวกรรมคอมพิวเตอร์ ภาควิชาวิศวกรรมคอมพิวเตอร์ คณะวิศวกรรมศาสตร์ จุฬาลงกรณ์มหาวิทยาลัย ปี การศึกษา 2553 ลิขสิทธิ์ของจุฬาลงกรณ์มหาวิทยาลัย

## A COMBINATION OF STATISTICAL FEATURES AND NEURAL NETWOKRS TO CLASSIFY USERS ON SHORT FREE TEXT

Mr.Warut Roadrungwasinkul

A Thesis Submitted in Partial Fulfillment of the Requirements for the Degree of Master of Engineering Program in Computer Engineering

Department of Computer Engineering

Faculty of Engineering

Chulalongkorn University

Academic Year 2010

Copyright of Chulalongkorn University

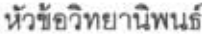

Coner  $~^{\circ}$ อาจารย์ที่ปรึกษาวิทยานิพนธ์หลัก

, การผสานคุณลักษณะทางสถิติกับนิวรอลเน็ตเวิร์กเพื่อ จำแนกผู้ใช้บนข้อความอิสระขนาดสั้น นายวรุตม์ โรจน์รุ่งวศินกุล วิศวกรรมคอมพิวเตอร์ ผู้ช่วยศาสตราจารย์ ดร.สุกรี สินธุภิญโญ

คณะวิศวกรรมศาสตร์ จุฬาลงกรณ์มหาวิทยาลัย อนุมัติให้นับวิทยานิพนธ์ฉบับนี้เป็น ส่วนหนึ่งของการศึกษาตามหลักสูตรปริญญามหาบัณฑิต

..•••..••.••.••. ~ .. ~~ **••....•....•••••••. '0'** r1rutJ~filtu~~PI'ln11lJ"1~~f

(รองศาสตราจารย์ ดร.บุญสม เลิศหิรัญวงศ์)

คณะกรรมการสอบวิทยานิพนธ์

*.... .................. PI:.. .1 ..................* **lh'::fnUn'J''J'lJn1'J'** 

(ศาสตราจารย์ ดร.บุญเสริม กิจศิริกุล)

............ .. f} .. )~ J . .(' J~ ................... m,""'~m""n'i~mil"""".n (~'ll'l~Pl1~(;]11~116 Pl'J'.~n1 ~1J~ii'1!L'1!)

14m Mma nouno ('tl1~116 **Pl'J'.UVlVl Wl1UUvl)** 

 $\sim$  648

(~'ll'ltlPl1~ (;]11~116 Pl'J'."lI~~"lI **uVlfi)** 

วรุดม์ โรจน์รุ่งวศินกุล : การผสานคุณลักษณะทางสถิติกับนิวรอลเน็ตเวิร์กเพื่อจำแนก ผู้ใช้บนข้อความอิสระขนาดสั้น. (A COMBINATION OF STATISTICAL FEATURES AND NEURAL NETWOKRS TO CLASSIFY USERS ON SHORT  $FREE$  TEXT) อ. ที่ปรึกษาวิทยานิพนธ์หลัก : ผศ.ดร.สุกรี สินธุภิญโญ, 77หน้า.

การจำแนกผู้ใช้จากระยะเวลาในการพิมพ์ เป็นหนึ่งในวิธีการยืนยันตัวตนที่น่าสนใจ .. I ไนปจจุบัน เพราะสามารถไข้งานได้เดยไม่ต้องตดตั้งอุปกรณ์เพมเต็ม และยังสามารถไข้ .<br>ร่วมกับวิธีการจำแนกด้วยชื่อผู้ใช้และรหัสผ่านแบบเดิมได้อีกด้วย งานวิจัยที่ผ่านมาอาจแบ่ง<br>ได้เป็นสองประเภท คืองานวิจัยที่ศึกษาการใช้ข้อความที่ถูกกำหนดไว้และงานวิจัยที่ศึกษาการ ใช้ข้อความอิสระ งานวิจัยส่วนมากนั้นจะเป็นศึกษาการใช้ข้อความที่ถูกกำหนดไว้และมีบาง งานวิจัยที่รายงานผลการจำแนกได้ดีมาก มีเพียงส่วนน้อยเท่านั้นที่ศึกษาการใช้ข้อความอิสระ และงานวิจัยเหล่านั้นยังต้องการข้อความอิสระขนาดยาวเพื่อให้ได้ผลการจำแนกที่ดี

วิทยานิพนธ์นี้จึงนำเสนอวิธีการใช้ข้อความอิสระขนาดสั้นเพื่อให้ได้ผลการจำแนกที่ดี ขึ้นกว่างานวิจัยที่เคยมีมา โดยใช้วิธีการแปลงข้อมูลเวลาในการพิมพ์จากตัวอย่างให้เป็น เวกเตอร์ของคุณลักษณะทางสถิติที่สามารถนำไปใช้งานกับนิวรอลเน็ตเวิร์กได้ และยังเสนอ  $\frac{1}{2}$  $m_{\tilde{t}}$  is the complete contract of the little. It is the contract in the contract of the contract of the contract of  $\tilde{t}$ นำเสนอให้ผลการจำแนกผู้ใช้ได้ดีกว่าวิธีอื่นเมื่อใช้ข้อความอิสระขนาดสั้น และให้ผลการ ~ำแนกเทียบเท่ากันกับวิธีอื่นเมื่อใช้ข้อความอิสระที่มีความยาวมากขึ้น

Il1Fl7j'll1.~ t'J~TJ.nt.lf·m.~".?JJ!t'elf. ~1~1tj'll1~f.l1mAlJf.1.'tl.lJY.t?~~~f .1"~"~"il ••...................... 0.( ....... :::;r .. <sup>~</sup>........ I- .. ~ ..I. r'! ... ... ,.... {VIJ ~~ ~1t1).JtJ'lItJ tJ. 'VIum1!t1'lVltJ1UViUtm~n .... I ............. ~ .. .. ปีการศึกษา.... 2553...

## 5270486421 : MAJOR COMPUTER ENGINEERING KEYWORDS: KEYSTROKE DYNAMICS / FREE TEXT / USER CALSSIFICATION / NEURAL NETWORK / PROBABILITY DISTRIBUTION / COMBINATION OF FEATURES

WARUT ROADRUNGWASINKUL : A COMBINATION OF STATISTICAL FEATURES AND NEURAL NETWOKRS TO CLASSIFY USERS ON SHORT FREE TEXT. THESIS ADVISOR: ASST. PROF. SUKREE SINTHUPINYO, Ph.D., 77 pp.

Currently, user classification using keystroke latency patterns is one of the interesting authentication methods because this method does not require any additional devices and can be combined with traditional username-password authentication. Previous research can be categorized into two groups, namely fixedtext and works free-text. Most of the works concerned fixed-text and some of them reported a very good result. Only a few works concerned free-text and those works still require long free-text input sample to obtain a good classification result.

Thus, this thesis proposes a method to use short length free-text input and obtain better user classification result. This method consists of how to transform keystroke latencies from a sample into a vector of statistical features that can be used with neural network and also proposes a combination of features to obtain better user classification result. The results show that the proposed method yields better classification result when using short length free-text input and also gives comparable results when using longer free-text input

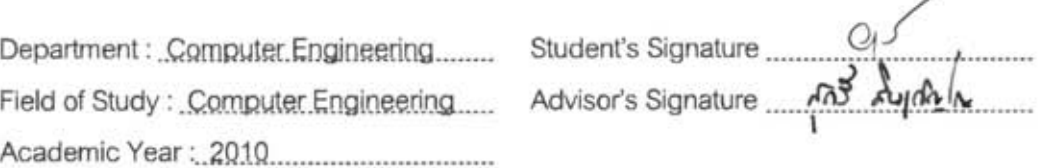

# กิตติกรรมประกาศ

ี วิทยานิพนธ์ฉบับนี้มิอาจเสร็จสมบูรณ์ได้หากปราศจากความช่วยเหลือ จาก ้ อาจารย์ที่ปรึกษา ผศ.ดร.สุกรี สินธุภิญโญ ผู้ซึ่งจุดประกายความคิด ให้คำแนะนำและข้อคิดเห็นที่ ี เป็นประโยชน์ต่องานวิจัยชิ้นนี้เสมอมา ผู้วิจัยขอกราบขอพระคุณเป็นอย่างสูงมา ณ ที่นี้

กราบขอบพระคุณคณะกรรมการสอบวิทยานิพนธ์ ศ.ดร.บุญเสริม กิจสิริกุล อ.ดร. นัทที นิภานันท์ และ ผศ.ดร.ชลวิช นัทธี ที่สละเวลามาให้ข้อเสนอแนะและข้อคิดเห็นที่เป็น ประโยชน์ต่อการพัฒนาวิทยานิพนธ์ฉบับนี '

ขอขอบคุณจุฬาลงกรณ์มหาวิทยาลัยที่ได้ประสิทธิ์ประสาทความรู้ในด้านวิชาการ เป็ นสถานทีเก็บเกียวประสบการณ์การใช้ชีวิตในมหาวิทยาลัย และทําให้ได้พบกับอาจารย์ เพือน พี และน้อง ทีคอยช่วยเหลือ แบ่งปันและเติมเต็มช่วงหนึงของชีวิตทีมีค่ายิง

ี สุดท้ายนี้ <mark>ขอขอบคุณทุกคนในครอบครัว ที่คอ</mark>ยสนับสนุน เข้าใจ และเป็นกำลังใจ ์ ตลอดมา จนสามารถทำวิทยานิพนธ์นี้ได้เสร็จสมบูรณ์

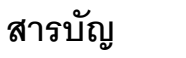

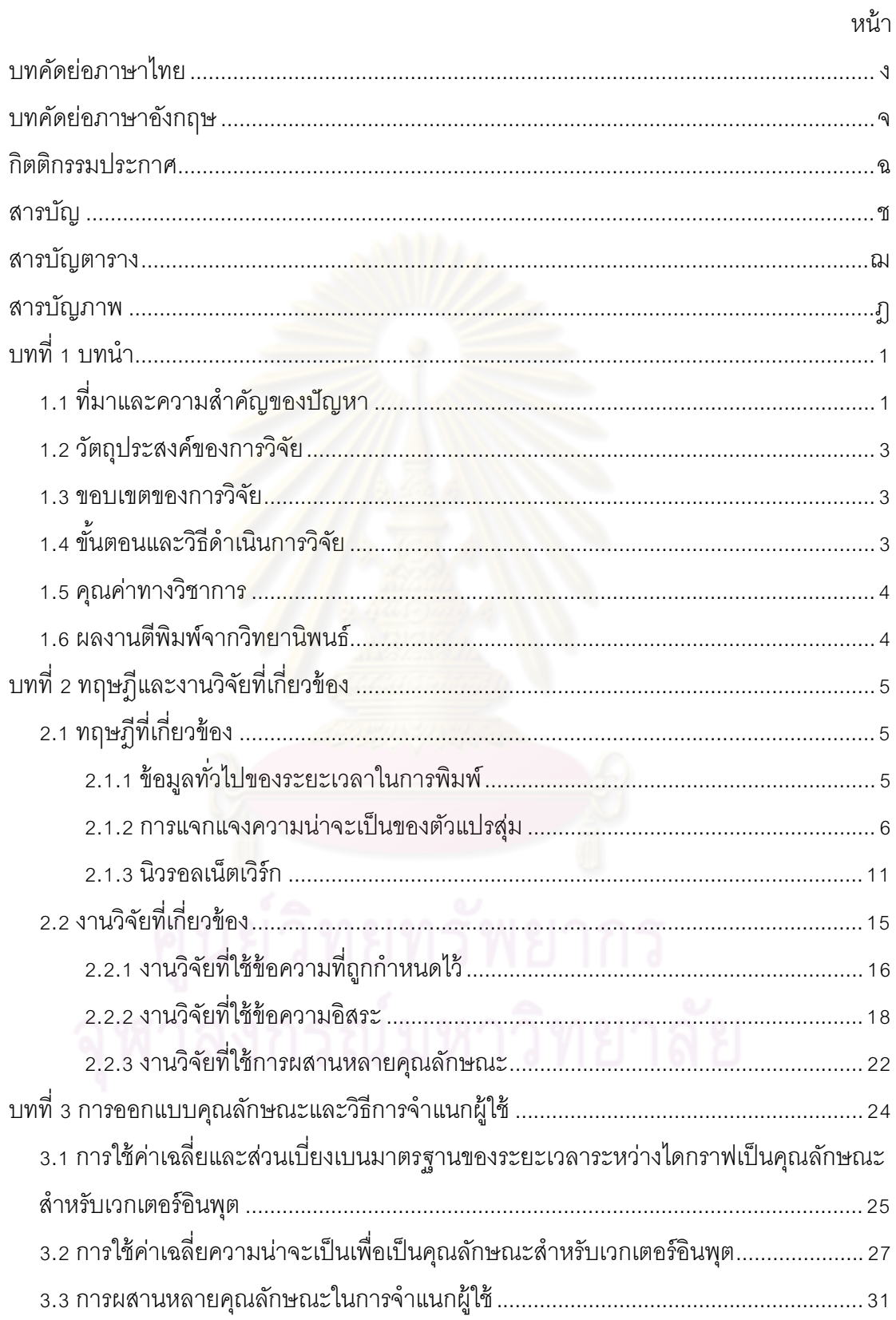

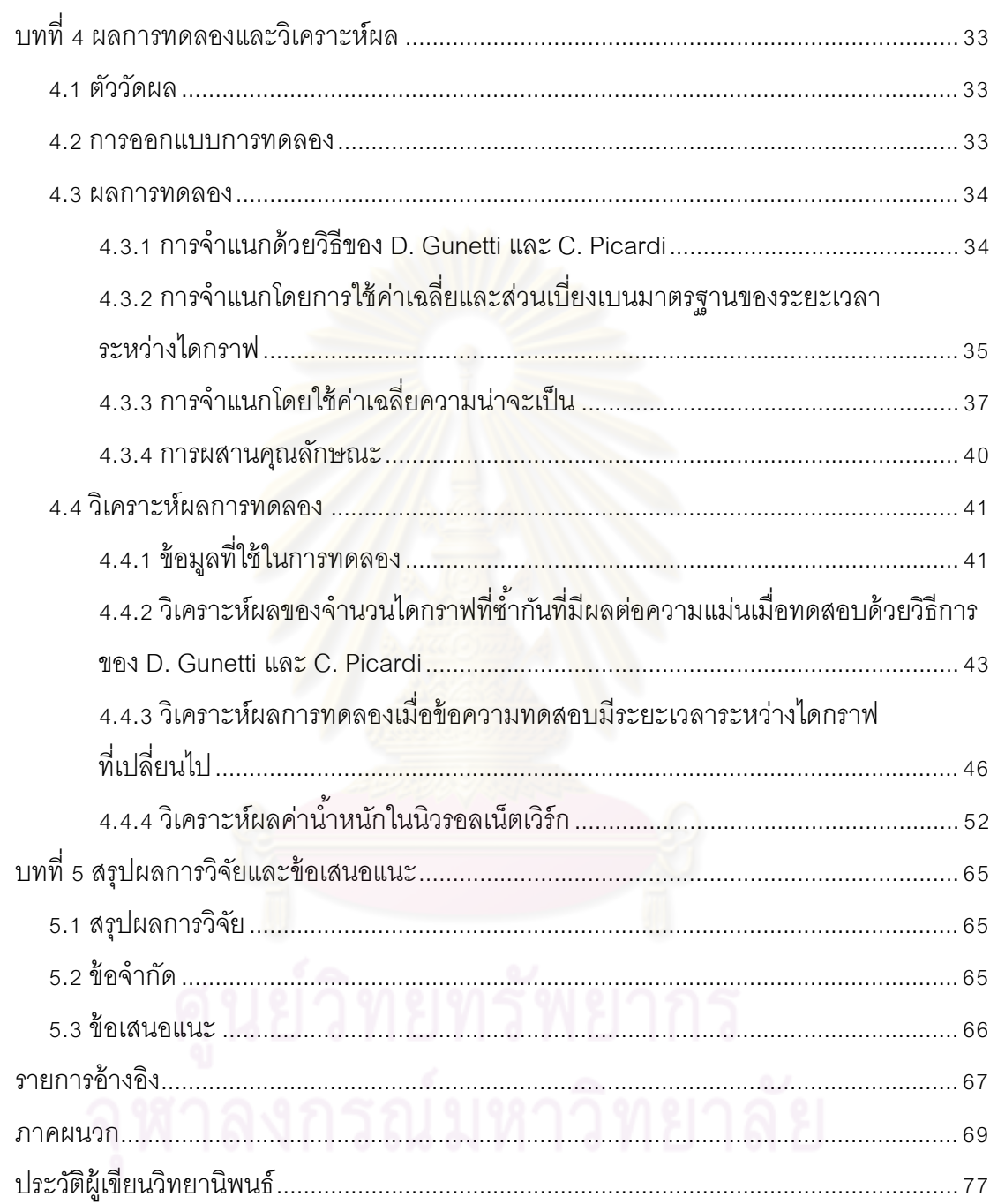

## หน้า

# สารบัญตาราง

# ........................................................................................................................................ หน้า

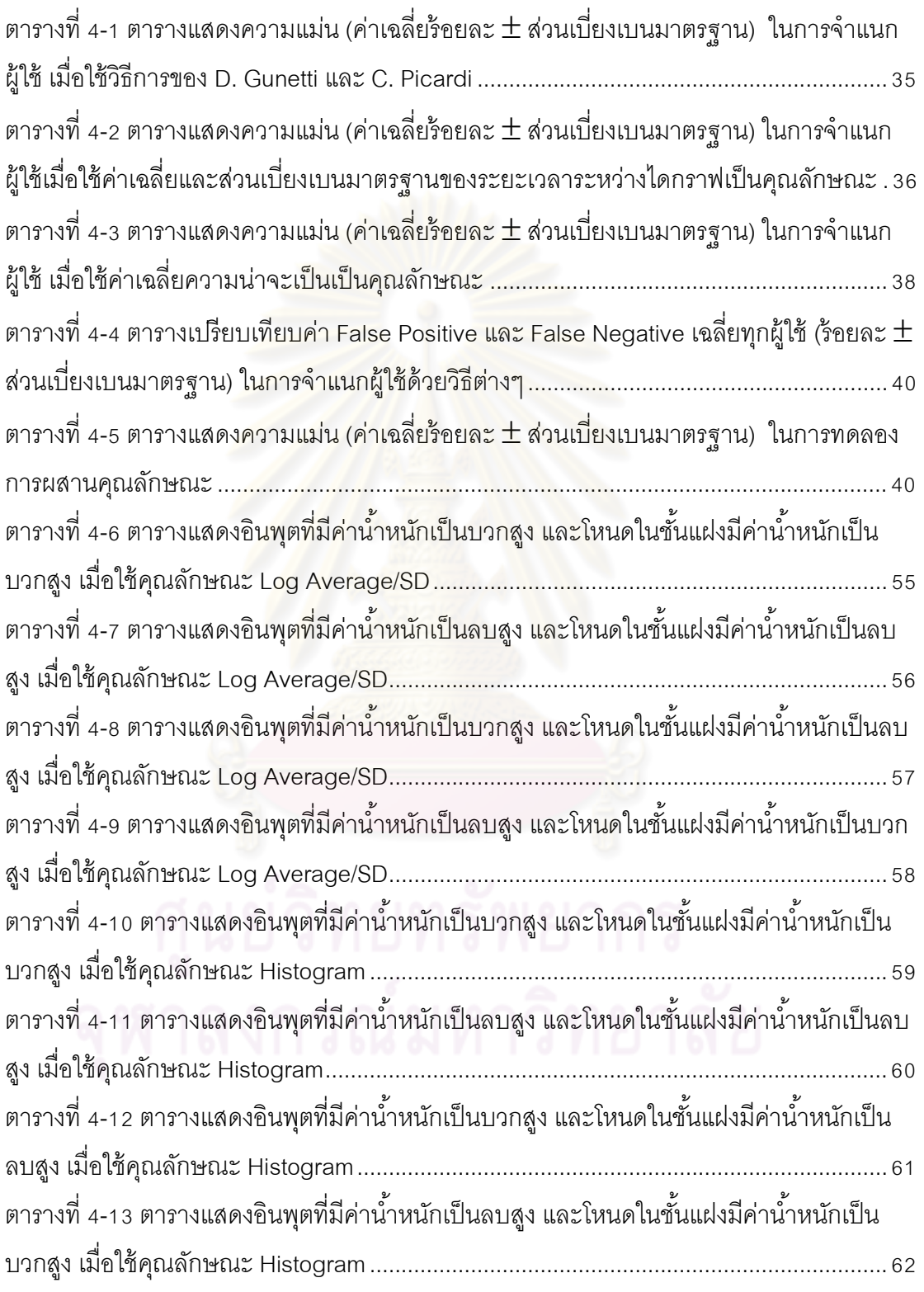

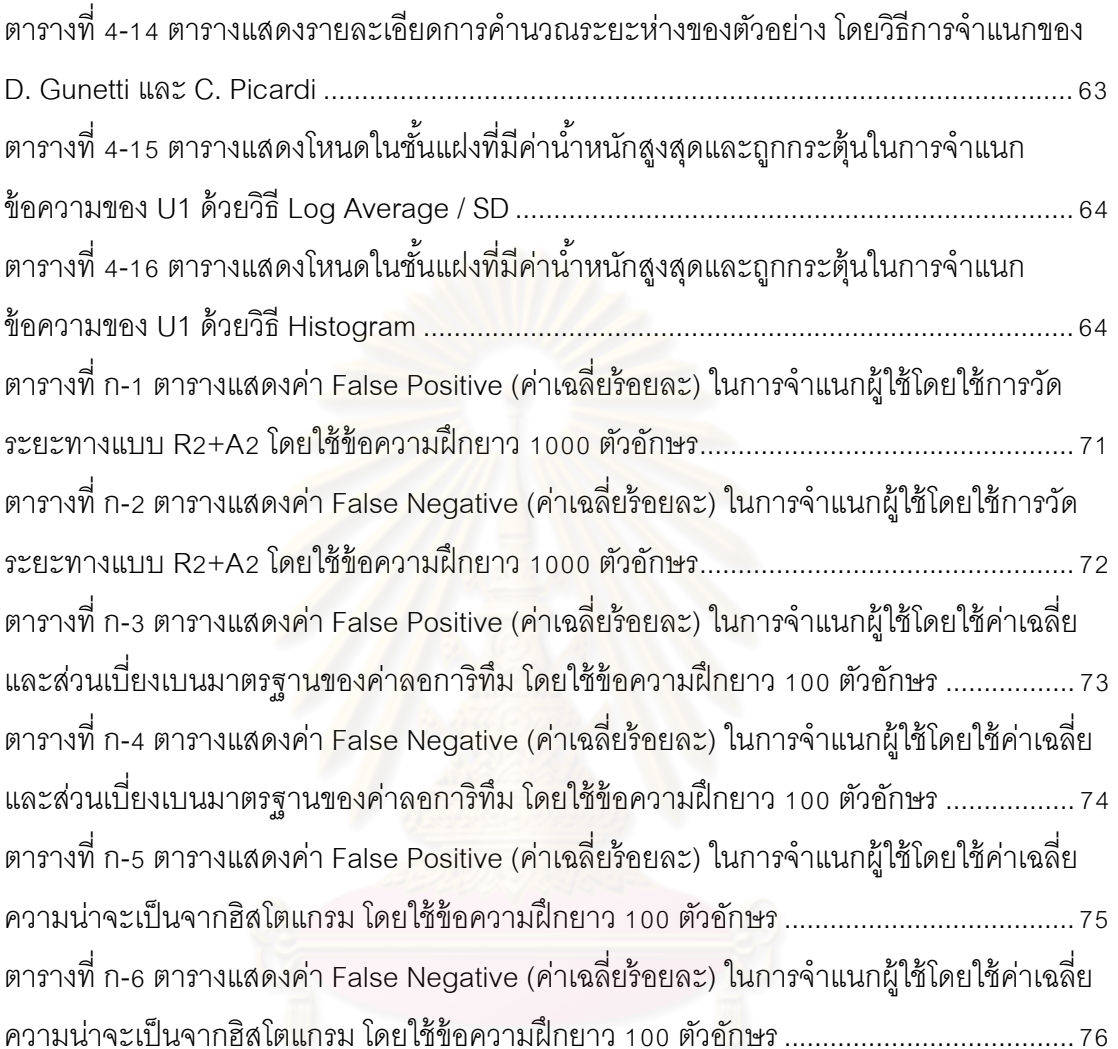

........................................................................................................................................ หน้า

คูนย์วิทยทรัพยากร<br>จุฬาลงกรณ์มหาวิทยาลัย

# สารบัญภาพ

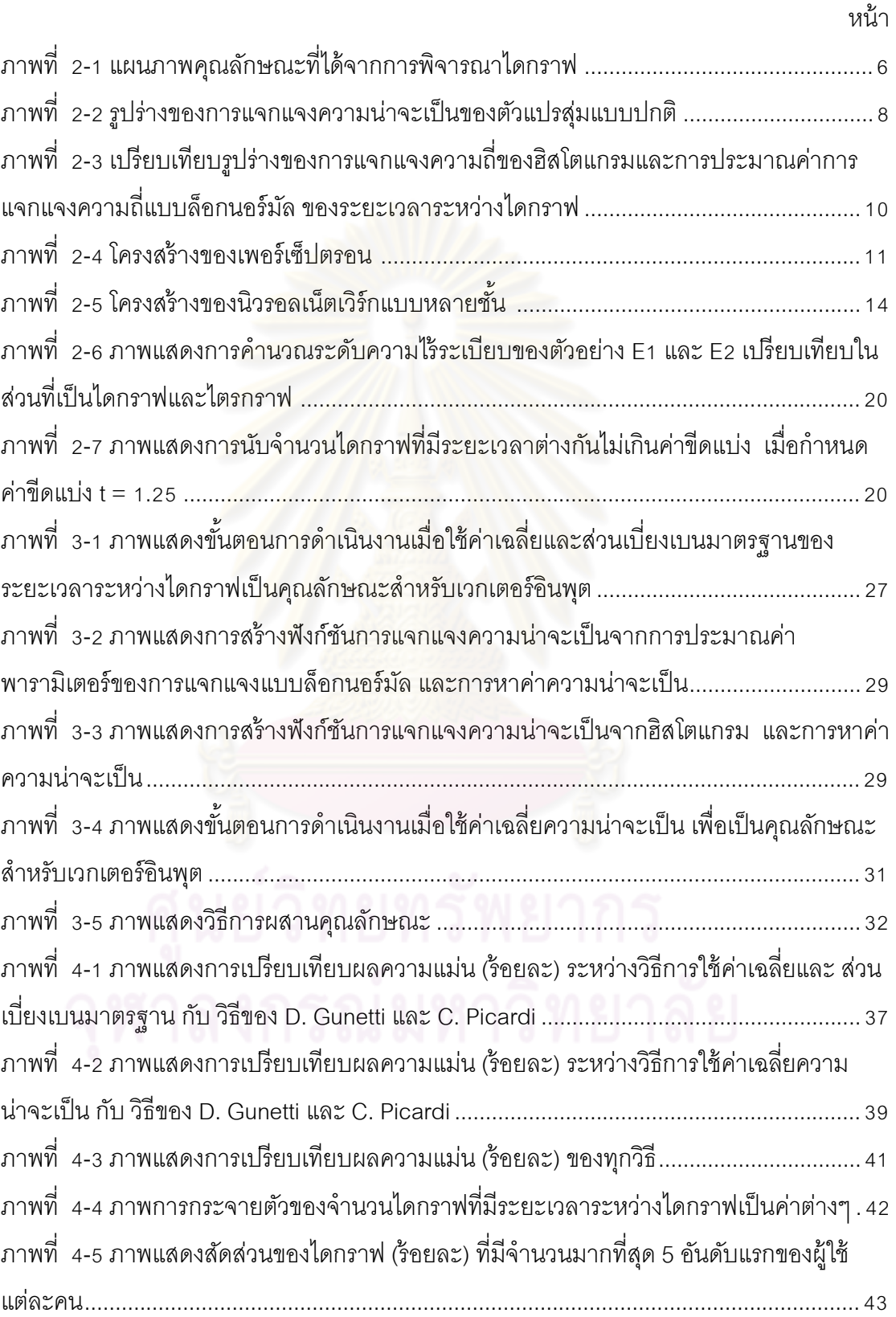

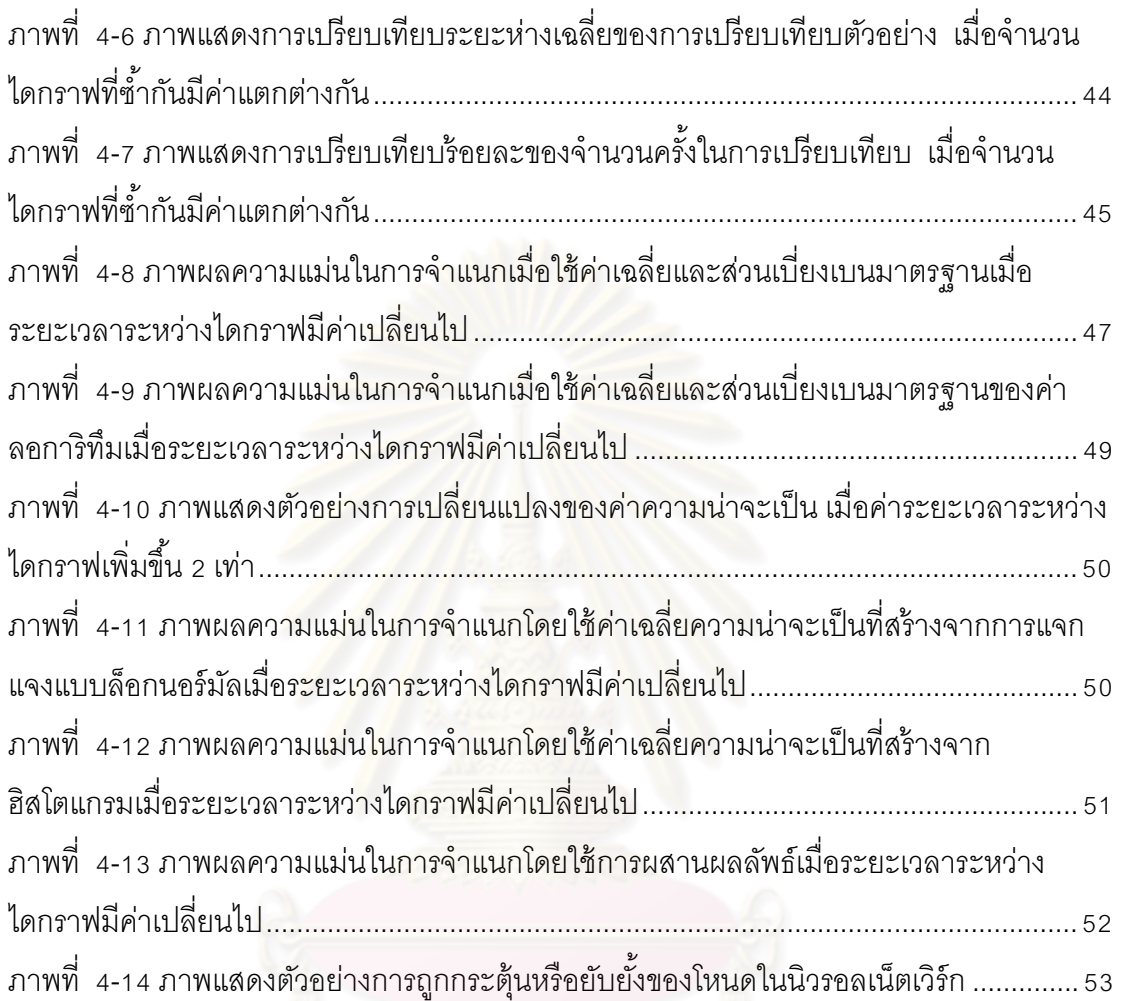

........................................................................................................................................ หน้า

บทที 1 ำเทนำ

#### 1.1. ทีมาและความสําคัญของปัญหา

่ ในปัจจุบัน อินเทอร์เน็ตได้เข้ามามีบทบาทกับชีวิตของคนเรามากขึ้นกว่าแต่ก่อน ี ด้วยเครือข่ายที่ขยายตัวมากขึ้น มีโปรแกรมประยุกต์ที่เข้าถึงและเชื่อมต่อการใช้งานของผู้ใช้เป็นวง ึกว้าง แต่การขยายตัวนี้ก็มาพร้อมกับ<mark>ความเสี่ยงในแง่ข</mark>องความมั่นคงและภาวะส่วนตัว (Security and Privacy) ของผู้ใช้ที่เพิ่มขึ้น โดยทั่วไปในโลกของอินเทอร์เน็ต ระบบมักให้ผู้ใช้ระบุตัวตนด้วย ข้อมูลต่าง ๆ เช่น ชือผู้ใช้ รหัสผ่าน หรือข้อมูลส่วนตัวอืน ๆ ซึงสามารถถูกผู้โจมตีดักจับและขโมยได้ ี่ 'ไม่ยากนัก เมื่อผ้โจมตีล่วงร้ข้อมูลเหล่านั้นแล้วก็จะสามารถแสดงตนเป็นผ้ใช้ได้โดยระบบไม่ ี สามารถล่วงรู้ได้เลยว่าผู้ที่กำลังควบคุมและใช้งานอยู่นั้นไม่ใช่ผู้ใช้ที่แท้จริง

ี่ ชีวมาตร (Biometrics) เป็นอีกหนึ่งแนวทางหนึ่งที่สามารถนำมาใช้เพื่อลดความ เสี่ยงดังกล่าวได้ โดยชีวมา<mark>ตร คือกา</mark>รระบุตัวบุคคลโดยอาศัยข้อมูลที่เป็นลักษณะเฉพาะของบุคคล ้นั้น ๆ ซึ่งอาจจะเป็นลักษณะเชิงกายภาพ (Physiological) หรือลักษณะเชิงพฤติกรรม (Behavioral) ก็ได้ ข้อมูลเหล่านี้จะเป็นการยืนยันในอีกระดับหนึ่งว่าผู้ที่กำลังแสดงตนแก่ระบบนั้น ้เป็นตัวผู้ใช้จริง ๆ ตัวอย่างลักษณะที่ใช้ในการจำแนกที่เป็นที่นิยมในปัจจุบัน เช่น ลายนิ้วมือ ้ใบหน้า ดวงตา และเสียง เป็นต้น หนึ่งในลักษณะที่น่าสนใจที่สามารถนำมาใช้เป็นชีวมาตรได้ คือ การจําแนกผู้ใช้โดยอาศัยระยะเวลาในการพิมพ์

ี การใช้ระยะเวลาในการพิมพ์เป็นข้อมูลในการจำแนกผู้ใช้นั้น มีข้อดีที่เหนือกว่า ข้อมูลลักษณะอื่นอยู่ 2 ประการ ประการแรก คือ การเก็บข้อมูลระยะเวลาในการพิมพ์นั้นไม่ต้อง อาศัยอุปกรณ์ใด ๆ เพิมเติมนอกเหนือไปจากคีย์บอร์ดทีใช้ตามปกติอยู่แล้ว โดยเพิมเพียงโปรแกรม 'เพื่อเก็บข้อมูลเวลาเท่านั้น ประการที่สอง คือ การเก็บข้อมูลระยะเวลาในการพิมพ์นั้นไม่ได้เป็นการ รบกวนการใช้งานปกติของผู้ใช้ เพราะผู้ใช้ต้องพิมพ์ข้อความต่าง ๆ ในช่วงเวลาทีใช้งานระบบอยู่ แล้ว อย่างไรก็ดี ข้อมูลระยะเวลาในการพิมพ์เป็นข้อมูลลักษณะเชิงพฤติกรรมที่อาจเปลี่ยนแปลง ี 'ได้โดยขึ้นอยู่กับหลาย ๆ ปัจจัย เช่น ความแปรปรวนของระยะเวลาในการพิมพ์ที่มีอยู่ตาม ธรรมชาติ สภาพของผู้ใช้ทีอาจทําให้พิมพ์ได้ช้าลง การเปลียนคีย์บอร์ดทีทําให้ผู้ใช้ไม่คุ้นเคย หรือ แม้แต่ข้อความที่แตกต่างกันที่ผู้ใช้ได้พิมพ์ลงไปก็ตาม ต่างทำให้ข้อมูลระยะเวลาในการพิมพ์นั้น ่ อาจมีความแปรปรวนได้มาก ซึ่งการออกแบบวิธีการจำแนกเพื่อให้ได้ความแม่นสูงนั้นจำเป็นต้อง พิจารณาถึงปัจจัยเหล่านี้ด้วย

่ ในงานวิจัยที่ใช้ข้อมูลระยะเวลาในการพิมพ์ในการจำแนกผู้ใช้นั้น อาจแบ่งตาม ประเภทข้อความที่ใช้ได้เป็น 2 ประเภทใหญ่ ๆ คือ ประเภทที่ใช้ข้อความที่ถูกกำหนดไว้ (Fixed text) และประเภททีใช้ข้อความอิสระ (Free text) โดยประเภทแรกจะพิจารณาระยะเวลาในการ ี พิมพ์กับเฉพาะข้อความที่กำหนดไว้แล้วเท่านั้น เช่น ชื่อผู้ใช้ *ร*หัสผ่าน ชื่อ-นามสกุลของผู้ใช้ หรือ ์ ข้อความอื่น ๆ ที่ถูกกำหนดไว้แล้วแต่แรก ส่วนในประเภทหลังนั้นจะพิจารณาข้อมูลระยะเวลาใน การพิมพ์จากข้อความใด ๆ ก็ได้ทีผู้ใช้พิมพ์เข้ามา

์ข้อดีของงานวิจัยที่ใช้ข้อความอิสระ คือ สามารถนำไปใช้ได้โดยมีข้อจำกัดน้อย กว่า และยังสามารถประยุกต์ใช้ให้ระบบทนต่อการโจมตีแบบเล่นซ้ำ (Replay Attack) ซึ่งกระทำ โดยผู้โจมตีดักเก็บข้อมูลระยะเวลาในการพิมพ์ไว้ และส่งข้อมูลเดิมซ้ำไปยังระบบเมื่อมีการร้องขอ อย่างไรก็ดี ในปัจจุบันงานวิจัยประเภททีใช้ข้อความทีถูกกําหนดไว้มีจํานวนค่อนข้างมาก และ ให้ผลความแม่นทีค่อนข้างดี ต่างกับงานวิจัยประเภททีใช้ข้อความอิสระทียังมีจํานวนน้อยอยู่ ให้ผลความแม่นทียังไม่ดีเท่าแบบทีใช้ข้อความทีถูกกําหนดไว้ และยังต้องใช้ข้อความทีมีขนาด ์ ความยาวมากเป็นตัวอย่างทดสอบ ถึงจะให้ผลความแม่นในระดับที่น่าพึงพอใจ งานวิจัยนี้จึงเน้น ไปทีการพัฒนาวิธีการจําแนกผู้ใช้โดยอาศัยระยะเวลาในการพิมพ์ กับข้อความอิสระทีมีขนาด ความยาวน้อย ๆ เพือให้ได้ผลความแม่นในระดับทีสูงขึ 'นเมือเทียบกับงานวิจัยอืน ๆ ก่อนหน้านี '

การจำแนกผู้ใช้ด้วยระยะเวลาในการพิมพ์นั้น หากได้รับการพัฒนาให้มีความ แม่นสูงก็ จะสามารถนํามาใช้เสริมความปลอดภัยให้กับระบบได้ในหลายกรณี เช่น การเสริมความ ปลอดภัยในการยืนยันตัวตนเข้าสู่ระบบโดยใช้ร่วมกับวิธีการแบบเดิม การตรวจหาและป้องกันผู้รุก ิ รุกระบบที่รับข้อมูลโดยการพิมพ์เป็นหลัก การยืนยันตัวบุคคลในรูปแบบลายเซ็นอิเล็กทรอนิกส์ สําหรับโปรแกรมประยุกต์ต่าง ๆ เช่น อีเมล การตอบข้อความบนเว็บบอร์ด การใช้งานเว็บไซต์ เครือข่ายสังคมออนไลน์ (Social Network Website) หรือ การใช้งานโปรแกรมส่งข้อความแบบ ทันที (Instant Messaging) เป็ นต้น และหากสามารถศึกษาหาวิธีทีทําให้ใช้ข้อความอิสระทีมี ่ ขนาดความยาวน้อย ๆ โดยยังมีความแม่นสูงได้ ก็จะสามารถนำไปใช้งานได้สะดวกขึ้นในหลาย ๆ สถานการณ์

### 1.2. วัตถุประสงค์ของการวิจัย

งานวิจัยนี 'มีวัตถุประสงค์เพือนําเสนอวิธีการจําแนกตัวบุคคลโดยอาศัยระยะเวลา ในการพิมพ์ ที่สามารถทำงานได้ดีกับข้อความอิสระที่มีความยาวน้อย ๆ ซึ่งเป็นการลดข้อจำกัด ี ของข้อความที่เป็นอินพุต เพื่อให้สามารถนำไปใช้กับโปรแกรมประยุกต์ได้หลากหลายมากขึ้น อีก ทั้งยังเป็นพื้นฐานของงานวิจัยอื่น ๆ ต่อไป

#### 1.3. ขอบเขตของการวิจัย

- 1) ทำการทดลองในระดับการจำแนก (classification) โดยระบบจะได้รับรู้ข้อมูล บางส่วนของผู้ใช้ทุก ๆ คนที่เกี่ยวข้องเพื่อเป็นข้อมูลฝึก
- 2) ทำการทดลองกับข้อมูลที่เป็นข้อความอิสระ (free text) ที่ตัดตอนมาจากการ ใช้งานคอมพิวเตอร์ตามปกติของผู้ใช้ 33 คน คนละ 15000 ตัวอักษร ใช้เวลา <u>ในการเก็บข้อมูลประมาณ 1-2 สัปดาห์ โดยข้อมู</u>ลจะที่เก็บจะถูกแบ่งเป็น ้ตัวอย่<mark>างที่มีควา</mark>มยาวแตกต่างกัน ตั้งแต่ 100 ถึง 1000 ตัวอักษร เพื่อศึกษา ผลการ<mark>จ</mark>ำแนกกับความยาวของตัว<mark>อย่างทดสอบ</mark>
- 3) ผลการทดลองที่แสดง เป็นค่าเฉลี่ยจากการทดสอบแบบไขว้ข้าม 10 พับ (10fold cross validation)

#### ี่ 1.4. ขั้นตอนและวิธีดำเนินการวิจัย

- 1) ศึกษาปัญหาและงานวิจัยเกียวกับการจําแนกตัวบุคคลด้วยข้อมูลการพิมพ์ที มีผู้ได้นําเสนอมาแล้ว
- 2) กําหนดหัวข้อปัญหาของงานวิจัย
- 3) ศึกษาวิธีการเรียนรู้ของเครือง และวิธีอืน ๆ ทีเกียวข้อง เพือสร้างแนวคิดใน การแก้ไขปัญหา
	- 4) สร้างแนวคิด ปรับปรุง และพัฒนา
	- 5) ทําการทดลองแนวคิดและสมมติฐาน
	- 6) วิเคราะห์ผลการทดลอง
	- 7) สรุปผลและเรียบเรียงวิทยานิพนธ์

#### 1.5. คุณค่าทางวิชาการ

- 1) นําเสนอวิธีการจําแนกตัวบุคคลโดยอาศัยระยะเวลาในการพิมพ์ ทีสามารถ ทํางานได้ดีกับข้อความอิสระทีมีความยาวน้อย ๆ
- 2) สามารถนําการจําแนกตัวบุคคลโดยอาศัยระยะเวลาในการพิมพ์ไปใช้งานใน โปรแกรมประยุกต์ต่าง ๆ ได้หลากหลายยิงขึ 'น โดยมีข้อจํากัดในการใช้งาน น้อยลง
- 3) เป็นพื้นฐานของงานวิจัยอื่น ๆ ในอนาคต

#### 1.6. ผลงานตีพิมพ์จากวิทยานิพนธ์

- 1) หัวเรือง "User Recognition Via Keystroke Latencies Using SOM and Backpropagation Neural Network" โดย สุกรี สินธุภิญโญ วรุตม์ โรจน์รุ่งวศินกุล และ จรูญ จันแทน ในบันทึกการประชุม "ICROS-SICE International Joint Conference 2009" ซึ่งจัดขึ้น ณ เมืองฟุกุโอกะ ประเทศ ญี่ปุ่น <mark>ระหว่</mark>างวันที่ 18-21 สิงหาคม 2552
- 2) หัวเรือง "A Combination of Statistical Features and Neural Networks to Classify Users Based on Free Text" โดย วรุตม์ โรจน์รุ่งวศินกุล และ สุกรี สินธุภิญโญ ในบันทึกการประชุม "2010 IRAST International Congress on Computer Applications and Computational Science (CACS 2010)" ซึ่ง จัดขึ้น ณ ประเทศสิงคโปร์ ระหว่างวันที่ 4-6 ธันวาคม 2553

# บทที 2 ทฤษฎีและงานวิจัยทีเกียวข้อง

#### 2.1. ทฤษฎีทีเกียวข้อง

#### 2.1.1. ข้อมูลทัวไปของระยะเวลาในการพิมพ์

<u>ในการพิจารณาข้อมูลระยะเวลาในการพิมพ์นั้น ข้อมูลเบื้องต้นที่เราจะได้รับ คือ</u> ี เวลาที่ผู้ใช้กดและปล่อยปุ่มหนึ่ง ๆ บนคีย์บอร์ด ซึ่งเรียกข้อมูลเหล่านี้ว่าคีย์สโตรกไดนามิกส์ (Keystroke Dynamics)

้ข้อมูลที่ง่ายที่สุดที่จะได้จากคีย์สโตรกไดนามิกส์ คือ ระยะเวลาที่ผู้ใช้กดปุ่มหนึ่ง ๆ (Keystroke Duration) ซึ่งหาได้จากการนำเวลาที่ผู้ใช้ปล่อยปุ่มลบออกด้วยเวลาที่ผู้ใช้กดปุ่ม ซึ่งก็ ้เป็นหนึ่งคุณลักษณะที่ได้รับความนิยมในงานการจำแนกผู้ใช้ ข้อมูลอีกประเภทที่เป็นที่นิยมเช่นกัน คือการพิจารณาไดกราฟ (Digraph) ซึงก็คือการพิจารณาแต่ละคู่ตัวอักษรทีผู้ใช้พิมพ์ คุณลักษณะ ทีจะได้จากการพิจารณาก็คือระยะเวลาระหว่างไดกราฟ (Digraph Latency) ทีหาได้จากเวลาที ผู้ใช้กดปุ่มที่สองลบออกด้วยเวล<mark>า</mark>ที่ผู้ใช้ปล่อยปุ่มแรก Hosseinzadeh, D. และ Krishnan, S. [1] ได้นำเสนอคุณลักษณะที่สามารถหาเพิ่มเติมได้จากการพิจารณาไดกราฟ โดยแยกการ พิจารณาระยะเวลาระหว่างไดกราฟออกมาเป็ น 4 แบบตามภาพที 2-1 คือ

- 1) DDKL หรือ Press-to-Press Digraph Latency คือระยะเวลาตั้งแต่ผู้ใช้กด ปุ่ มแรกจนถึงผู้ใช้กดปุ่ มทีสอง
- 2) DUKL หรือ Press-to-Release Digraph Latency คือระยะเวลาตั้งแต่ผู้ใช้ กดปุ่ มแรกจนถึงผู้ใช้ปล่อยปุ่ มทีสอง
- 3) UDKL หรือ Release-to-Press Digraph Latency คือระยะเวลาตั้งแต่ผู้ใช้ ปล่อยปุ่ มแรกจนถึงผู้ใช้กดปุ่ มทีสอง
- 4) UUKL หรือ Release-to-Release Digraph Latency คือระยะเวลาตั้งแต่ผู้ใช้ ปล่อยปุ่ มแรกจนถึงผู้ใช้ปล่อยปุ่ มทีสอง

นอกจากนี 'ยังมีอีกหลาย ๆ งานวิจัยทีใช้หลาย ๆ คุณลักษณะร่วมกัน แต่เพือความ ง่ายในการเปรียบเทียบในงานวิจัยนี้จะใช้แค่ DDKL หรือ Press-to-Press Digraph Latency เพียง คุณลักษณะเดียวเท่านั้น

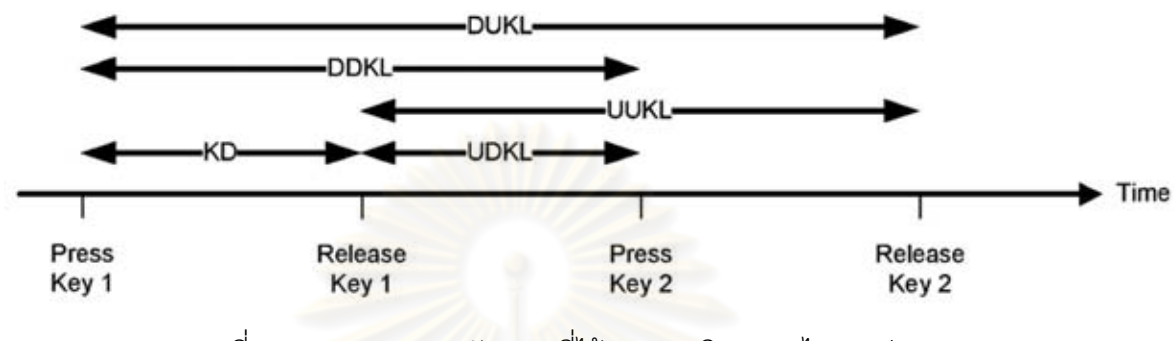

ภาพที 2-1 แผนภาพคุณลักษณะทีได้จากการพิจารณาไดกราฟ [1]

#### 2.1.2. การแจกแจงความน่าจะเป็ นของตัวแปรสุ่ม

ตามธรรมชาติแล้ว เราเชือว่าเหตุการณ์ต่าง ๆ สามารถถูกจําลองได้ด้วยการ ี แจกแจงความน่าจะเป็นของตัวแปรสุ่มแบบต่าง <mark>ๆ</mark> เช่นเดียวกันกับในงานวิทยานิพนธ์ฉบับนี้ที่เรา จะจําลองความน่าจะเป็ นของระยะเวลาในการพิมพ์ไดกราฟหนึง ๆ ด้วยการแจกแจงความ ี น่าจะเป็นของตัวแปรสุ่ม ตัวแปรสุ่มนั้นอาจแบ่งได้เป็นตัวแปรสุ่มแบบต่อเนื่อง และตัวแปรสุ่มแบบ ี่ 'ไม่ต่อเนื่อง ในขั้นแรกจะแนะนำสัญลักษณ์ที่สำคัญในเรื่องของการแจกแจงความน่าจะเป็นของตัว ี แปรส่ม ดังนี้

### ฟังก์ชันแจกแจงแบบไม่ต่อเนือง (Probability mass function หรือ p.m.f)

ฟังก์ชันการแจกแจงแบบไม่ต่อเนือง เป็ นฟังก์ชันทีใช้นิยามการแจกแจงความ น่าจะเป็นของตัวแปรสุ่มแบบไม่ต่อเนื่อง ใช้สัญลักษณ์  $p_x$  โดย  $p_x(k) = P(X = k)$ ี ฟังก์ชันแจกแจงนี้จะอธิบายความน่าจะเป็นเมื่อตัวแปรสุ่มมีค่าแต่ละตำแหน่ง เนื่องจากความ ่ น่าจะเป็นรวมของทุก ๆ เหตุการณ์มีค่าเท่ากับ 1 ดังนั้น ผลรวมของฟังก์ชันแจกแจงแบบไม่ต่อเนื่อง จึงมีค่าเท่ากับ 1 เช่นกัน อธิบายได้จาก  $\sum_{k\;\in\;\Omega} p_x(k)=1$  โดย  $\Omega$  คือ ปริภูมิตัวอย่าง (sample space)

ฟังก์ชันแจกแจงแบบต่อเนือง (Probability density function หรือ p.d.f)

ฟังก์ชันแจกแจงแบบต่อเนื่อง เป็นฟังก์ชันที่ใช้นิยามการแจกแจงความน่าจะเป็น ของตัวแปรสุ่มแบบต่อเนื่อง มีสมบัติเป็นฟังก์ชันต่อเนื่อง  $\,f$  จากจำนวนจริงไปสู่จำนวนจริงบวก และ  $\int_{-\infty}^{\infty} f(x) dx = 1$  ใช้สัญลักษณ์  $f_{X}$  แทนฟังก์ชันแจกแจงแบบต่อเนื่องของตัวแปร สม $\boldsymbol{X}$ 

ี สำหรับตัวแปรสุ่มต่อเนื่อง  $\,X\,$  ใด ๆ การคำนวณหาความน่าจะเป็นที่  $\,$   $\,X\,$  จะมี <sub>ี</sub> ค่าอยู่ในช่วงใด ๆ สามารถหาได้จ<mark>ากพื้นที่ใต้กราฟห</mark>รือการหาปริพันธ์ โดยคำนวณจากสมการ  $P(a \le X \le b) = \int_a^b f(x) dx$ 

## ฟังก์ชันการแจกแจงสะสม (Cumulative distribution function หรือ c.d.f.)

ฟังก์ชันแจกแจงสะสมของตัวแปรสุ่มสุ่ม  $\boldsymbol{X}$  ใช้สัญลักษณ์  $\boldsymbol{F_X}$  นิยามได้โดย  $F_X(x) = P(X < x) = \int_{-\infty}^x f(y) dy$  หรืออีกนัยหนึ่ง เราสามารถหาความน่าจะ เป็นที่  $\boldsymbol{X}$  จะมีค่าอยู่ในช่วงใด ๆ ในรูปของฟังก์ชันการแจกแจงสะสมได้จากสมการ  $P(a \le X \le b) = F_X(b) - F_X(a)$ 

## 2.1.2.1. การแจกแจงความน่าจะเป็ นของตัวแปรสุ่มแบบปกติ

้ตัวแปรสุ่มแบบปกติ เป็นตัวแปรสุ่มแบบต่อเนื่องที่สำคัญเพราะการจำลองแบบ ่ ระบบในธรรมชาติหลาย ๆ ครั้งสามารถทำได้ด้วยตัวแปรสุ่มชนิดนี้ และยังเกี่ยวข้องกับการจำลอง ี แบบระยะเวลาที่แตกต่างกันของการพิมพ์ไดกราฟหนึ่ง ๆ ซึ่งจะใช้ในวิทยานิพนธ์ฉบับนี้ด้วย

ให้ตัวแปรสุ่ม  $\boldsymbol{X}$  เป็นตัวแปรสุ่มที่มีการแจกแจงแบบปกติ สามารถนิยามฟังก์ชัน การแจกแจงความน่าจะเป็นของ  $\boldsymbol{X}$  ได้ดังสมการที่ 1

$$
f_X(x) = \frac{1}{\sigma\sqrt{2\pi}}e^{-\frac{(x-\mu)^2}{2\sigma^2}}, \qquad -\infty < x < \infty \tag{1}
$$

โดยมี  $\mu$  และ  $\sigma^2$  เป็นพารามิเตอร์ของการแจกแจง ใช้สัญลักษณ์  $N(\mu, \sigma^2)$ 

คุณสมบัติของฟังก์ชันการแจกแจงแบบปกติมีดังนี '

- 1) สมมาตรรอบค่าคาดหวัง $(\boldsymbol{\mu})$
- 2) ฟังก์ชันมีค่าตั้งแต่ —**∞** ถึง ∞
- 3) ตำแหน่งของการแจกแจงขึ้นอย่กับค่าคาดหวัง ( $\mu$ )
- ่ 4) ความโด่ง ความแบนของจุดยอดของฟังก์ชันการแจกแจงขึ้นอยู่กับความ

แปรปรวน ( $\sigma^2$ )

ิ จากคุณสมบัติ<mark>ข้างต้น สามารถแสดงการแจก</mark>แจงความน่าจะเป็นแบบปกติที่มีค่า คาดหวังและความแปรปรวนทีแตกต่างกันได้ดังภาพที 2-2

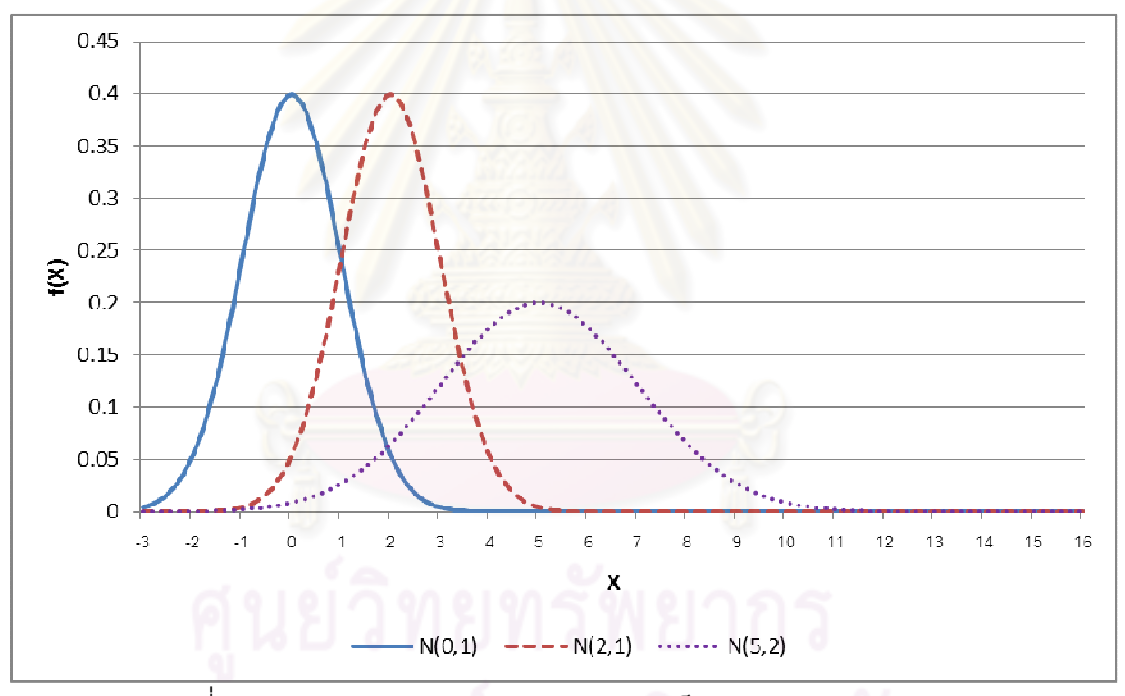

ภาพที 2-2 รูปร่างของการแจกแจงความน่าจะเป็ นของตัวแปรสุ่มแบบปกติ

ในการหาความน่าจะเป็นในช่วงใด ๆ ของตัวแปรสุ่มแบบปกติ จำเป็นจะต้องหา พังก์ชันการแจกแจงสะสมหรือปริพันธ์ของ  $f_{\boldsymbol{X}}$  ซึ่งไม่สามารถหาออกมาเป็นรูปปิดได้ ทำให้ไม่ สะดวกในการคํานวณ เราจึงนิยามตัวแปรสุ่มแบบปกติมาตรฐาน (Standard Normal Distribution) เพือช่วยในการหาค่าความน่าจะเป็ นของตัวแปรสุ่มแบบปกติอืน ๆ ได้ โดยนิยามตัว แปรสุ่ม  $\boldsymbol{Z}$  เป็นตัวแปรสุ่มแบบปกติมาตรฐาน เมื่อ  $\boldsymbol{Z}$  มีฟังก์ชันการแจกแจงความน่าจะเป็น ดัง สมการที 2

$$
f_Z(z) = \frac{1}{\sqrt{2\pi}} e^{-\frac{x^2}{2}}, \qquad -\infty < x < \infty \tag{2}
$$

นั่นคือ  $\boldsymbol{Z}$  เป็นตัวแปรสุ่มแบบปกติมาตรฐาน เมื่อ  $\boldsymbol{Z}$  เป็นตัวแปรสุ่มแบบปกติที่ มีคาดคาดหวังเป็น 0 และมีความแปรปรวนเป็น 1 หรือ  $Z \sim N(0.1)$ 

ถ้ากำหนดให้  $X \sim N(\mu, \sigma^2)$  และ  $Z \sim N(0,1)$  แล้วจะได้ว่า  $Z = \frac{X-\mu}{\sigma}$  และเราสามารถหาความน่าจะเป็นของ  $X$  ได้ด้วยความสัมพันธ์  $P(X \leq x) = P(Z \leq \frac{x-\mu}{x})$ 

ถึงแม้ว่าฟังก์ชันการแจกแจงสะสมของการแจกแจงแบบปกติมาตรฐาน จะไม่ สามารถหารูปปิ ดได้ แต่เราสามารถใช้การประมาณค่าในการคํานวณและเก็บค่าไว้ได้ ซึงจะช่วยให้ การคำนวณหาความน่าจะเป็นทำได้สะดวกยิ่งขึ้น

การประมาณค่าพารามิเตอร์ของการแจกแจง  $\mu$  และ  $\sigma^2$  จากตัวอย่างข้อมูล โดยใช้ตัวประมาณค่า (estimator)  $\,\bm{\hat{\mu}}\,$ และ  $\bm{\hat{\sigma}^2}\,$ สามารถทำได้โดยการคำนวณ ดังนี้ ' ให้ตัวอย่าง  $X_1, X_2, ..., X_n$  มาจากตัวแปรสุ่ม  $X {\sim} N\left(\mu, \sigma^2\right)$  จะได้ว่า

$$
\hat{\mu} = \bar{X} = \frac{1}{n} \sum_{i=1}^{n} X_i, \quad \hat{\sigma}^2 = \frac{1}{n} \sum_{i=1}^{n} (X_i - \bar{X})^2
$$

ี จากสมการทั้งสอง จะสามารถประมาณค่าคาดหวังและความแปรปรวนของการ แจกแจงแบบปกติได้

# 2.1.2.2. การแจกแจงความน่าจะเป็ นของตัวแปรสุ่มแบบล็อกนอร์มัล

ี ในงานวิจัยนี้จะพิจารณาตัวแปรสุ่มแบบล็อกนอร์มัล เฉพาะในแง่ของการแจกแจง ความน่าจะเป็ น ซึงคล้ายคลึงกับตัวแปรสุ่มแบบปกติ ความหมายของตัวแปรสุ่มแบบล็อกนอร์มัล ์ คือเมื่อพิจารณาการแจกแจงของค่าฟังก์ชันลอการิทึมของตัวแปรสุ่มนั้น ๆ แล้วจะพบว่ามีการแจก แจงแบบปกติ กล่าวคือสามารถนิยามตัวแปรสุ่ม  $\,X\,$  ว่ามีการแจกแจงแบบล็อกนอร์มัล ได้ เมื่อมี ตัวแปรสุ่ม  $Y = \log(X)$  และ  $Y \sim N(\mu, \sigma^2)$ 

จากนิยามข้างต้น จะได้ว่าค่าความน่าจะเป็นในช่วงใด ๆ ของตัวแปรสุ่ม  $\pmb{X}$ สามารถหาได้จาก  $P(X \leq x) = P(Y \leq \log(x))$  ซึ่งการหาค่าความน่าจะเป็น และ การประมาณค่าพารามิเตอร์ของตัวแปรสุ่ม  $\boldsymbol{Y}$  สามารถทำได้ดังที่กล่าวไว้ในหัวข้อการแจกแจง ความน่าจะเป็ นของตัวแปรสุ่มแบบปกติ

ี่ ตัวแปรสุ่มแบบล็อกนอร์มัล นั้นมีความสำคัญต่องานวิจัยนี้เนื่องจาก ในงานวิจัย ของ Montalv, J. และ Freire, E. [2] ได้นําเสนอว่าการกระจายตัวของระยะเวลาระหว่าง ี ไดกราฟมีการกระจายตัวเป็นแบบล็อกนอร์มัล ซึ่งค่าความน่าจะเป็นจากการแจกแจงรูปแบบนี้ ' ้ น่าจะถูกนำมาใช้เป็นวิธีหนึ่งที่ช่วยในการจำแนกผู้ใช้ได้

## 2.1.2.3. การคํานวณความน่าจะเป็ นจากการแจกแจงความถีสัมพัทธ์ของ ฮิสโตแกรม

 จากหัวข้อข้างต้น หากเราไม่มันใจว่าจะสามารถประมาณค่าพารามิเตอร์ของตัว แปรสุ่มแบบล็อกนอร์มัล ให้ตรงกับข้อมูลจริงทั้งหมดได้ ทางเลือกหนึ่งที่สามารถทำได้คือทำการ ี สร้างฮิสโตแกรมเพื่อแจกแจงความถี่ของข้อมูลจากตัวข้อมูลทั้งหมดแทน จากนั้นจึงคำนวณความ น่าจะเป็นโดยอาศัยการแจกแจงความถี่สัมพัทธ์ (Relative frequency)

การแจกแจงความถีสัมพัทธ์ คือการสรุปข้อมูลทั 'งหมดว่า ในช่วงต่าง ๆ มีความถี ี ของข้อมูลที่เกิดขึ้นเป็นร้อย<mark>ละเ</mark>ท่าใดของจำนวนข้อมูลทั้งหมด จะเห็นได้ว่าผลรวมของความถี่ ี สัมพัทธ์ของทุก ๆ ช่วงนั้นมีค่าเท่ากับ 1 ทำให้สามารถมองการแจกแจงความถี่สัมพัทธ์เป็นการแจก ี แจงความน่าจะเป็นแบบไม่ต่อเนื่องรูปแบบหนึ่งได้ โดยค่าความน่าจะเป็นก็คือค่าความถี่สัมพัทธ์ ในแต่ละช่วงนันเอง

เราจะใช้การแจกแจงความถีสัมพัทธ์เป็ นอีกหนึงรูปแบบของการแจกแจงความ ้ น่าจะเป็น เพื่อเปรียบเทียบกับการแจกแจงความน่าจะเป็นแบบล็อกนอร์มัล (ดังตัวอย่างในภาพที่ 2-3) ในการทดลองการจําแนกผู้ใช้ โดยกําหนดให้แต่ละช่วงมีขนาด 1 มิลลิวินาที และจุดกึงกลาง ้ช่วง คือจดที่ค่าของมิลลิวินาทีเป็นจำนวนเต็มบวก

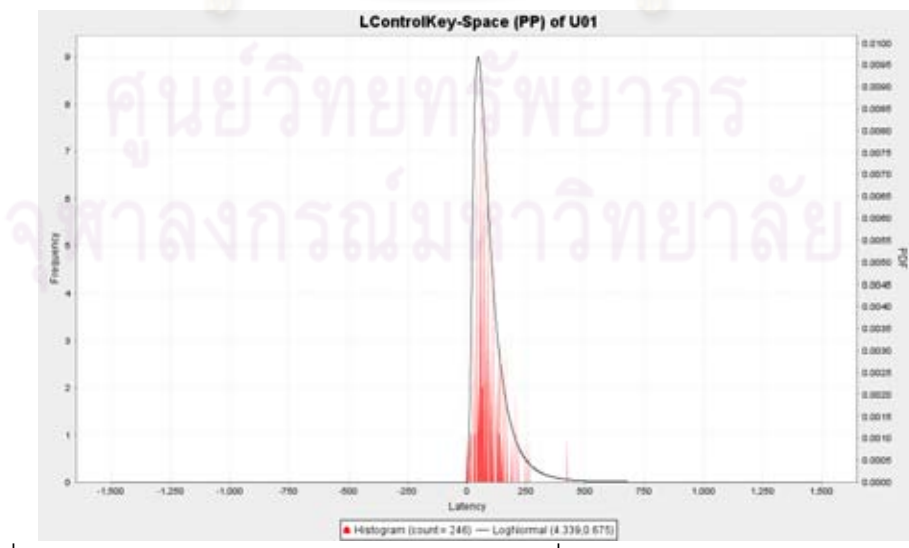

ภาพที 2-3 เปรียบเทียบรูปร่างของการแจกแจงความถีของฮิสโตแกรมและการประมาณค่าการ แจกแจงความถีแบบล็อกนอร์มัล ของระยะเวลาระหว่างไดกราฟ

#### 2.1.3. นิวรอลเน็ตเวิร์ก

้นิวรคลเน็ตเวิร์ก เป็นแบบจำลองทางคณิตศาสตร์ที่จำลองการทำงานบางส่วนมา จากสมองมนุษย์ อันประกอบไปด้วยเซลล์สมองจำนวนมากที่เชื่อมต่อกัน รับ-ส่งสัญญาณไฟฟ้า ้ เคมีกันในเซลล์ประสาทใกล้เคียง โดยอาศัยหลักการที่เมื่อเซลล์ประสาทได้รับสัญญาณไฟฟ้าเคมี เข้ามาเกินค่าหนึง เซลล์จะถูกกระตุ้นและส่งสัญญาณไปยังเซลล์อืน ๆ ต่อไป หน่วยย่อยทีสุดทีเรา จําลองขึ 'น โดยมีเพียงหน่วยเดียวในการจําลองลักษณะของเซลล์ประสาท มีชือว่า เพอร์เซ็ปตรอน (Perceptron)

#### 2.1.3.1. เพอร์เซ็ปตรอน

ี เพอร์เซ็ปตรอนนั้นเป็นแบบจำลองที่ง่ายที่สุด มีโครงสร้างดังภาพที่ 2-4 เพอร์ ้เซ็ปตรอนรับเวกเตอร์ของค่าอินพุตที่เป็นจำนวนจริงแล้วคำนวณหาผลรวมเชิงเส้นแบบถ่วงน้ำหนัก ของค่าอินพุต มีการเพิ่มค่าขีดแบ่ง ( $\theta$ ) โดยเพิ่มข้อมูลนอินพุตเทียม  $\,x_{\textsf{\scriptsize O}}=1$  และปรับตัวถ่วง น้ำหนัก  $w_0 = -\theta$  เมื่อหาผลรวมเชิงเส้นได้แล้วจะนำผลลัพธ์ไปผ่านฟังก์ชันกระตุ้น (activation function) ซึ่งจะใช้ฟังก์ชันสองขั้ว (bipolar function) ซึ่งจะให้เอาต์พุตเป็น 1 กับ -1 หรืออาจใช้พังก์ชันไบนารี (binary function) ที่ให้เอาต์พุตเป็น 1 กับ 0 แทนในบางงานก็ได้

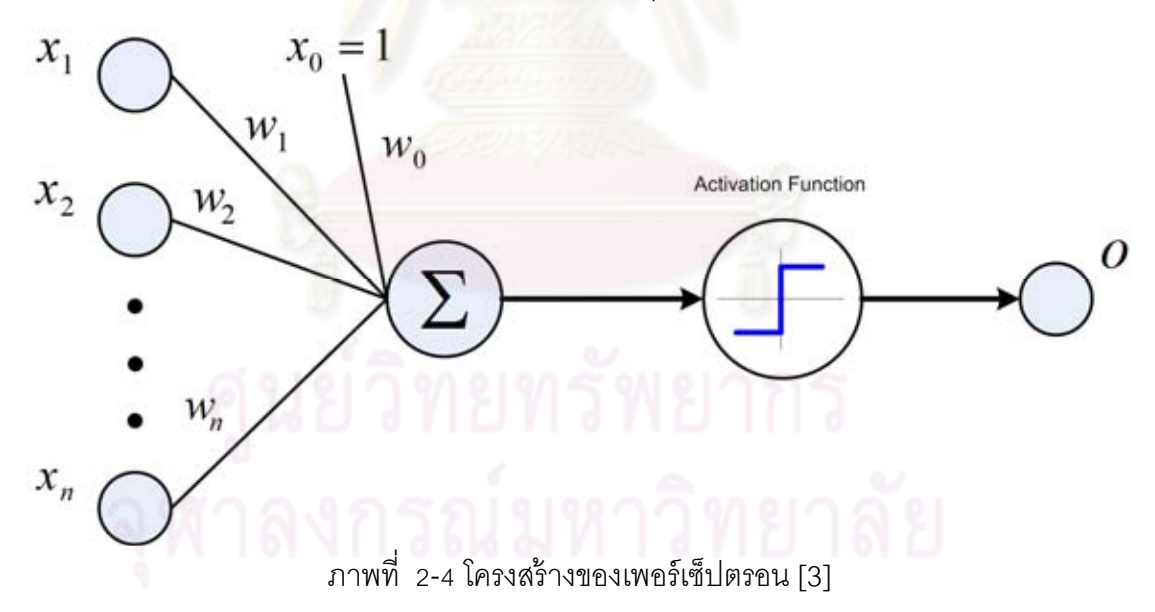

ในงานการจําแนกประเภท การแยกประเภทของอินพุตโดยเพอร์เซ็ปตรอนจะอยู่ ในรูปเส้นตรง หรือเป็ นระนาบตัดสินใจหลายมิติ (hyperplane decision surface) เมืออินพุตมี ี มากกว่าสองมิติ โดยความชันของเส้นตรงนั้นจะขึ้นอยู่กับเวกเตอร์ของน้ำหนัก ดังนั้น ปัญหาการ ี่เรียนรู้ของเพอร์เซ็ปตรอนก็คือการปรับค่าเวกเตอร์ของน้ำหนักให้เหมาะสม เพื่อให้แยกประเภทของ ข้อมูลสอนได้อย่างถูกต้อง กฎการเรียนรู้ของเพอร์เซ็ปตรอน (perceptron learning rule) เป็น ่ อัลกอริทึมที่ใช้สำหรับการสอนเพอร์เซ็ปตรอนโดยการพยายามปรับค่าเวกเตอร์น้ำหนักให้ เหมาะสมกับการจําแนกได้

่ อัลกอริทึมเริ่มต้นจากการสุ่มค่าน้ำหนัก จากนั้นจะเปรียบเทียบตัวอย่างสอนทีละ ตัวว่าเพอเซ็ปตรอนสามารถจําแนกตัวอย่างสอนได้ถูกต้องหรือไม่ หากสามารถจําแนกได้ถูกต้อง แสดงว่าระนาบนั้นดีแล้ว แต่หากไม่ถูกต้องก็ต้องปรับน้ำหนักดังสูตร  $\Delta w_i = \alpha(t-o)x_i$ โดย  $\,t$  คือเอาต์พตจริงของตัวอย่างฝึก  $\,\boldsymbol{o}\,$  คือเอาต์พตของเพอร์เซ็ปตรอน และ  $\,\boldsymbol{\alpha}\,$  คืออัตราการ เรียนรู้ (learning rate) ซึ่งเป็นตัวเลขบวกจำนวนน้อย ๆ ซึ่งจะส่งผลต่อการลู่เข้าของเพอร์เซ็ปตรอน ถ้ามีค่ามากเพอร์เซ็ปตรอนจะเรียนรู้ได้เร็ว แต่อาจทําไม่สําเร็จเนืองจากการปรับค่าหยาบเกินไป ถ้า ่ มีค่าน้อยก็อาจเสียเวลาเรียนรู้นาน การเรียนรู้จะทำซ้ำเป็นรอบ ๆ จนกว่าเพอร์เซ็ปตรอนจะ ี สามารถแยกตัวอย่างได้ถูกต้องทั้งหมด หรือถึงเงื่อนไขหยุดที่กำหนดไว้

เพอร์เซ็ปตรอนมีความสามารถในการเรียนรู้ทีจํากัด โดยสามารถเรียนรู้ได้ในระดับ ของฟังก์ชันแยกเชิงเส้นได้ (linearly separable function) เท่านั้น

การเรียนรู้โดยใช้กฎการเรียนรู้ของเพอร์เซ็ปตรอนนั้น จะลู่เข้าเมื่อเพอร์เซ็ปตรอน ี สามารถจำแนกตัวอย่างได้ถูกต้องทั้งหมด ซึ่งในข้อมูลจริงบางครั้งไม่สามารถทำเช่นนั้นได้ จึงมีกฎ การเรียนรู้อีกแบบหนึ่งที่หาค่<mark>าของ</mark>เวกเตอร์น้ำหนักที่ให้ค่าผิดพลาดน้อยที่สุดแทน นั่นคือ กฎ เดลตา (delta rule) ซึ่งกฎนี้ใช้หลักการของการเคลื่อนลงตามความชัน (gradient descent) เพื่อ หาคำตอบจากปริภูมิของเวกเตอร์น้<mark>ำหนักที่เป็นไปได้แทน</mark>

กฎเดลตาจะหาเวกเตอร์นํ 'าหนักทีให้ค่าผิดพลาดน้อยสุดจากการหาอนุพันธ์ทาง ี คณิตศาสตร์ ดังนั้นเราจำเป็นต้องใช้ฟังก์ชันกระตุ้นที่หาอนุพันธ์ได้ เราจึงเปลี่ยนไปใช้ฟังก์ชัน กระตุ้นแบบฟังก์ชันเชิงเส้น (linear function) แทน นันก็คือค่าเอาต์พุตจะมีค่าเท่ากับผลรวมเชิง ี เส้นแบบถ่วงน้ำหนัก ซึ่งการจำแนกกลุ่มตัวอย่าง อาจใช้การจำแนกจากเครื่องหมายแทน การหาเวกเตอร์นํ 'าหนักทีให้ค่าผิดพลาดตําสุด เริมจากการนิยามฟังก์ชันค่า

ผิดพลาดจากการสอน (training error function) ที่ขึ้นกับเวกเตอร์น้ำหนัก ได้ดังสมการที่ 3

$$
E(\vec{w}) = \frac{1}{2} \sum_{d \in D} (t_d - o_d)^2
$$
 (3)

โดย  $\bm{D}$  เป็นเซ็ตของตัวอย่างสอน  $\bm{t_d}$  เป็นเอาต์พุตเป้าหมายของตัวอย่าง  $\bm{d}$ และ  $\bm{o}_{\bm{d}}$  เป็นเอาต์พุตของเพอร์เซ็ปตรอนสำหรับตัวอย่าง  $\bm{d}$ 

ฟังก์ชันค่าผิดพลาดการสอนจะมีลักษณะเป็นฟังก์ชันพาราโบลาของ  $\overrightarrow{W}$  ซึ่งจะมี จุดต่ำสุดเพียงจุดเดียว แนวคิดที่เราจะหาเวกเตอร์น้ำหนัก  $\;\;\overrightarrow{\textbf{w}}\;$  ที่ให้ค่าผิดพลาดสูงสุดนั้น จะเริ่ม ิ จากการสุ่มค่าของ  $\overrightarrow{\boldsymbol{w}}$  ขึ้นมาก่อน จากนั้นหาความชันของเวกเตอร์สัมผัสค่าผิดพลาด ณ ตำแหน่ง

 $\overrightarrow{W}$  'นั้น ๆ เมื่อหาได้แล้วจึงค่อย ๆ ปรับค่า  $\overrightarrow{W}$  ไปตามความชัน จนกระทั่งความชันของเวกเตอร์ สัมผัสเป็น 0 นั่นคือถึงจุดต่ำสุดแล้ว ไม่จำเป็นต้องปรับค่า  $\overrightarrow{\boldsymbol{W}}$  อีกต่อไป

อย่างไรก็ดีถึงแม้ใช้กฎเดลตาในการเรียนรู้แล้ว เพอร์เซ็ปตรอนก็ยังไม่สามารถ เรียนรู้ฟังก์ชันแยกเชิงเส้นไม่ได้ (linearly non-separable function) ได้อย่างถูกต้องสมบูรณ์ จึงมี ี แบบจำลองที่ซับซ้อนยิ่งขึ้นเพื่อสามารถแยกฟังก์ชันประเภทนี้ได้ นั่นคือ นิวรอลเน็ตเวิร์กแบบหลาย ชั 'น (Multilayer Neural Network)

## 2.1.3.2. นิวรอลเน็ตเวิร์กแบบหลายชั้น

ี จากที่กล่าวมาข้างต้นนั้น เพอร์เซ็ปตรอนจะสามารถเรียนรู้ฟังก์ชันแยกได้เชิงเส้น ี เท่านั้นถึงจะมีประสิทธิภาพ เราจึงนำเพอร์เซ็ปตรอนหลาย ๆ ตัวมาต่อเชื่อมกัน เพื่อสร้างเป็น นิวรคลเน็ตเวิร์กแบบหลายชั้นที่สามารถแสดงผิวตัดสินใจไม่เชิงเส้น (non-linear decision surface) เพื่อให้สามารถเรี<mark>ยน</mark>รู้ฟังก์ชันที่ซับซ้อนมากขึ้นได้

ี นิวรอลเน็ตเวิร์กแบบหลายชั้นที่นิยมใช้คือ นิวรอลเน็ตเวิร์กป้อนไปข้างหน้าแบบ ี หลายชั้น <sub>(</sub>multilayer feedforward network) มีโครงสร้างหลายชั้นประกอบด้วยชั้นอินพุต ชั้นแฝง ี และชั้นเอาต์พุต ดังภาพที่ 2-5 <mark>ก</mark>ารเชื่อมต่อจะมีไปเป็นชั้น ๆ โดยไม่ข้ามชั้นกัน จากชั้นอินพุตไปยัง ี ชั้นแฝง ถ้ามีชั้นแฝงหลายชั้นก็จะเชื่อมต่อกันไปเรื่อย ๆ และสุดท้ายจากชั้นแฝงไปยังชั้นเอาต์พุต ี แต่ละเส้นเชื่อมจะมีค่าถ่วงน้ำหนักกำกับอยู่ เมื่อมีอินพุตเข้ามา ชั้นอินพุตก็จะส่งผลไปยังชั้นแฝง ชั้นแฝงจะพยายามแปลงข้อมูลที่ได้รับมาให้สามารถแยกได้ด้วยเส้นตรงเส้นเดียว (linearly separable) ก่อนที่จะส่งต่อไปยังชั้นเอาต์พุต

การปรับค่าเวกเตอร์นํ 'าหนักนั 'น จะใช้อัลกอริทึมการแพร่กระจายย้อนกลับ (backpropagation algorithm) ซึ่งอาศัยการเคลื่อนลงตามความชันเช่นกัน ดังนั้นฟังก์ชันกระตุ้นที่ จะใช้จึงต้องสามารถหาอนุพันธ์ได้ตลอด จึงนิยมใช้ฟังก์ชันเชิงเส้น หรือฟังก์ชันซิกมอยด์ (sigmoid function) ซึ่งมีลักษณะคล้ายฟังก์ชันไบนารี แต่เป็นฟังก์ชันต่อเนื่องโดยตลอด ฟังก์ชันซิกมอยด์ นิยามได้ โดยสมการที 4

$$
\sigma(y) = \frac{1}{1 + e^{-y}} \tag{4}
$$

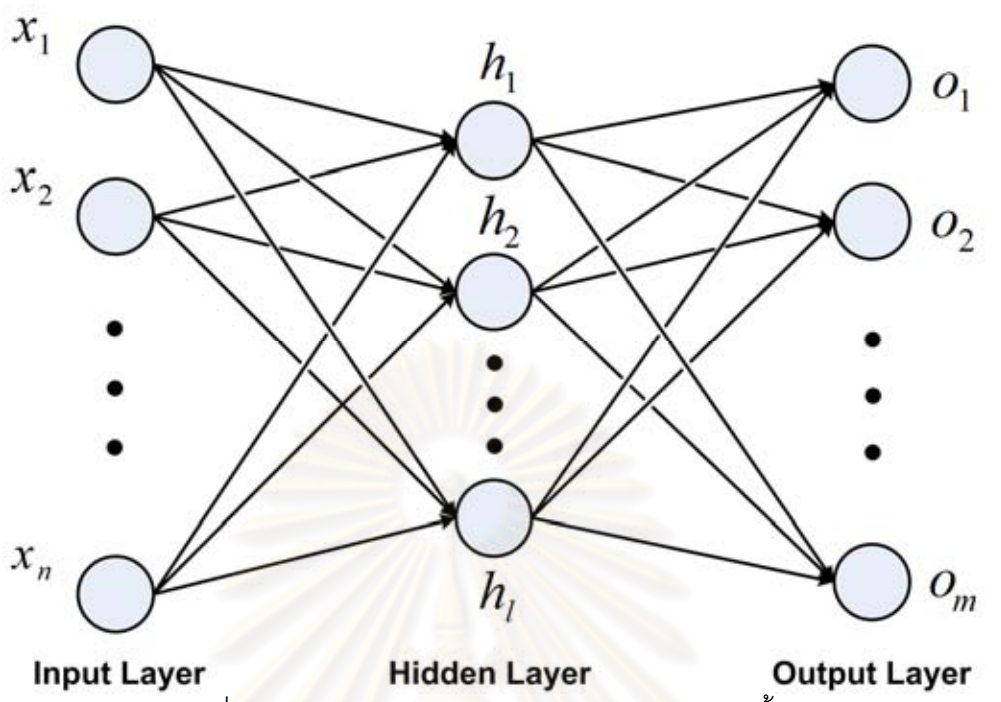

ภาพที่ 2-5 โครงสร้างของนิวรอลเน็ตเวิร์กแบบหลายชั้น [3]

คุณสมบัติที่<mark>ดีของ</mark>ฟังก์ชันซิกมอยด์นั้นคือ สามารถหาอนุพันธ์ได้ในรูปปิดที่ คํานวณง่าย ดังสมการที 5

$$
\frac{d\sigma(y)}{dy} = \sigma(y)(1 - \sigma(y))
$$
\n(5)

่ อัลกอริธีมการแพร่กระจายย้อนกลับนั้นมีการทำงานคล้ายกฎเดลตา โดยเริ่มต้น จากการนิยามฟังก์ชันค่าผิดพลาดจากการสอนสำหรับเน็ตเวิร์ก  $E\left(\overrightarrow{w}\right)$  ดังสมการที่ 6

$$
E(\vec{w}) = \frac{1}{2} \sum_{d \in D} \sum_{k \in outputs} (t_{kd} - o_{kd})^2
$$
 (6)

โดย  $\it outputs$  คือเซตของโหนดในชั้นเอาต์พุตในเน็ตเวิร์ก  $t_{kd}$  และ  $o_{kd}$ เป็ นค่าเอาต์พุตเป้ าหมายและค่าเอาต์พุตทีได้จากเน็ตเวิร์กตามลําดับ ของโหนดเอาต์พุตที  $\mathbf{k}$ ของตัวอย่างที่  $\boldsymbol{d}$ 

หลังจากนิยามฟังก์ชันค่าผิดพลาดแล้วจะหาค่าเวกเตอร์น้ำหนักที่ให้ค่าผิดพลาด ์ต่ำสุด แต่ในกรณีของนิวรอลเน็ตเวิร์กป้อนไปข้างหน้าแบบหลายชั้นนี้จะมีจุดที่ให้ค่าผิดพลาด ี ต่ำสุดหลายที่ ดังนั้นคำตอบที่ได้จึงมักเป็นค่าต่ำสุดเฉพาะที่ (local minima)

ี ในงานวิจัยนี้ เราเลือกใช้นิวรอลเน็ตเวิร์กป้อนไปข้างหน้าแบบหลายชั้น มาช่วยใน การจําแนกผู้ใช้จากคุณลักษณะทีได้จากการแจกแจงความน่าจะเป็ นของไดกราฟต่าง ๆ ของผู้ใช้ แต่ละคน

#### 2.2. งานวิจัยทีเกียวข้อง

งานวิจัยในด้านการใช้ระยะเวลาในการพิมพ์ เพือการจําแนกหรือการยืนยันตัว ี บุคคลนั้น เริ่มมีมาตั้งแต่ปี ค.ศ. 1975 แต่เพิ่งมีจำนวนมากขึ้นและได้ผลการทดลองที่ดีขึ้นในช่วง ปลายของทศวรรษ 1990 จนถึงปัจจุบัน เกณฑ์หนึงทีสามารถใช้แบ่งประเภทของงานได้ คือ ประเภทของข้อความทีใช้ นันคือข้อความทีถูกกําหนดไว้และข้อความอิสระ งานวิจัยส่วนมากจะ ์ ศึกษาเฉพาะกับการใช้ข้อความที่ถูกกำหนดไว้แล้ว ส่วนงานที่ศึกษาข้อความอิสระนั้นยังมีจำนวน น้อยอยู่

งานวิจัยส่วนมากพิจารณาในเรื่องการยืนยันตัวตนเป็นหลัก (Authentication) ึกล่าวคือ ปัญหาของงานคื<mark>อการรับตัวอย่างการพิมพ์ตัวอย่างหนึ่</mark>งพร้อมระบุว่าเป็นของใคร ระบบ ้ต้องตัดสินใจว่าจะยอมรับหรือปฏิเสธว่าเจ้าของตัวอย่างการพิมพ์นั้นเป็นของบุคคลที่กล่าวอ้างจริง ค่าที่จะใช้วัดประสิทธิภาพข<mark>องระบบนั้นจะพิจารณาจาก False Alarm Rate (FAR) ซึ่งเป็นอัตรา</mark> ึการปฏิเสธผู้ใช้ที่เป็นเจ้าของตัวอย่างการพิมพ์นั้นจริง ๆ โดยจะส่งผลให้ผู้ใช้เกิดความรำคาญ และ Imposter Pass Rate (IPR) ซึ่งเป็นอัตราการยอมรับผู้ใช้ที่ไม่ได้เป็นเจ้าของตัวอย่างการพิมพ์นั้น ่ จริง โดยจะส่งผลให้ระบบไม่ปลอดภัยเพราะถูกโจมตีสำเร็จ ระบบที่ดีควรมีค่าทั้งสองนี้น้อย ๆ อย่างไรก็ดียังมีอีกค่าหนึงทีใช้พิจารณาคือ Equal Error Rate (EER) ซึงคือค่าของ FAR และ IPR ณ ตำแหน่งที่ตั้งค่าระบบแล้วได้ค่าทั้งสองออกมาเท่ากัน

มีเพียงบางงานวิจัยทีจะพูดถึงการจําแนกตัวบุคคล (Classification) ด้วย เพราะ ่ ในบางครั้งพื้นฐานของการตัดสินใจในด้านการยืนยันตัวตนนั้นก็มาจากการจำแนกตัวบุคคล โดย ค่าที่ใช้วัดประสิทธิภาพของระบบนั้นพิจารณาจากความแม่น (Accuracy) ในการจำแนกตัวบุคคล ในแง่ของคุณลักษณะทีเลือกใช้ทีนิยมมากทีสุดคือคุณลักษณะของเวลา มีบาง งานวิจัยทีใช้คุณลักษณะอืน ๆ เช่น ระดับแรงกด (key pressure) หรือการให้ความสําคัญกับความ ยากง่ายของข้อความที่พิมพ์ แต่ก็ยังไม่เป็นที่นิยมเนื่องจากต้องใช้อุปกรณ์เสริมพิเศษ หรือต้องเพิ่ม ่ ความยุ่งยากโดยไม่ได้ทำให้ผลความแม่นดีขึ้นอย่างมีนัยสำคัญ

่ ในด้านเทคนิกที่ใช้นั้นมีอยู่หลากหลายมาก เช่น การวัดความแตกต่างด้วย คุณลักษณะทางสถิติแบบค่าเฉลียและส่วนเบียงเบนมาตรฐาน การนิยามการวัดระยะห่างระหว่าง

ตัวอย่างสองตัว การใช้เทคนิกการเรียนรู้ของเครืองต่าง ๆ อาทิ นิวรอลเน็ตเวิร์ก (Neural Network) หรือ ขั้นตอนวิธีเชิงพันธุกรรม (Genetic Algorithm) เป็นต้น

ี ต่อไปนี้จะยกตัวอย่างงานวิจัยโดยแบ่งออกเป็นประเภทต่าง ๆ ดังนี้

### 2.2.1. งานวิจัยที่ใช้ข้อความที่ถกกำหนดไว้ (Fixed Text)

งานวิจัยประเภทนี้จะศึกษาเฉพาะกับตัวอย่างการพิมพ์ที่เป็นข้อความที่ถูกกำหนด ไว้ เช่น ชือผู้ใช้ รหัสผ่าน ชือ นามสกุลของผู้ใช้ หรือข้อความทีถูกกําหนดไว้อืน ๆ งานวิจัยทีมีอยู่ ส่วนมากจะอยู่ในประเภทนี้ ซึ่งแต่ละงานก็จะมีวิธีที่หลากหลายแตกต่างกันไป

ี เราอาจแบ่งย่อ<mark>ยข้อความที่ถกกำหนดไว้ได้</mark>อีก โดยแบ่งเป็นข้อความที่มีขนาดสั้น ี มาก เช่น รหัสผ่าน ในการใช้ข้อความประเภทนี้เราสามารถนำค่าระยะเวลามาใช้เป็นเวกเตอร์ ้อินพุตได้ทันที ตัวอย่างงานวิจัยลักษณะนี้ คือ

Joyce, R. และ Gupta, G. [4] ได้เสนอผลงานไว้ในปี 1990 ซึ่งน่าจะถือเป็น ี ผลงานหนึ่งที่เป็นพื้นฐานข<mark>องงานวิจัยต่อมาได้ โดยผู้เขียนได้</mark>กล่าวไว้ว่าลักษณะการพิมพ์นั้นมี ความคลายคลึงกับลายมือหรือลายมือชือ จึงน่าจะสามารถนํามาใช้ในการระบุตัวบุคคลได้ โดย ่ รูปแบบนั้นจะยิ่งชัดเจนถ้าเป็นข้อความที่พิมพ์บ่อย ๆ ผู้เขียนทดลองในแง่มุมของการยืนยันตัวตน โดยเลือกใช้ชื่อผู้ใช้ รหัสผ่าน ชื่อและนามสกุล ของแต่ละคนเป็นข้อความที่จะนำมาทดสอบ โดยนำ ี เวลาที่ผ่านไปของการพิมพ์แต่ละตัวอักษรในข้อความเหล่านั้นมาเรียงเป็นเวกเตอร์ การ เปรียบเทียบทําโดยใช้ขนาดของเวกเตอร์ โดยกําหนดค่าขีดแบ่งว่าจะยอมรับหรือไม่ยอมรับผู้ใช้ โดยดูจากส่วนเบี่ยงเบนมาตรฐาน (standard deviation) ซึ่งถือได้ว่าเป็นการพิจารณาระยะเวลา ในการพิมพ์โดยภาพรวม ที่มีข้อจำกัดคือเป็นการพิมพ์ข้อความที่เหมือนกัน นอกจากนี้ยังเสนอ วิธีการทีพิจารณารูปร่างของเวกเตอร์ โดยการพิจารณาความชัน (slope) ระหว่างเวลาแต่ละจุดใน เวกเตอร์อีกด้วย

Lammers, A. และ Langenfeld, S. [5] ได้เสนอผลงานไว้ในปี 1991 โดยได้ ์ศึกษาการนำนิวรอลเน็ตเวิร์กมาใช้ในการยืนยันตัวตนผู้ใช้ โดยใช้เฉพาะรหัสผ่านเท่านั้น ผลการ ทดลองพบว่าการใช้รหัสผ่านทีมีความยาวขนาดกลาง (ประมาณ 7 ตัวอักษร) และระยะการ ยอมรับทีน้อย จะให้ผลออกมาดีทีสุด

Chen, L., Weng, L. และ Chee, L. [6] ได้เสนอผลงานไว้ในปี 2007 โดยเสนอ ้วิธีการยืนยันตัวตนโดยอาศัย ARTMAP-FD ซึ่งถือเป็นนิวรอลเน็ตเวิร์กประเภทหนึ่ง โดยมีจุดเด่น ่ อยู่ที่วิธีการนี้ ข้อมูลฝึกไม่จำเป็นต้องมีข้อมูลเกี่ยวกับผู้โจมตี ซึ่งในการใช้งานจริงนั้นจะไม่รู้ข้อมูล ี เหล่านี้ล่วงหน้า การฝึก ARTMAP-FD นั้นจะใช้เพียงข้อมูลของผู้ใช้ที่เป็นเจ้าของจริง ๆ เท่านั้น โดย ้ จะมองข้อมูลของผู้ใช้เป็นข้อมูลที่ปกติ และมองข้อมูลของผู้โจมตีว่าเป็นความผิดปกติ ดังนั้นสิ่งที่

้ทำก็คือการตรวจสอบความผิดปกตินั่นเอง ข้อมูลที่ใช้ในการทดลองจะเป็นข้อมูลเวลาของการพิมพ์ ึรหัสผ่านเดียวกัน โดยพิมพ์คนละ 10 ครั้ง โดยให้ผู้ใช้ได้ทดลองพิมพ์จนคุ้นเคยก่อนถึงจะเก็บข้อมูล นอกจากนี 'ผู้เขียนยังได้เสนอการใช้ข้อมูลระดับแรงกด จากคีย์บอร์ดทีรับแรงกดได้มาร่วมในการ ่ยืนยันตัวตนด้วย โดยผลการทดลองพบว่าการใช้ข้อมูลแรงกดร่วมด้วยนั้นได้ผลที่ดีกว่าการใช้ ข้อมูลเวลาเพียงอย่างเดียวอยู่เล็กน้อย

Lee, J., Choi, S และ Byung-Ro, M. [7] ได้เสนอผลงานไว้ในปี 2007 โดยศึกษา การยืนยันตัวตนด้วยระยะเวลาในการการพิมพ์รหัสผ่าน โดยใช้ระยะเวลาในการพิมพ์ตัวอักษรและ *ร*ะยะเวลาระหว่างไดกราฟเป็นคุณ<mark>ลักษณะ ส่วนวิธีการตัดสินใจนั้นใช้</mark>ปริภูมิสมมติฐานที่มีลักษณะ เป็นรูปกลมรี (ellipsoidal hypothesis space) ซึ่งสร้างด้วยขั้นตอนวิธี ี เชิงพันธกรรม นอกจากนั้นยังเสนอวิธีการปรับตัวเพื่อให้รองรับกับการเปลี่ยนแปลงของระยะเวลา ในการพิมพ์อีกด้วย

ึ่งานวิจัย<mark>อีกประเภทหนึ่งจะพิจารณาข้อความที่ถูกกำหนด</mark>ไว้ ที่เป็นข้อความที่ ี แตกต่างกัน หรือเป็นข้อความที่มีขนาดยาวขึ้น ซึ่งการใช้ค่าระยะเวลามาเป็นอินพุตตรง ๆ นั่นอาจ ไม่เหมาะสม จึงเริมใช้คุณลักษณะทางสถิติของระยะเวลามาเป็ นอินพุตแทน คุณลักษณะทางสถิติ ทีเป็ นทีนิยมมากทีสุดในงานวิจัยต่าง ๆ คือ ค่าเฉลียและส่วนเบียงเบนมาตรฐาน ยกตัวอย่าง งานวิจัยประเภทนี้ได้ดังต่อไปนี้

Bergadano, F., Gunetti, D. และ Picardi, C. [8] ได้เสนอผลงานไว้ในปี 2002 ์ โดยเน้นว่าข้อมูลระยะเวลาในการพิมพ์นั้นจะมีการเปลี่ยนแปลงไปตามเวลาได้มากกว่าข้อมูลชีว มาตรประเภทอื่น ๆ ดังนั้นจึงเสนอวิธีการเปรียบเทียบโดยพิจารณาการเปลี่ยนแปลงเป็นสำคัญ โดยใช้ระดับความไร้ระเบียบ (Degree of Disorder) แทนระยะห่างของตัวอย่างแต่ละตัว

ผู้เขียนจะใช้ข้อความยาว 683 ตัวอักษรเป็นตัวเพื่อให้ผู้ใช้พิมพ์ โดยจะใช้ ระยะเวลาระหว่างไตรกราฟ (พิจารณาทีละ 3 ตัวอักษร โดยใช้ระยะเวลาระหว่างการกดตัวแรกถึง ึการกดตัวสุดท้าย) เป็นข้อมูลที่ใช้เปรียบเทียบ ในการทดลองนี้มีผู้ใช้ที่ร่วมในการทดลอง 44 คน ์ โดยแต่ละคนพิมพ์ข้อความที่กำหนด 5 ครั้ง ผู้เขียนทำการทดลองทั้งการจำแนกตัวบุคคล และการ ่ ยืนยันตัวบุคคล โดยการจำแนกตัวบุคคลนั้นจะจำแนกตามผู้ใช้ที่มีระดับความไร้ระเบียบของ ตัวอย่างโดยเฉลียเมือเทียบกับตัวอย่างทดสอบแล้วมีค่าน้อยทีสุด ซึงได้ผลการจําแนกทีดีมาก นัน ์ คือทำการจำแนกได้ถูกต้องทั้งหมดเมื่อใช้ 4 ใน 5 ตัวอย่างของแต่ละผู้ใช้เป็นข้อมูลฝึก และในส่วน ี ของการยืนยันตัวบุคคลนั้นจะเพิ่มผู้ทดลองที่เป็นผู้โจมตีอีก 110 คน โดยการจะยอมรับหรือไม่ ี ยอมรับผู้ใช้นั้นจะนอกจากจะอิงกับการจำแนกตัวบุคคลได้แล้ว ตัวอย่างนั้นต้องมีค่าระยะห่างไม่ ี มากเกินที่กำหนดไว้อีกด้วย นอกจากนั้น แนวคิดการเปรียบเทียบเฉพาะส่วนที่เหมือนกันของ 'ผู้เขียนได้เป็นพื้นฐานสำคัญของงานวิจัยที่ใช้ข้อความอิสระที่เกิดขึ้นภายหลังโดยผู้เขียนอีกด้วย

Curtin, M. et al. [9] ได้เสนอผลงานไว้ในปี 2006 โดยศึกษาระยะเวลาในการ พิมพ์กับข้อความทีมีขนาดยาว โดยพิจารณาในแง่มุมของการจําแนกตัวบุคคล ผู้เขียนได้ใช้ คุณลักษณะทีหลากหลาย ซึงโดยหลักจะเป็ นค่าเฉลียและค่าส่วนเบียงเบนมาตรฐานของ ระยะเวลาในการพิมพ์ตัวอักษร (Keystroke Duration) และระยะเวลาระหว่างไดกราฟ เฉพาะส่วน ทีพบบ่อย ๆ ในข้อความ และยังมีลักษณะอืน ๆ เช่น จํานวนการกดปุ่ มควบคุม (Control Key) หรือ ี ปุ่มลูกศร และจำนวนครั้งในการคลิกเมาส์แต่ละปุ่มอีกด้วย โดยผู้เขียนมีการคัดกรองเอาค่าที่มี ความผิดพลาดสูง (Outlier) ออกไป และทําการ standardize เพือให้แต่ละคุณลักษณะมี ความสําคัญเท่ากัน การจําแนกจะพิจารณาจากระยะทางยูคลิด (Euclidean distance) และเลือก ตัวทีเป็ นเพือนบ้านใกล้สุด (nearest neighbor) เพือจําแนก ผลการทดลองพบว่าจะให้ผลทีดีทีสุด เมือใช้ข้อความเดียวกัน ผลจะน้อยลงเมือพิจารณาข้อความทีต่างกัน และจะยิงน้อยลงเมือขนาด ิ ความยาวของข้อความนั้นน้อยลงด้วย

Hocquet, S., Ramel, J. และ Cardot, H. [10] ได้เสนอผลงานไว้ในปี 2007 โดย ์ผู้เขียนเสนอว่าการตั้งค่าขีดแ<mark>บ่งและค่าพารามิเตอร์ของระบบ</mark>สำหรับการยืนยันตัวตนของผู้ใช้ทุก ๆ ้ คนไว้เท่ากันนั้นอาจทำให้ได้ผลที่ไม่ดี<mark>เท่</mark>าที่ควร ผู้เขียนจึงเสนอวิธีโดยให้จัดกลุ่ม (cluster) ของผู้ใช้ ึก่อนแล้วจึงกำหนดค่าขีดแบ่งและค่า<mark>พ</mark>ารามิเตอร์แยกกันสำหรับแต่ละกลุ่ม ผู้เขียนได้ใช้ ์ คุณลักษณะที่แตกต่างกันทั้งหมด 31 แบบในการอธิบายตัวอย่างแต่ละตัว ซึ่งจะทำให้การจัดกลุ่ม เป็นไปอย่างยากลำบาก จึงทำการลดมิติด้วยวิธีการวิเคราะห์องค์ประกอบหลัก (principal component analysis : PCA) แล้วจึงนําไปจัดกลุ่มด้วยวิธี K-mean ผลการทดลองพบว่าการ ้ตั้งต่าขีดแบ่งและค่าพารามิเตอร์แยกกันในแต่ละกลุ่มนั้นให้ค่าผิดพลาดที่ต่ำกว่าการกำหนดเป็น ค่าค่าเดียวสําหรับทุก ๆ คนจริง

### 2.2.2. งานวิจัยทีใช้ข้อความอิสระ (Free Text)

งานวิจัยประเภทนี้จะศึกษากับตัวอย่างข้อมูลการพิมพ์ที่ไม่จำกัดรูปแบบ โดย ่ จะต้องสามารถเปรียบเทียบข้อมูลการพิมพ์ของข้อความที่แตกต่างกันได้ งานวิจัยประเภทนี้ยังมีอยู่ ค่อนข้างน้อย และยังให้ผลการทดลองไม่ดีเทียบเท่ากับงานวิจัยทีใช้ข้อความทีถูกกําหนดไว้ ซึงได้ ยกตัวอย่างมาดังต่อไปนี '

Monrose, F. และ Rubin, A. [11] ได้เสนอผลงานไว้ในปี 1997 โดยเป็นผลงาน ี ชิ้นแรก ๆ ที่ใช้ข้อความอิสระในการทดลอง ผู้เขียนใช้คุณลักษณะเป็นระยะเวลาในการพิมพ์

ตัวอักษรและระยะเวลาระหว่างไดกราฟเช่นกัน โดยจะใช้ค่าเฉลียและค่าส่วนเบียงเบนมาตรฐาน ี ของระยะเวลาเหล่านั้น โดยผู้เขียนเสนอวิธีการในการเปรียบเทียบมา 3 วิธี คือ

- 1) การแทนแต่ละข้อความด้วยเวกเตอร์ของค่าเฉลียและส่วนเบียงเบนมาตรฐาน ่ ดังกล่าว จากนั้นจะใช้ระยะทางยูคลิด (Euclidean Distance) เป็นวิธีการ เปรียบเทียบ โดยหากในข้อความทีสนใจมีจํานวนตัวอักษรหรือไดกราฟบาง ประเภทปรากฏอยู่น้อยเกินไป จะถูกปรับค่าเฉลียของตัวอักษรหรือไดกราฟ ี นั้นให้เป็น 0 ซึ่งจะทำให้เกิดความแตกต่างกับข้อความอื่นค่อนข้างมาก
- 2) ใช้การเปรียบเทียบจากคะแนนที่ได้จากการแจกแจงความน่าจะเป็นโดยเฉลี่ย ของแต่ละตัวอักษรหรือไดกราฟ นํามารวมเข้าด้วยกันสําหรับทุก ๆ ตัวอักษร หรือไดกราฟ โดยจะใช้การแจกแจงความน่าจะเป็นแบบปกติ ที่มีพารามิเตอร์ ้เป็น<mark>ค่าเฉลี่ยและส่วนเบี่ยงเบนมาตรฐานที่ได้จากข้อมูลฝึกนั่นเอง</mark>
- 3) ใช้การเปรียบเทียบคะแนนที่ได้จากความน่าจะเป็นเช่นกัน แต่จะมีการถ่วง ี น้ำหนักตามความบ่อยครั้งที่แต่ละตัวปรากฦในข้อมูลฝึก

ี ผลการทดลองปรากฏว่าวิธีที่ใช้คะแนนความน่าจะเป็นแบบถ่วงน้ำหนักให้ผล

่ ออกมาดีที่สุด แต่ก็ได้ผลที่ต่ำมาก อย่างไรก็ดีงานวิจัยนี้ก็เป็นพื้นฐานให้กับงานวิจัยที่ใช้ข้อความ อิสระในเวลาต่อมา

Gunetti, D. และ Picardi, C. [12] ได้เสนอผลงานไว้ในปี 2005 ซึ่งถือว่าเป็น งานวิจัยทีศึกษาบนข้อความอิสระทีรายงานผลการทดลองออกมาดีทีสุดงานหนึง

งานวิจัยของ D. Gunetti และ C. Picardi ใช้วิธีการเปรียบเทียบระยะห่าง (distance) ระหว่างตัวอย่างสองตัว ในการจําแนกตัวบุคคลจะจําแนกโดยเปรียบเทียบระยะห่าง ี เฉลี่ยระหว่างตัวอย่างทดสอบกับตัวอย่างทั้งหมดของผู้ใช้แต่ละคน แล้วตัดสินใจจำแนกตัวอย่าง ทดสอบให้เป็ นของผู้ใช้ทีมีระยะยห่างเฉลียน้อยทีสุด โดยผู้เขียนได้กําหนดวิธีวัดระยะหว่างไว้สอง แบบ คือ ระยะห่างสัมพัทธ์ (R Distance) และระยะห่างสัมบูรณ์ (A Distance) ซึงในการ ี เปรียบเทียบระยะห่างทั้งสองแบบนั้น จะพิจารณาเฉพาะไดกราฟที่มีอยู่ซ้ำกันในตัวอย่างทั้งสอง <u>เท่านั้น</u>

่ ระยะห่างสัมพัทธ์ เกิดขึ้นจากแนวคิดที่ว่าระยะเวลาในการพิมพ์สามารถ เปลี่ยนแปลงได้จากปัจจัยต่าง ๆ แต่ก็ควรจะเปลี่ยนแปลงไปในทิศทางเดียวกัน ดังนั้นระยะห่าง สัมพัทธ์จะไม่ได้ใช้ค่าของระยะเวลาระหว่างไดกราฟตรง ๆ แต่จะใช้ระดับความไร้ระเบียบ (Degree of Disorder) แทน ซึ่งระดับความไร้ระเบียบ คือการเปรียบเทียบตำแหน่งการเรียงลำดับ ี ของตัวอย่างทั้งสอง ว่ามีการเรียงลำดับระยะเวลาระหว่างไดกราฟที่ต่างกันไปมากเท่าไร ค่านี้จ*ะ* ถูกหารด้วยขนาดของลําดับทีเปรียบเทียบยกกําลังสองแล้วหารด้วยสอง ซึงเป็ นระดับความไร้ ระเบียบสูงสุด เพือเป็ นการปรับให้ระยะห่างสัมพัทธ์มีค่าไม่เกิน 1 (ตัวอย่างการคํานวณระดับความ ไร้ระเบียบแสดงอยู่ในภาพที 2-6)

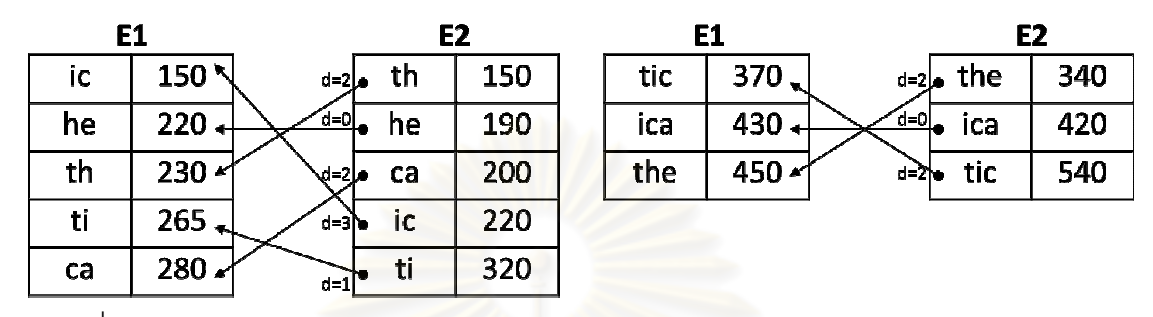

ภาพที 2-6 ภาพแสดงการคํานวณระดับความไร้ระเบียบของตัวอย่าง E1 และ E2 เปรียบเทียบใน ส่วนทีเป็ นไดกราฟและไตรกราฟ [12]

้ระยะห่างสัมบูรณ**์ เ**กิดขึ้นเพื่อลบช่องโหว่ของการใช้ระยะห่างสัมพัทธ์แต่เพียง ่ อย่างเดียว โดยมีแนวคิดว่<mark>า</mark>ตัว<mark>อย่างทั้งสองถ้ามาจากผู้ใช้คนเดี</mark>ยวกัน ระยะเวลาระหว่างไดกราฟก็ ไม่ควรห่างกันมากเกินไป ระยะห่างสัมบูรณ์เกิดจากการนับว่ามีไดกราฟทีมีระยะเวลาห่างกันไม่ ี เกินค่าขีดแบ่งที่กำหนดไว้ (t) เป็นจำนวนเท่าไรเมื่อเทียบกับจำนวนไดกราฟทั้งหมด โดยการ ี เปรียบเทียบแต่ละไดกราฟนั้นใช้การนำระยะเวลาของทั้งคู่มาหารกันโดยให้ตัวเศษเป็นตัวที่มีค่า มากกว่าเสมอ ระยะห่างสัมบูรณ์คิดจากนํา 1 ลบออกด้วยอัตราส่วนของไดกราฟทีมีระยะห่างไม่ เกินค่าขีดแบ่งกับจำนวนไดกราฟทั้งหมด ซึ่งระยะห่างสัมบูรณ์ก็จะมีค่าไม่เกิน 1 เช่นกัน (ตัวอย่าง การนับจํานวนไดกราฟทีมีความคล้ายคลึงกันแสดงอยู่ในภาพที 2-7)

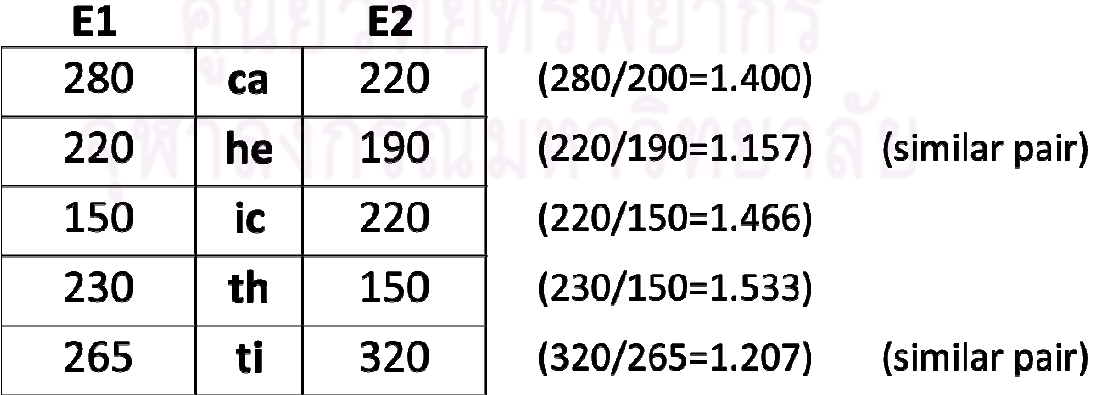

ภาพที 2-7 ภาพแสดงการนับจํานวนไดกราฟทีมีระยะเวลาต่างกันไม่เกินค่าขีดแบ่ง เมือกําหนดค่าขีดแบ่ง t = 1.25 [12]

่ ระยะห่างที่ใช้พิจารณาในการจำแนกตัวบุคคลนั้น เกิดจากการนำค่าระยะห่าง ้ สัมพัทธ์และระยะห่างสัมบูรณ์มารวมกัน อย่างไรก็ดีการคำนวณระยะห่างทั้งแบบสัมพัทธ์และ ี สัมบูรณ์นั้น อาจนิยามเพิ่มเติมให้นอกจากจะพิจารณาไดกราฟแล้ว ยังสามารถพิจารณา ระยะเวลาระหว่างไตรกราฟ (trigraph) โฟร์กราฟ (4-graph) หรือมากกว่านั้นได้ โดยคำนวณ ่ ระยะห่างเหมือนกับกรณีที่พิจารณาไดกราฟ เมื่อได้ระยะห่างมาแล้วจะต้องถ่วงน้ำหนักให้มีค่า ลดลงตามอัตราส่วนของจํานวนไตรกราฟกับจํานวนไดกราฟ เนืองจากโดยปกติเมือพิจารณา ู้ข้อความเดียวกันจะพบว่าจำนวนของไตรกราฟ จะมีน้อยกว่าจำนวนไดกราฟอยู่แล้ว

จากการทดลองการจําแนกตัวบุคคลกับผู้ใช้ 40 คน แต่ละคนพิมพ์ 15 ข้อความที ยาวประมาณ 750-900 ตัวอักษร ด้วยวิธีการทดสอบแบบ leave-one-out พบว่าผลการจําแนกตัว ี บุคคลนั้นได้ความแม่นสูงสุดโดยมีข้อผิดพลาดเพียง 0.16% เมื่อใช้ระยะห่างสัมพัทธ์ของ 2 3 และ 4 ตัวอักษร รวมกับระยะห่างสัมบูรณ์ของ 2 และ 3 ตัวอักษร

ถึงแม้วิธี<mark>ข</mark>อง D. Gunetti และ C. Picardi จะให้ผลการทดลองที่ดีมาก แต่วิธีนี้ยัง มีจุดอ่อนในกรณีที่ตัวอย่า<mark>งทดสอบมี</mark>ความยาวน้อย ๆ ซึ่งจะให้ผลความแม่นที่ไม่ค่อยดีนัก

Sim, T. และ Janakiraman, R. [13] ได้กล่าวไว้ว่าการพิจารณาแต่เพียง ระยะเวลาระหว่างไดกราฟโดยไม่สนใจประเภทของไดกราฟ (generic digraph) นั้นอาจไม่ใช่ คุณลักษณะทีเหมาะสมกับงานวิจัยทีใช้ข้อความอิสระในการจําแนกผู้ใช้หรือการยืนยันตัวผู้ใช้ ผู้เขียนทำการทดลองโดยสร้างฮิสโตแกรมจากระยะเวลาการพิมพ์ (ซึ่งสามารถมองเป็นการแจก แจงความน่าจะเป็นได้) และใช้ Bhattacharyya distance [14] เพื่อพิจารณาความคล้ายคลึงของ ฮิสโตแกรมแต่ละอัน ถ้าฮิสโตแกรมซ้อนทับกันน้อยแสดงว่าสามารถใช้แบ่งแยกได้ดี ผลการทดลอง ่ พบว่าการพิจารณาแต่เพียงระยะเวลาระหว่างไดกราฟนั้นไม่สามารถใช้จำแนกผู้ใช้ได้ดี ผู้เขียนได้ เสนอการใช้ระยะเวลาระหว่างไดกราฟโดยพิจารณาถึงข้อความที่เป็นบริบท นอกจากนั้นผู้เขียนได้ เสนอวิธีการจําแนกผู้ใช้โดยอาศัยการพิจารณาระยะเวลาระหว่างไดกราฟทีปรากฏอยู่ในคําทีพบ บ่อยในภาษาอังกฤษ 10 อันดับแรกอีกด้วย

Tappert, C., Villani, M. และ Cha, S. [15] ได้เสนอผลงานทีศึกษาต่อมาจาก งานเดิมของ Curtin, M. et al. [9] โดยขยายมาทําการศึกษาระหว่างข้อความทีกําหนดไว้กับ ีข้อความอิสระ รวมทั้งการพิมพ์บนคีย์บอร์ดของเครื่องคอมพิวเตอร์ตั้งโต๊ะและเครื่องคอมพิวเตอร์ วางตักด้วย

ี่ ในด้านคุณลักษณะที่ใช้นั้น มีความหลากหลายและมีจำนวนมากกว่าเดิม โดย ขยายเป็ นค่าเฉลียและส่วนเบียงเบนมาตรฐานของระยะเวลาในการพิมพ์ตัวอักษร ระยะเวลา ้ระหว่างไดกราฟแบบปล่อยถึงกด ระยะเวลาระหว่างไดกราฟแบบกดถึงกด นอกจากนั้นยังคำนึงถึง ี ร้อยละการกดปุ่มที่ไม่ใช่ตัวอักษรและปุ่มเมาส์ ระยเวลาที่ใช้ทั้งหมด และจำนวนการกดปุ่มทั้งหมด อีกด้วย

นอกจากนี ' ยังมีการศึกษาลักษณะความสัมพันธ์ในแง่มุมต่าง ๆ ของการพิมพ์ ้ตัวอักษรและไดกราฟ และสร้างแผนภูมิต้นไม้เพื่อ<mark>แ</mark>สดงความสัมพันธ์ โดยแผนภูมิต้นไม้นี้จะได้ใช้ งานเมื่อมีการพิมพ์ตัวอักษรหรือไดกราฟนั้น ๆ น้อยกว่าค่าที่กำหนด (fallback threshold) ซึ่งจะ ถือว่าค่าที่คำนวณได้นั้นจะไม่แม่นยำ และจะทำการ fallback โดยจะคำนวณค่าของคุณลักษณะ ในระดับทีสูงกว่าแทน

ผลการทดลองพบว่าจะให้ผลการยืนยันตัวตนได้ดีกว่า เมือใช้ข้อความประเภท <u>เดียวกัน (เป็นข้อความที่กำหนดไว้ทั้งหมด หรือเป็นข้อความอิสระทั้งหมด) และเมื่อเป็นการพิมพ์</u> บนคีย์บอร์ดประเภทเดียวกัน งานวิจัยนี 'มีความน่าสนใจทีการเลือกใช้คุณลักษณะทีแตกต่างกัน จํานวนมาก และมีการจัดการเมือมีบางตัวอักษรหรือไดกราฟมีจํานวนน้อยเกินไป แต่การใช้ค่า ี เหล่านั้นก็ใช้เพียงแค่ค่าเฉลี่ยและส่วนเบี่ยงเบนมาตรฐานเท่านั้น

## 2.2.3. งานวิจัยทีใช้การผสานหลายคุณลักษณะ

โดยทั่วไปแล้วการใช้หลาย ๆ คุณลักษณะหรือวิธีการมาผสานกันนั้น มักจะให้ ผลลัพธ์ทีดีกว่าการใช้เพียงคุณลักษณะหรือวิธีการเดียว Teh, P., Teoh, A., Tee, C. และ Ong, T. [16] ได้เสนอผลงานไว้ในปี 2009 โดยเสนอวิธีการใช้หลายคุณลักษณะ และหลายวิธีการมา ประกอบกันอย่างเป็ นระบบ เพือเพิมความถูกต้องในการยืนยันตัวตน โดยผู้เขียนได้ใช้คุณลักษณะ ของระยะเวลาในการพิมพ์ตัวอักษร และระยะเวลาระหว่างไดกราฟแบบต่าง ๆ รวมกัน และยังได้ เสนอวิธีการเปรียบเทียบอีกสองแบบ คือ เปรียบเทียบด้วยการแจกแจงความน่าจะเป็นแบบปกติ (Gaussian probability density function) และการเปรียบเทียบจากการวัดความคล้ายคลึงของ ู่ ทิศทาง (Direction similarity measure) หรือการวัดความชันนั่นเอง นอกจากนี้ผู้เขียนยังได้ นำเสนอวิธีการรวมผลจากหลายองค์ประกอบเข้าด้วยกัน โดยแบ่งเป็นระดับการให้คะแนน (score level) คือ ผลรวม ผลรวมแบบถ่วงน้ำหนัก ผลคูณ และการเลือกค่าที่มากที่สุดหรือน้อยที่สุด และ ในระดับการตัดสินใจ (decision level) คือ การให้ผ่านเมือมีส่วนใดส่วนหนึงให้ผ่านและการให้ ่ ผ่านเมื่อทุก ๆ ส่วนให้ผ่าน ซึ่งวิธีการเหล่านี้สามารถนำมาใช้เป็นโครงสร้างพื้นฐานสำหรับงานวิจัย อืน ทีใช้หลายคุณลักษณะหรือหลายวิธีการได้

ตัวอย่างงานวิจัยที่ใช้การผสานหลายคุณลักษณะ มีดังต่อไปนี้

Hosseinzadeh, D. และ Krishnan, S. [1] ได้เสนอผลงานไว้ในปี 2007 โดย นอกจากจะเสนอการพิจารณาระยะเวลาระหว่างไดกราฟทั้ง 4 แบบ และเสนอวิธีการเปรียบเทียบ คุณลักษณะจากข้อความรหัสผ่าน โดยใช้การจําลองการผสานความน่าจะเป็ นแบบเกาส์ ้ (Gaussian mixture modeling) จากนั้นทำการทดลองเพื่อค้นหาว่าการผสานไดกราฟแบบใดที่ ให้ผลการทดลองดีทีสุด ผู้เขียนยังเสนอโพรโตคอล ในการทําการวิจัยเกียวกับระยะเวลาในการ พิมพ์อีกด้วย โดยระบุในแง่ของ การเลือกใช้คุณลักษณะ การเลือกข้อความ วิธีการเก็บข้อมูล และ ้จำนวนตัวอย่างที่ควรใช้เพื่อให้ผลการทดลองมีความน่าเชื่อถือ เป็นต้น

นอกจากงานวิจัยของ Chen, L., Weng, L. และ Chee, L. [6] แล้ว ยังมีอีก งานวิจัยหนึง ทีได้พิจารณาการใช้ระดับแรงกดเป็ นอีกคุณลักษณะในการทดลอง คือ งานวิจัยของ Lv, H. และ Wang, W. [17] ซึ่งได้เสนอไว้ในปี 2006 โดยการทดลองนี้จะใช้คีย์บอร์ดที่สามารถรับรู้ แรงกดได้ โดยคุณลักษณะของแรงกดทีใช้มีอยู่ 5 ลักษณะคือ ค่าเฉลีย ค่าส่วนเบียงเบนมาตรฐาน พิสัย Positive Energy Center (PEC) และ Negative Energy Center (NEC) โดยทำการวัดระยะ ของแต่ละโพรไฟล์โดยใช้ระยะทางยุคลิด และวิธีไดนามิกไทม์วอร์ปปิง (dynamic time warping) เปรียบเทียบกับการใช้คุณลักษณะของคีย์สโตรกไดนามิกส์ ผลการทดลองพบว่าการใช้ลักษณะ ของแรงกดนั้นให้ค่า EER ต่ำกว่าการใช้ลักษณะของคีย์สโตรกไดนามิกส์อยู่เล็กน้อย และการใช้ทั้ง ี สองลักษณะร่วมกันก็ทำให้ค่าความผิ<mark>ดพลาดลดลงไปอี</mark>ก งานวิจัยนี้ทำให้เห็นว่าเราสามารถใช้ ลักษณะของแรงกดในการยืนยันตัวบุคคลได้ แต่ค่าผิดพลาดอาจไม่ได้ลดลงจนถึงระดับทีคุ้มค่าที จะต้องใช้คีย์บอร์ดพิเศษเหล่านี '

สําหรับงานวิจัยของ Gunetti, D. และ Picardi, C. [12] ก็อาจถือว่าเป็ นงานวิจัยที ใช้การผสานหลายคุณลักษณะได้เช่นกัน เพราะวิธีการนี้ใช้ทั้งการวัดแบบ R measure และ A Measure ร่วมกันเพือตัดสินใจจําแนกผู้ใช้ ดังรายละเอียดทีกล่าวไปข้างต้น

# บทที 3 การออกแบบคุณลักษณะและวิธีการจําแนกผ้ใช้ ู

งานวิจัยด้านการจําแนกตัวบุคคลโดยอาศัยข้อมูลระยะเวลาการพิมพ์ทีใช้งานกับ ข้อความอิสระนั้นยังมีจำนวนน้อย งานวิจัยของ Gunetti, D. และ Picardi, C. [12] ถือว่าเป็นงานที่ ี่ มีผลความแม่นในการจำแนกสูงสุดเท่าที่พบมา แต่ว่างานวิจัยนั้นให้ผลที่ไม่ค่อยดีกับข้อความ ี อิสระที่มีขนาดสั้น ๆ วิทยานิพนธ์ฉบับนี้จึงออกแบกการเลือกคุณลักษณะและวิธีการโดยอาศัยการ ้วิเคราะห์จุดอ่อนของวิธีการดังกล่าว และนำมาปรับปรุงหรือเปลี่ยนแปลงเพื่อให้ได้ผลความแม่นที่ ี ดีขึ้นเมื่อใช้กับข้อความคิสระขนาดสั้น

จากการทดลองพบว่า การคำนวณระยะห่างทั้งสองวิธีของ Gunetti, D. และ Picardi, C. [12] นั้นให้ผลไม่ดีเมื่อคำนวณจากข้อความที่มีขนาดสั้น ซึ่งคาดว่าเมื่อข้อความมี ี ขนาดสั้น ในการเปรียบเทียบกันแล้วจะพบว่ามีไดกราฟที่ซ้ำกันน้อย ทำให้ค่าระยะทางที่ได้จาก การวัดไม่สามารถอธิบายความแตกต่างได้ดี เมือนําค่าระยะทางเหล่านี 'ไปใช้ในการจําแนกผู้ใช้จึง ทําให้ได้ความแม่นน้อย

จากเหตุผลดังกล่าว จึงออกแบบวิธีการจําแนกด้วยวิธีอืนทีไม่ใช่การวัดระยะทาง ้ระหว่างสองตัวแทน โดยได้เลือกใช้นิวรอลเน็ตเวิร์กมาช่วยจำแนก เพราะการใช้นิวรอลเน็ตเวิร์กนั้น ี เป็นการสร้างโพรไฟล์จากชุดข้อมูลฝึกทั้งหมดก่อน จากนั้นจึงนำข้อมูลทดสอบมาเปรียบเทียบกับ โพรไฟล์ที่ถูกสร้างขึ้น

<u>ในการออกแบบคุณลักษณะนั้น มีข้อสันนิษฐานบางประการเกี่ยวกับระยะเวลาใน</u> การพิมพ์ของผู้ใช้ ประการแรก คือ เมือพิจารณาระยะเวลาระหว่างไดกราฟของผู้ใช้แต่ละคน จะมี ี บางไดกราฟที่มีการกระจายตัวอย่างหนาแน่นอยู่ในบางช่วงเวลา ซึ่งช่วงเวลานั้นจะไม่ซ้ำกับการ ึ กระจายตัวของไดกราฟประเภทนั้นของผู้ใช้คนอื่นเลยหรือคล้ายคลึงกับเพียงบางผู้ใช้เท่านั้น การ ี่ ใช้ไดกราฟประเภทที่มีลักษณะเช่นนี้จะเป็นส่วนสำคัญที่ใช้ในการจำแนกผู้ใช้แต่ละคนออกจากกัน ี ประการที่สอง คือ ระยะเวลาระหว่างไดกราฟของผู้ใช้นั้นอาจเปลี่ยนแปลงไปตามเวลาหรือด้วย ี เหตุผลอื่น ๆ แต่การเปลี่ยนแปลงนั้นจะเป็นไปในแนวทางเดียวกับสำหรับไดกราฟทุก ๆ ประเภท

จากข้อสันนิษฐานข้อแรก ทําให้นิวรอลเน็ตเวิร์กเป็ นตัวเลือกทีเหมาะสมทีจะ ี นำมาใช้งาน เพราะนิวรอลเน็ตเวิร์กสามารถให้ค่าน้ำหนักที่แตกต่างกันสำหรับแต่ละคุณลักษณะ เพือบ่งบอกระดับความสําคัญของคุณลักษณะทีมีผลต่อการจําแนกได้เป็ นอย่างดีอีกด้วย

ข้อจำกัดอย่างหนึ่งของการใช้นิวรอลเน็ตเวิร์ก คือ จำนวนอินพุตของเน็ตเวิร์ก ้ จะต้องมีจำนวนคงที่ การนำค่าระยะเวลาระหว่างคู่ไดกราฟมาใช้เป็นอินพุตโดยตรงจึงเป็นไปไม่ได้
ในกรณีที่ข้อความที่ใช้เป็นข้อความอิสระ จึงมีความจำเป็นที่จะต้องแปลงค่าระยะเวลาระหว่าง ไดกราฟมาเป็นคุณลักษณะในรูปแบบอื่น ที่มีจำนวนอินพุตคงที่ไม่ว่าข้อความจะมีลักษณะเป็น อย่างไรก่อน จึงจะนํามาใช้งานกับนิวรอลเน็ตเวิร์กได้

หากพิจารณาวิธีการคํานวณระยะทางของ Gunetti, D. และ Picardi, C. [12] จะ ่ พบว่า การใช้ R Measure นั้นจะยังสามารถทำนายผลการทดสอบได้คงเดิมแม้ระยะเวลาระหว่าง คู่ไดกราฟจะเปลียนไปแต่เปลียนไปในทางเดียวกันทั 'งหมด และการใช้ A Measure จะจํากัดความ แตกต่างของระยะเวลาระหว่างไดกราฟให้อยู่ในช่วงทียอมรับได้ จากข้อสันนิษฐานข้อทีสอง จึง ออกแบบการเลือกใช้คุณลักษณะทีรองรับการเปลียนแปลงของระยะเวลาระหว่างไดกราฟ เพือให้ สอดคล้องกับความแปรปรวนทีมีอยู่ในธรรมชาติของระยะเวลาในการพิมพ์ และยังได้ออกแบบ คุณลักษณะทีเป็ นการเปรียบเทียบความคล้ายคลึงกันของระยะเวลาในการพิมพ์ของผู้ใช้อีกอย่าง หนึ่ง นอกจากนี้ยังเสนอวิธีการใช้คุณลักษณะทั้งสองร่วมกันเพื่อให้ได้ผลการจำแนกที่ดีขึ้นอีกด้วย

# 3.1. การใช้ค่าเฉลี่ยและส่วนเบี่ยงเบนมาตรฐานของระยะเวลาระหว่างไดกราฟเป็น คุณลักษณะสําหรับเวกเตอร์อินพุต

การใช้ค่าเฉลี่ยและส่วนเบี่ยงเบนมาตรฐ<mark>านขอ</mark>งระยะเวลาระหว่างไดกราฟเพื่อเป็น ่ คุณลักษณะนั้น เป็นที่นิยมในงานวิจัยที่สนใจข้อความที่ถูกกำหนดไว้ แต่ก็สามารถนำมาปรับใช้ กับงานทีใช้ข้อความอิสระได้ไม่ยาก ข้อสังเกตอันดับแรกคือ เวกเตอร์อินพุตจะต้องมีรูปแบบทีคงที 'ไม่ว่าข้อความที่จะนำมาทดสอบนั้นจะเป็นเช่นไร เพื่อให้สามารถนำมาใช้กับนิวรอลเน็ตเวิร์กได้

ขั 'นตอนแรกของการสร้างอินพุตเวกเตอร์ คือการกําหนดรูปแบบของเวกเตอร์ ้ อินพุต โดยกำหนดให้เป็นค่าเฉลี่ยและส่วนเบี่ยงเบนมาตรฐานของไดกราฟแต่ละประเภทที่ได้พบ ิขณะแปลงข้อความอิสระมาเป็นอินพุตเวกเตอร์ การกำหนดรูปแบบนั้นทำได้โดย พิจารณา ี ข้อความทุก ๆ ข้อความในชุดข้อมูลฝึกและนำประเภทไดกราฟที่พบทั้งหมดในชุดข้อมูลฝึกมาเรียง ต่อกัน โดยจะเรียงในลำดับใดก็ได้ และกำหนดรายการของประเภทไดกราฟนั้นว่าเป็น*รูปแบบของ* เวกเตอร์อินพุต

่ ค่าเฉลี่ยและส่วนเบี่ยงเบนมาตรฐานนั้นจะเป็นตัวแทนที่ดีของข้อมูลเมื่อข้อมูลมี ี ปริมาณมากเพียงพอ ดังนั้น เพื่อลดโอกาสที่จะพบข้อมูลที่ผิดปกติหรือข้อมูลของประเภทไดกราฟ ที่ปรากฏอยู่น้อยในชุดข้อมูลฝึก ในการกำหนดรูปแบบอินพุต จะทำการตัดประเภทไดกราฟที่พบ ในชุดข้อมูลฝึ กน้อยกว่า 30 ครั 'งออกไปด้วย

ี หลังจากได้รูปแบบของเวกเตอร์อินพุตที่สมบูรณ์แล้ว ขั้นตอนต่อไปคือการแปลง ้ข้อความในชุดข้อมูลฝึกเพื่อเป็นเวกเตอร์อินพุตสำหรับใช้ฝึกนิวรอลเน็ตเวิร์ก การแปลงข้อความ เป็ นเวกเตอร์อินพุต คือการพิจารณาระยะเวลาระหว่างไดกราฟทีปรากฏอยู่ในข้อความ นํามา คํานวณหาค่าเฉลียและส่วนเบียงเบนมาตรฐานแยกตามประเภทของไดกราฟ แล้วนํามาจัดเรียงให้ ่ มีรูปแบบตรงกันกับรูปแบบที่กำหนดไว้ ในการคำนวณนั้นมีหลักการพื้นฐาน ดังนี้

- 1) หากในข้อความมีข้อมูลระยะเวลาการพิมพ์ของไดกราฟประเภทนั้น ๆ อยู่ ิ มากกว่า 2 ครั้ง ให้คำนวณหาค่าเฉลี่ยและส่วนเบี่ยงเบนมาตรฐานตามปกติ
- ่ 2) หากในข้อความมีข้อมูลระยะเวลาการพิมพ์ของไดกราฟประเภทนั้น ๆ อยู่ ู เพียงครั้งเดียว ให้ค่าเ<mark>ฉลี่ยมีค่าเป็นค่าระยะเวลานั้น และกำหนดให้ส่วน</mark> เบี้ยงเบนมาตรฐานมีค่าเป็น 0
- 3) หากในข้อความไม่ปรากฏข้อมูลระยะเวลาการพิมพ์ของไดกราฟประเภท ี นั้น ๆ เลย ให้กำหนดทั้งค่าเฉลี่ยและส่วนเบี่ยงเบนมาตรฐานมีค่าเป็น 0
- 4) หากในข้อความมีข้อมูลระยะเวลาระหว่างไดกราฟทีไม่ได้ปรากฏอยู่ใน ้รูปแบบ ให้ละทิ้งข้อมูลระยะเวลาเหล่านั้น

้เมื่อแปลงชุดข้อมูลฝึกให้เป็นเวกเตอร์อินพุตสำหรับฝึกได้แล้ว ก็นำเวกเตอร์อินพุต ี เหล่านั้นไปให้นิวรอลเน็ตเวิร์<mark>กเรียน</mark>รู้ เพื่อสร้างโมเดลในการจำแนกออกมา เมื่อต้องการทำการ ทดสอบกับข้อมูลทดสอบ ก็นําข้อความทีจะทดสอบมาแปลงเป็ นเวกเตอร์อินพุตด้วยวิธีเดียวกัน ก็ จะสามารถทําการจําแนกโดยใช้นิวรอลเน็ตเวิร์กทีเรียนรู้แล้วได้

่ อีกประการหนึ่ง ค่าเฉลี่ยและส่วนเบี่ยงเบนมาตรฐานนั้นจะเป็นตัวแทนที่ดีถ้า ข้อมูลมีการกระจายตัวเป็นแบบปกติ อย่างไรก็ดี Montalv, J. และ Freire, E. [2] ได้เสนอไว้ใน ึ่งานวิจัยว่า การกระจายตัวของระยะเวลาระหว่างไดกราฟนั้นมีลักษณะเป็นแบบล็อกนอร์มัล ่ ดังนั้น หากต้องการให้ค่าเฉลี่ยและส่วนเบี่ยงเบนมาตรฐานยังคงเป็นตัวแทนข้อมูลที่ดีอยู่ เราจะ พิจารณาค่าเฉลี่ยและส่วนเบี่ยงเบนมาตรฐานของค่าลอการิทึมของระยะเวลาระหว่างไดกราฟ เป็น ์ คุณลักษณะอีกแบบหนึ่งที่จะนำมาทดสอบด้วย โดยการสร้างนั้นทำเหมือนกับการใช้ค่าเฉลี่ยและ ส่วนเบียงเบนมาตรฐานแบบปกติทุกประการ ยกเว้นแต่การคํานวณหาค่าเฉลียและส่วนเบียงเบน ิ มาตรฐานตอนแปลงข้อความเป็นเวกเตอร์อินพุตเท่านั้น ที่จะทำการหาค่าเฉลี่ยและส่วนเบี่ยงเบน มาตรฐานของค่าลอการิทึมของระยะเวลาระหว่างไดกราฟแทน

ี การใช้ค่าเฉลี่ยและส่วนเบี่ยงเบนมาตรฐานนั้นสามารถรองรับการเปลี่ยนแปลง ของระยะเวลาระหว่างไดกราฟดังข้อสันนิษฐานข้อที่สองได้ รายละเอียดของเรื่องนี้จะแสดงในบท ถัดไป (หัวข้อ 4.4.3)

โดยสรุป การใช้ค่าเฉลียและส่วนเบียงเบนมาตรฐานของระยะเวลาระหว่าง ี ไดกราฟเป็นคุณลักษณะมีขั้นตอน ดังนี้ (ขั้นตอนต่างๆสามารถแสดงได้ดังภาพที่ 3-1)

- 1) กำหนดรูปแบบของเวกเตอร์อินพุต โดยการพิจารณาชุดข้อมูลฝึก
- ่ 2) แปลงข้อมูลฝึกเป็นชุดของเวกเตอร์อินพุต โดยการคำนวณค่าเฉลี่ยและส่วน เบียงเบนมาตรฐานของระยะเวลาระหว่างไดกราฟ หรือ ค่าลอการิทึมของ ระยะเวลาระหว่างไดกราฟ
- 3) สร้างโมเดลการจำแนก โดยให้นิวรอลเน็ตเวิร์กเรียนรู้ชุดข้อมูลฝึก
- 4) แปลงข้อมูลทุดสอบเป็ นชุดของเวกเตอร์อินพุตด้วยวิธีเดียวกัน
- 5) ทำการทดสอบด้วยชุดข้อมูลทดสอบ

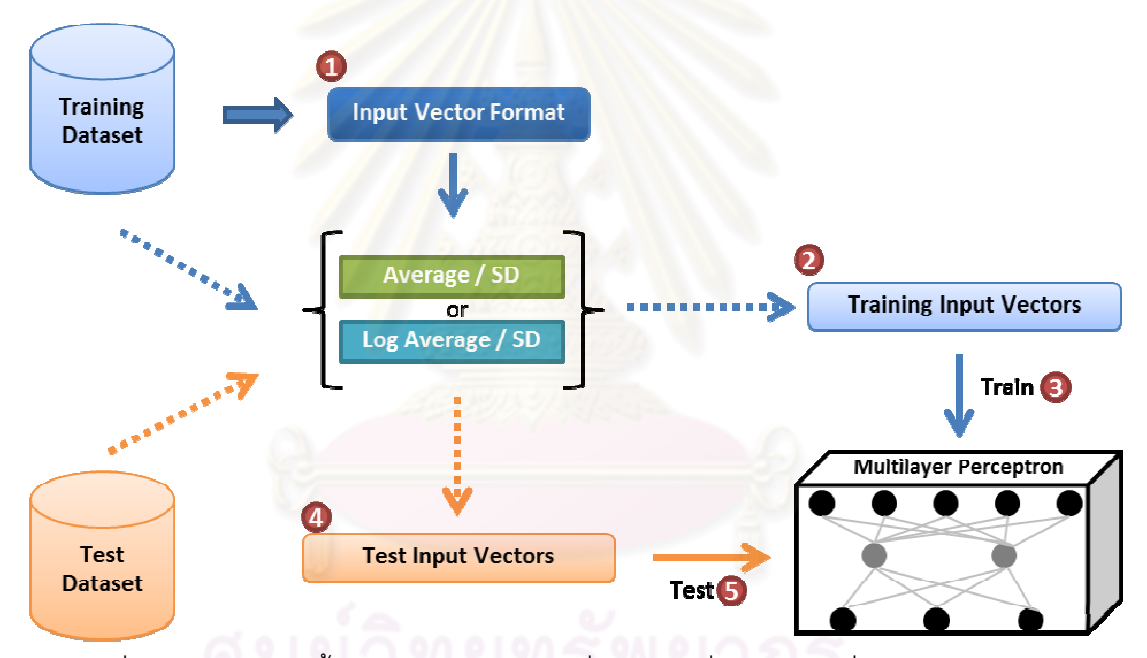

ภาพที่ 3-1 ภาพแสดงขั้นตอนการดำเนินงานเมื่อใช้ค่าเฉลี่ยและส่วนเบี่ยงเบนมาตรฐานของ ระยะเวลาระหว่างไดกราฟเป็ นคุณลักษณะสําหรับเวกเตอร์อินพุต

#### 3.2. การใช้ค่าเฉลียความน่าจะเป็ นเพือเป็ นคุณลักษณะสําหรับเวกเตอร์อินพุต

คุณลักษณะอีกแบบหนึงทีน่าจะใช้ในการจําแนกผู้ใช้ได้ คือการเปรียบเทียบค่า ้ระยะเวลาระหว่างไดกราฟที่อยู่ในข้อความที่ต้องการทดสอบ กับการแจกแจงความน่าจะเป็นของ ่ ระยะเวลาระหว่างไดกราฟประเภทนั้น ๆ ของผู้ใช้แต่ละคนที่ได้มาจากชุดข้อมูลฝึก ว่าไดกราฟที่มี ่ ระยะเวลาดังในข้อความทดสอบนั้น มีความคล้ายคลึงหรือน่าจะถูกสร้างขึ้นจากผู้ใช้แต่ละคนมาก น้อยเท่าใด

หากนําระดับความคล้ายคลึงของไดกราฟทีนําทดสอบเมือเปรียบเทียบกับข้อมูลที มีอยู่ของแล้วของผู้ใช้แต่ละคนมาเป็นคุณลักษณะ การใช้นิวรอลเน็ตเวิร์กในการเรียนรู้ก็จะเป็นการ ให้ค่านํ 'าหนักหรือให้ความสําคัญของไดกราฟแต่ละประเภทเพือให้สามารถจําแนกได้อย่างถูกต้อง ี ซึ่งสอดคล้องกับข้อสันนิษฐานข้อแรก การใช้คุณลักษณะนี้กับนิวรอลเน็ตเวิร์กจึงน่าจะให้ผลการ จําแนกทีดีได้

่ ในขั้นตอนแรก จะต้องทำการสร้างโพรไฟล์ความน่าจะเป็นจากชุดข้อมูลฝึกก่อน ี เพื่อที่จะทำการแปลงจากข้อความที่ใช้ฝึกให้เป็นเวกเตอร์อินพตได้ในภายหลัง การสร้างโพรไฟล์ ่ ความน่าจะเป็นทำได้โดย พิจารณ<mark>าข้อมูลระยะเวลาระหว่างไดกราฟในชุดข้อมูลฝึก จากนั้นสร้าง</mark> ฟังก์ชันการแจกแจงความน่าจะเป็ นของระยะเวลาระหว่างไดกราฟ โดยสร้างแยกกันในไดกราฟแต่ ิละประเภทจากผ้ใช้แต่ละคน เช่นเดียวกับการกำหนดรูปแบบของเวกเตอร์อินพุตในหัวข้อที่ผ่านมา ถ้าจะให้ฟังก์ชันการแจกแจงความน่าจะเป็ นจะอธิบายธรรมชาติของการกระจายตัวของระยะเวลา ี ได้ ก็จะต้องมีข้อมูลมากเพียงพอที่จะสร้างฟังก์ชันดังกล่าว ดังนั้น ในการพิจารณาข้อมูลเพื่อสร้าง ี พังก์ชันการแจกแจงความน่าจะเป็นนั้น จะไม่พิจารณาประเภทของไดกราฟของผู้ใช้ที่มีข้อมูลของ ระยะเวลาอยู่ไม่ถึง 30 ข้อมูล

กำหนดให้  $f_{D_{\boldsymbol{\pi}}\cdot\boldsymbol{h},\boldsymbol{U}}(x)$  เป็นพังก์ชันการแจกแจงความน่าจะเป็นของระยะเวลา ระหว่างไดกราฟ  $a,b$  ของผู้ใช้  $\boldsymbol{U}$  ฟังก์ชันนี้จะถูกสร้างขึ้นจากการพิจารณาข้อมูลระยะเวลา ระหว่างไดกราฟ  $a,b$  ของผู้ใช้  $U$  ทุก ๆ ข้อมูลในชุดข้อมูลฝึก โดยเราเสนอวิธีการสร้างฟังก์ชัน ดังกล่าว 2 วิธี คือ สร้างจากการประมาณค่าพารามิเตอร์ของการแจกแจงความน่าจะเป็นแบบล็อก นอร์มัล และ สร้างจากการคํานวณความถี2สัมพัทธ์ของฮิสโตแกรม

<u>เนื่องจากเราทราบว่า ระยะเวลาระหว่างไดกราฟนั้นมีการแจกแจงความน่าจะเป็น</u> ้ แบบล็อกนอร์มัล การสร้างฟังก์ชันการแจกแจงความน่าจะเป็นจากการประมาณค่าพารามิเตอร์ ์ ของการแจกแจงความน่าจะเป็นแบบล็อกนอร์มัลนั้นจึงเป็นเรื่องที่สามารถทำได้ เพื่อความง่ายใน การคํานวณ จึงประมาณค่าพารามิเตอร์โดยทําการหาค่าลอการิทึมของระยะเวลาระหว่างไดกราฟ ิ จากนั้นจึงนำมาประมาณค่าพารามิเตอร์ตามแบบการแจกแจงความน่าจะเป็นแบบปกติ สำหรับ การหาค่าความน่าจะเป็ น จะคํานวณจากพื 'นทีใต้กราฟของฟังก์ชันการแจกแจงแบบต่อเนือง โดยมี ้ ความกว้างเป็น 1 มิลลิวินาที กล่าวคือ หากต้องการหาความน่าจะเป็นที่จะเกิดไดกราฟที่มี ้ระยะเวลา x มิลลิวินาที จะหาจากพื้นที่ใต้กราฟของฟังก์ชันการแจกแจงแบบต่อเนื่อง ตั้งแต่ ระยะเวลา x-0.5 มิลลิวินาที ถึง x+0.5 มิลลิวินาที ซึงขั 'นตอนการสร้างฟังก์ชันและการคํานวณ ความน่าจะเป็ นสามารถแสดงได้ดังภาพที 3-2

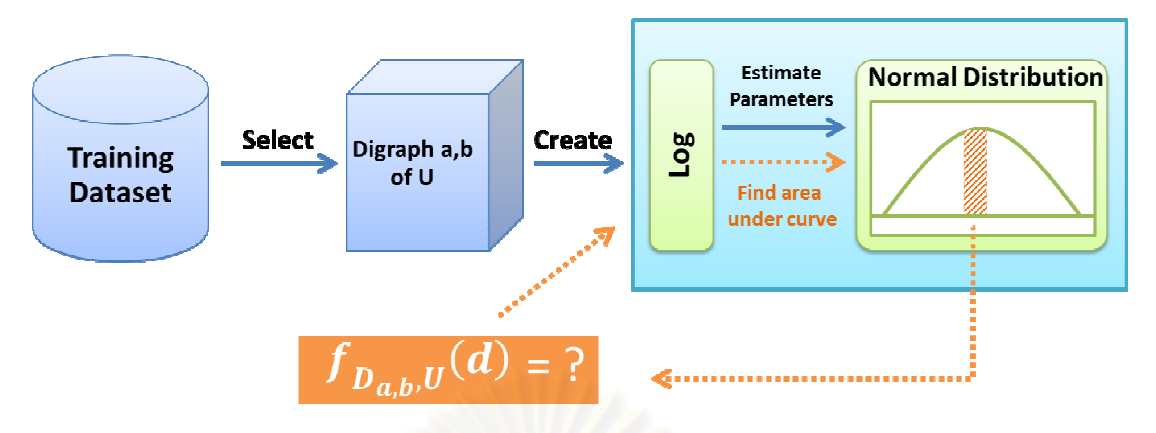

ภาพที 3-2 ภาพแสดงการสร้างฟังก์ชันการแจกแจงความน่าจะเป็ นจากการประมาณ ค่าพารามิเตอร์ของการแจกแจงแบบล็อกนอร์มัล และการหาค่าความน่าจะเป็น

ี่ ในอีกแง่มุมหนึ่ง หากเราคิดว่าในบางครั้งการประมาณการแจกแจงความน่าจะ เป็ นของระยะเวลาระหว่างไดกราฟให้เป็ นแบบล็อกนอร์มัล อาจไม่ได้มีลักษณะเหมือนการกระจาย ตัวที่แท้จริง เราคาจใช้การแจกแจงความถี่หรือฮิสโตแกรมในการแจกแจงความน่าจะเป็นแทนได้ ้ สำหรับการหาค่าความน่า<mark>จะเป็น</mark> สามารถหาได้โดยพิ<mark>จารณาค่าความถี่สัมพัทธ์เป็นค่าความน่าจะ</mark> เป็ นจากฟังก์ชันการแจกแจงแบบไม่ต่อเนืองได้ทันที โดยขั 'นตอนการสร้างฟังก์ชันแจกแจงและการ คํานวณความน่าจะเป็ นสามารถแสดงได้ดังภาพที 3-3

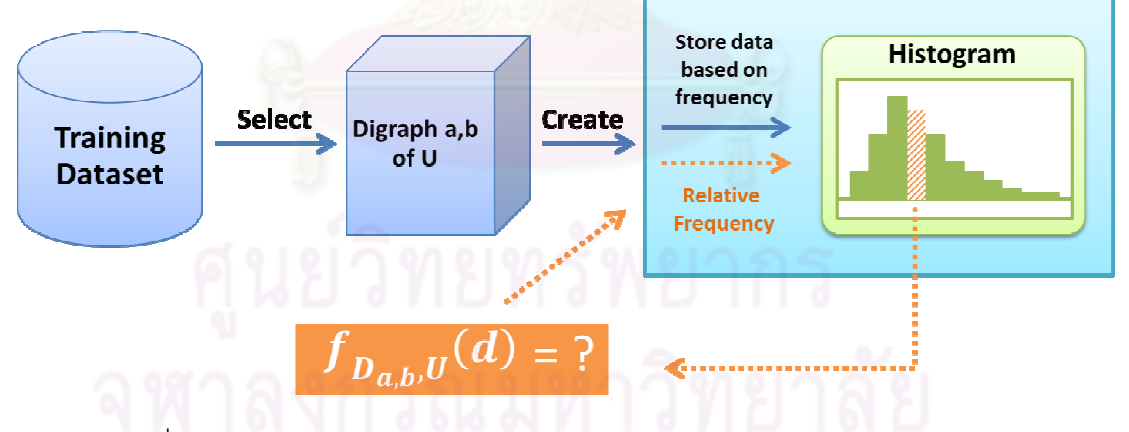

ภาพที 3-3 ภาพแสดงการสร้างฟังก์ชันการแจกแจงความน่าจะเป็ นจากฮิสโตแกรม และการหาค่าความน่าจะเป็น

ี่ เมื่อสร้างโพรไฟล์ความน่าจะเป็นจากข้อมูลฝึกเสร็จสิ้นแล้ว ขั้นตอนต่อไปจะเป็น การแปลงข้อความในชุดข้อมูลฝึ กเพือเป็ นเวกเตอร์อินพุตทีนิวรอลเน็ตเวิร์กจะใช้ในการเรียนรู้ เพือ ี สร้างโมเดลในการจำแนกผู้ใช้ต่อไป โดยการแปลงนั้นจะเป็นการพิจารณาว่า ระยะเวลาระหว่าง ี 'ไดกราฟที่ปรากฏอยู่ในข้อความนั้นมีความคล้ายคลึงหรือน่าจะถูกสร้างมาจากผู้ใช้แต่ละคนมาก

้น้อยเพียงใด หรืออาจกล่าวได้ว่าเมื่อพิจารณาเทียบกับฟังก์ชันการแจกแจงความน่าจะเป็นแต่ละ ้ พังก์ชันในโพรไฟล์ความน่าจะเป็นแล้วได้ค่าความน่าจะเป็นออกมาเป็นเท่าใด เนื่องจากใน ี ข้อความหนึ่ง ๆ อาจมีข้อมูลระยะเวลาระหว่างไดกราฟประเภทเดียวกันซ้ำกันหลาย ๆ ครั้ง การ ้คำนวณจึงใช้ค่าเฉลี่ยความน่าจะเป็นแทน ซึ่งการแปลงมีรายละเอียดแต่ละขั้นตอนดังนี้

- 1) พิจารณาฟังก์ชันการแจกแจงความน่าจะเป็ นของระยะเวลาระหว่างไดกราฟ  $f_{D_{a,b,U}}(x)$  ในโพรไฟล์ความน่าจะเป็นทีละฟังก์ชัน
- 2) พิจารณาข้อมูลระยะเวลาระหว่างไดกราฟ  $\bm{a, b}$  ในข้อความที่จะนำมาแปลง ี ทุก ๆ ข้อมูล คำนวณหาค่าเฉลี่ยความน่าจะเป็นที่ข้อมูลเหล่านั้นจะถูกสร้าง มาจากฟังก์ชัน  $f_{D_{\sigma},b,U}(x)$  ดังสมการที่ 1

$$
AvgProb_{f_{D_{a,b},U}}(S) = \frac{\sum_{d \in D_{a,b}} \sum_{m} \{f_{D_{a,b},U}(d)\}}{|D_{a,b} \ln S|}
$$
(1)

- 3) หากในข้อความไม่ปรากฏข้อมูลระยะเวลาการพิมพ์ของไดกราฟประเภท ีนั้น ๆ <mark>เลย</mark> ให้กำหนดค่า ณ ตำแหน่งนั้น ๆ ของเวกเตอร์อินพุตเป็น 0 เนื่องจากถือว่าค่าความน่าจะเป็นที่ข้อความนี้จะเป็นของผู้ใช้คนนั้น เมื่อ พิจารณาด้วยไดกราฟประเภทดังกล่าวมีค่าเป็น 0
- 4) พิจารณาฟังก์ชันการแจกแจงความน่าจะเป็ นของระยะเวลาระหว่างไดกราฟ ้ พังก์ชันอื่น ๆ จนครบ นำค่าความน่าจะเป็นเฉลี่ยที่คำนวณได้จากทุก ๆ ฟังก์ชันมาเป็ นเวกเตอร์อินพุตต่อไป

ลําดับขั 'นตอนข้างต้นสามารถแสดงได้ดังภาพที 3-4

ิ การใช้ค่าเฉลี่ยความน่าจะเป็นมาเป็นคุณลักษณะสำหรับเวกเตอร์อินพุตนั้น น่า จะเป็ นตัวแทนทีดีกว่าการใช้เพียงค่าเฉลียและส่วนเบียงเบนมาตรฐาน เพราะมีการเปรียบเทียบกับ การแจกแจงความน่าจะเป็ นของระยะเวลาระหว่างไดกราฟโดยตรง อย่างไรก็ดี การใช้คุณลักษณะ ี แบบนี้อาจไม่รองรับการเปลี่ยนแปลงของระยะเวลาระหว่างไดกราฟตามข้อสันนิษฐานข้อที่ 2 ดังที่ จะกล่าวในบทถัดไป (หัวข้อ 4.4.3)

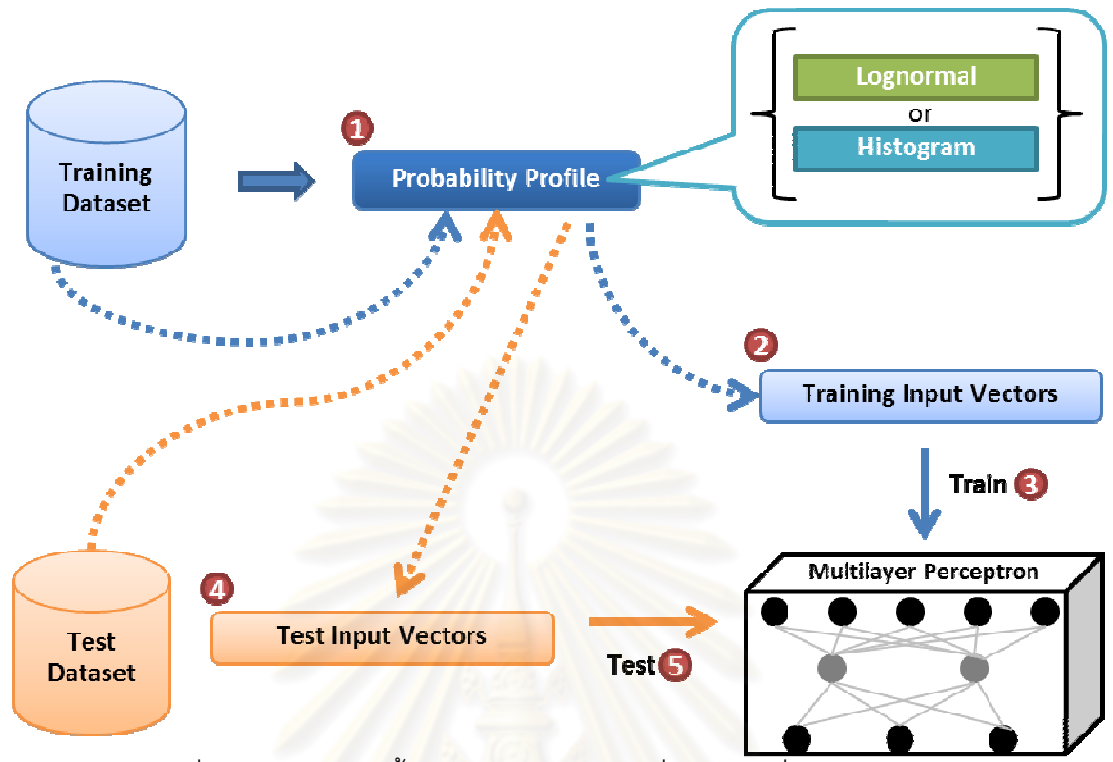

ภาพที 3-4 ภาพแสดงขั 'นตอนการดําเนินงานเมือใช้ค่าเฉลียความน่าจะเป็ น เพือเป็ นคุณลักษณะสําหรับเวกเตอร์อินพุต

#### 3.3. การผสานหลายคุณลักษณะในการจำแนกผู้ใช้

โดยทัวไปแล้ว การผสานคุณลักษณะหรือตัวจําแนกเพือทํานายผลลัพทธ์สุดท้าย ่ มักจะให้ผลดีกว่าการใช้แต่ละคุณลักษณะหรือตัวจำแนกเดี่ยว เพราะจะมีข้อมูลที่มากขึ้นซึ่งจะช่วย ่ ให้การจำแนกได้ผลความแม่นสงขึ้น

เราจะเลือกคุณลักษณะทีให้ผลความแม่นสูงกว่าในการทดลองการจําแนกโดยใช้ คุณลักษณะเดียว ๆ เพือนํามาทดลองการจําแนกโดยการผสานคุณลักษณะ กล่าวคือ จะเลือก คุณลักษณะทีให้ผลความแม่นสูงกว่า ระหว่างการใช้ค่าเฉลียและส่วนเบียงเบนมาตรฐานของ ระยะเวลาระหว่างไดกราฟและค่าลอการิทึมของระยะเวลาระหว่างไดกราฟ มาผสานกับ ้ คุณลักษณะที่ให้ผลความแม่นสูงกว่า ระหว่างการใช้ค่าเฉลี่ยความน่าจะเป็นจากพังก์ชันซึ่ง ิประมาณด้วยการแจกแจงความน่าจะเป็นแบบล็อกนอร์มัล และการคำนวณความน่าจะเป็นจาก ฮิสโตแกรม

การผสานนั 'นอาจทําได้ในสองรูปแบบ รูปแบบแรกคือการนําเวกเตอร์อินพุตของ ี คุณลักษณะทั้งสองมาต่อกัน จากนั้นจึงนำไปให้นิวรอลเน็ตเวิร์กเรียนรู้ทีเดียว เรียกการผสาน ี ลักษณะนี้ว่า *การผสานอินพุต (Input Combination)* วิธีที่สองนั้นคือ การนำเวกเตอร์อินพุตของ คุณลักษณะทั 'งสองไปให้นิวรอลเน็ตเวิร์กเรียนรู้แยกจากกัน การทดสอบกับตัวอย่างทดสอบก็ทํา

แยกกันเช่นกัน แต่แทนทีจะนําผลทีได้จากการจําแนกโดยนิวรอลเน็ตเวิร์กแต่ละเน็ตเวิร์กมาใช้เลย ี ก็นำผลลัพธ์มาผสานกัน โดยนำค่าที่ได้จากโหนดในชั้นเอาต์พุตของนิวรอลเน็ตเวิร์กทั้งคู่มาบวกกัน ี เป็นทีละคู่ จากนั้นพิจารณาว่าผลรวมของโหนดคู่ใดมีค่ามากที่สุด ก็ให้จำแนกผลสุดท้ายเป็นผู้ใช้ นั้น ๆ เรียกการผสานลักษณะนี้ว่า *การผสานผลลัพธ์ (Result Combination)* ซึ่งขั้นตอนของวิธีการ ทั 'งสองสามารถแสดงได้ดังภาพที 3-5

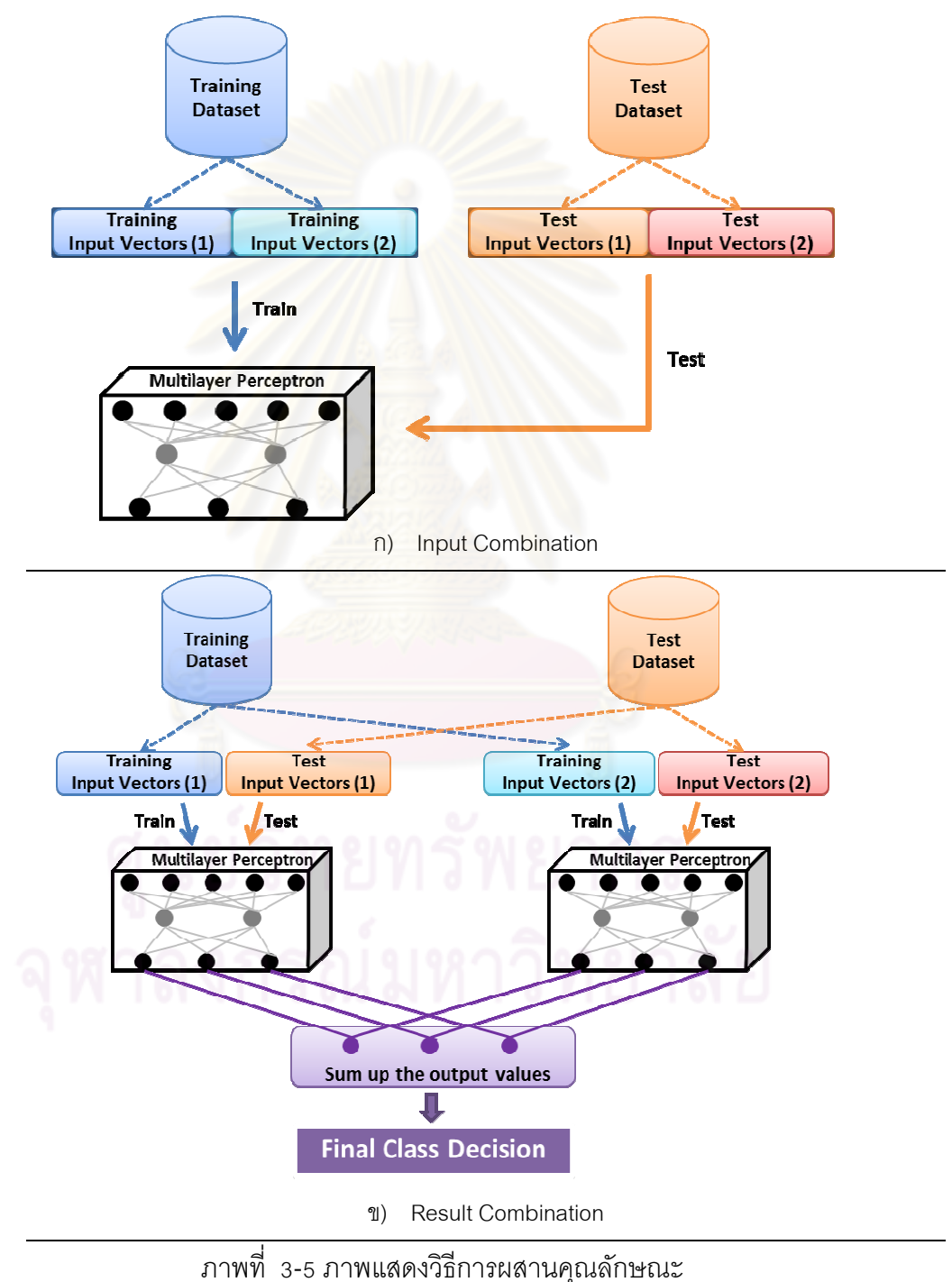

ก) การผสานอินพุต ข) การผสานผลลัพธ์

# บทที 4 ผลการทดลองและวิเคราะห์ผล

ในบทนี 'จะทําการวิเคราะห์ความสามารถในการจําแนกผู้ใช้เมือใช้วิธีการทีได้ นําเสนอ โดยเริมจากการกําหนดตัววัดผล การออกแบบการทดลองและเครืองมือทีใช้ในการ ทดลอง ผลการทดลองทีได้จากการใช้วิธีทีได้นําเสนอมาจําแนกผู้ใช้บนข้อความอิสระทีมีความยาว ต่าง ๆ กัน โดยเปรียบเทียบผลการทดลองกับวิธีอืน และการวิเคราะห์ผลการทดลอง เพือแสดงให้ เห็นความแตกต่างระหว่างวิธีทีนําเสนอ กับวิธีอืน ๆ ทีมีมาก่อนหน้านี '

#### 4.1. ตัววัดผล

<u>ในวิทยานิพนธ์ฉบับนี้ ได้กำหนดตัววัดผลการทดลองออกเป็น 3 อย่าง คือ</u>

- 1) ความแม่น (Accuracy) : ความแม่นเป็นตัววัดหลัก ที่จะแสดงให้เห็นถึง ี ความสามารถในการจำแนกผู้ใช้ของแต่ละวิธีการ ความแม่นนั้นเป็นร้อยละซึ่ง คํานวณจากอัตราของตัวอย่างทีระบบสามารถจําแนกผู้ใช้ได้อย่างถูกต้อง ต่อ ึ จำนวนคะ่างทั้งหมดในการทดลองแต่ละครั้ง
- 2) False Positive ของผู้ใช้แต่ละคน : คำนวณจากร้อยละของจำนวนครั้งที่ ่ ระบบจำแนกตัวอย่างเป็นของผู้ใช้คนนั้น แต่จริง ๆ แล้วตัวอย่างนั้นไม่ได้เป็น ี ของผู้ใช้คนนั้น ต่อจำนวนตัวอย่างทั้งหมดในการทดลองแต่ละครั้ง False Positive จะแสดงให้เห็นโอกาสทีระบบจะถูกบุกรุกสําเร็จ เมือผู้บุกรุกปลอม แปลงเป็ นผู้ใช้คนหนึง ๆ ในระบบ
- 3) False Negative ของผู้ใช้แต่ละคน : คำนวณจากร้อยละของจำนวนครั้งที่ ระบบจำแนกตัวอย่างของผู้ใช้คนนั้นผิดไปเป็นตัวอย่างของผู้ใช้คนอื่น ต่อ ี จำนวนตัวอย่างทั้งหมดในการทดลองแต่ละครั้ง False Negative จะแสดงให้ เห็นถึงโอกาสทีผู้ใช้จะเกิดความไม่สะดวกในการใช้ เนืองจากระบบไม่ยอมให้ ผู้ใช้ทีแท้จริงเข้าใช้งานระบบ

#### 4.2. การออกแบบการทดลอง

ี วิทยานิพนธ์นี้จะพิจารณาผลการทดลองการจำแนกผู้ใช้ด้วยข้อความอิสระขนาด ์ ต่าง ๆ กัน ดังนั้น ในการทดสอบแต่ละครั้ง จะทำการแบ่งข้อมูลทดสอบทั้งหมดออกเป็นข้อความ ี สั้น ๆ หลาย ๆ ข้อความที่มีความยาวแตกต่างกันไปในการทดลองแต่ละครั้ง ตั้งแต่ความยาว 100 ตัวอักษร ถึง 1000 ตัวอักษร เพื่อเน้นผลการทดลองจำแนกผู้ใช้ในกรณีที่ใช้ข้อความอิสระขนาดสั้น ่ ในส่วนของชุดข้อมูลฝึก ก็จะถูกแบ่งออกเป็นข้อความที่มีความยาว 100 500 และ 1000 ตัวอักษร เช่นกัน เพือศึกษาผลของความยาวของข้อความฝึ กทีส่งผลกระทบต่อผลการจําแนกผู้ใช้

ในการทดสอบ จะทําการทดสอบแบบไขว้ข้าม 10 พับ (10-fold cross validation) โดยผลการทดสอบที่แสดงจะเป็นผลที่เฉลี่ยมาจากการทดสอบทั้ง 10 ครั้ง

์ ในการจำแนก จะใช้นิวร<sub>อ</sub>ลเน็ตเวิร์กแบบหลายชั้นเป็นตัวจำแนก โดยในการ ทดลองนี 'ได้ใช้โปรแกรม WEKA [18] ในการสร้างนิวรอลเน็ตเวิร์ก

#### 4.3. ผลการทดลอง

#### 4.3.1. การจําแนกด้วยวิธีของ D. Gunetti และ C. Picardi

้วิธีการของ D. Gunetti และ C. Picardi นั้นถือว่าเป็นงานวิจัยที่รายงานผลลัพธ์ ึ การจำแนกผู้ใช้ด้วยข้อความอิสระที่ให้ผลดีที่สุดในบรรดางานวิจัยที่มีมา วิทยานิพนธ์ฉบับนี้จึงนำ ้วิธีการนี้มาทดลองซ้ำเพื่อเปรียบเทียบผลลัพธ์กับวิธีที่นำเสนอ

ในงานวิจัยของ D. Gunetti และ C. Picardi ได้นําเสนอวิธีการวัดระยะห่าง ระหว่างตัวอย่างสองตัวไว้เป็นจ<mark>ำนวน</mark>มาก เช่น ระย<mark>ะห่างสัมพั</mark>ทธ์ของไดกราฟ (R<sub>2</sub>), ระยะห่าง สัมพัทธ์ของไดกราฟและไตรกราฟ  $(R_{23})$ , ระยะห่างสัมพัทธ์ของไดกราฟ ไตรกราฟ และ 4-กราฟ (R<sub>2,3,4</sub>), ระยะห่างสัมบูรณ์ของ<mark>ไ</mark>ดกราฟ (A<sub>2</sub>) และ ระยะห่างสัมบูรณ์ของไดกราฟและไตรกราฟ (A2,3) โดยได้เสนอวิธีการวัดระยะทางทีให้ผลดีทีสุดในการทดลองการจําแนกผู้ใช้ไว้สามแบบ นัน คือ การใช้ระยะห่างสัมพัทธ์ของไดกราฟควบคู่กับระยะห่างสัมบูรณ์ของไดกราฟ (R $_2$ +A $_2$ ), การใช้ ระยะห่างสัมพัทธ์ของไ<mark>ดกราฟและไตรกราฟควบคู่กับระยะห่างสัมบูรณ์ข</mark>องไดกราฟ (R<sub>2,3</sub>+A<sub>2</sub>) และ การใช้ระยะห่างสัมพัทธ์ของไดกราฟ ไตรกราฟและ 4-กราฟ ควบคู่กับระยะห่างสัมบูรณ์ของได กราฟและไตรกราฟ ( $R_{2,3,4}$ +A<sub>2,3</sub>)

ี ในวิทยานิพนธ์ฉบับนี้จึงทำการทดลองโดยใช้วิธีการวัดระยะห่างทั้งสามวิธีข้างต้น จากผลการทดลองพบว่า การใช้ระยะห่างแบบ R<sub>2</sub>+A<sub>2</sub> นั้นให้ผลการทดลองที่ดีที่สุด จึงทำการ ทดลองเพิ่มเติมโดยใช้การแบ่งชุดข้อมูลฝึกให้เป็นแต่ละตัวอย่างมีความยาวที่ 100 500 และ 1000 ตัวอักษรตามลําดับ ดังแสดงผลในตารางที 4-1

| Length of Test |                       |                   | Length of Training Sample (Characters) |                   |                   |
|----------------|-----------------------|-------------------|----------------------------------------|-------------------|-------------------|
| Sample         |                       | 1000              |                                        | 500               | 100               |
| (Characters)   | $R_{2,3,4} + A_{2,3}$ | $R_{2,3}+A_2$     | $R_2 + A_2$                            | $R_2 + A_2$       | $R_2 + A_2$       |
| 100            | $13.115 \pm 1.01$     | $15.749 \pm 1.09$ | $33.375 \pm 2.28$                      | $25.617 \pm 1.54$ | $10.128 \pm 1.72$ |
| 200            | $23.952 \pm 2.17$     | $33.608 \pm 3.47$ | $54.442 \pm 2.09$                      | $45.853 \pm 2.22$ | $21.081 \pm 1.69$ |
| 300            | $33.963 \pm 3.23$     | $48.15 \pm 2.64$  | $66.988 \pm 3.04$                      | $60.499 \pm 3.15$ | $32.098 \pm 2.37$ |
| 400            | $44.44 \pm 2.52$      | $57.175 \pm 5.46$ | $73.813 \pm 3.98$                      | $67.579 \pm 4.05$ | $38.885 \pm 3.41$ |
| 500            | $52.527 \pm 4.13$     | $64.953 \pm 3.96$ | $80.087 \pm 3.96$                      | $75.457 \pm 3.27$ | $46.261 \pm 4.74$ |
| 600            | $60.759 \pm 5.91$     | $72.121 \pm 5.16$ | $85 \pm 3.15$                          | $81.666 \pm 4.65$ | $58.637 \pm 4.79$ |
| 700            | $62.425 \pm 3.9$      | $72.122 \pm 6.11$ | $86.817 \pm 5.35$                      | $82.424 \pm 5.85$ | $59.245 \pm 4.37$ |
| 800            | $63.335 \pm 4.27$     | $72.88 \pm 5.41$  | $85.738 \pm 5.35$                      | $82.727 \pm 5.06$ | $61.818 \pm 4.99$ |
| 900            | $73.942 \pm 5.38$     | $82.729 \pm 5.35$ | $91.213 \pm 5.43$                      | $89.698 \pm 5.57$ | $73.336 \pm 4.91$ |
| 1000           | 76.972 ± 4.33         | $84.244 \pm 6.67$ | $90.607 \pm 4.62$                      | $89.698 \pm 3.83$ | $77.275 \pm 6.1$  |

ตารางที 4-1 ตารางแสดงความแม่น (ค่าเฉลียร้อยละ ± ส่วนเบียงเบนมาตรฐาน) ในการจําแนกผู้ใช้ เมือใช้วิธีการของ D. Gunetti และ C. Picardi

ี จากผลการทด<mark>ล</mark>องจะเห็นได้ว่าวิธีการนี้ถึงแม้จะให้ผลการจำแนกที่ดีในกรณีที่ ์ ข้อความทดสอบมีขนาดยาว แต่กับข้อความทดสอบที่มีขนาดสั้นนั้นจะให้ผลการจำแนกที่ไม่ดี ่ นอกจากนั้นยังพบว่า ความยาวของข้อความฝึกนั้นก็มีผลต่อผลการจำแนก โดยผลการจำแนกจะดี ์ขึ้นเมื่อข้อความฝึกนั้นมีความยาวมากขึ้น

## 4.3.2. การจําแนกโดยการใช้ค่าเฉลียและส่วนเบียงเบนมาตรฐานของระยะเวลา ระหว่างไดกราฟ

ี ในการทดลองนี้จะทำการทดสอบโดยใช้ทั้งค่าเฉลี่ยและส่วนเบี่ยงเบนมาตรฐาน ของระยะเวลาระหว่างไดกราฟและของค่าลอการิทึมของระยะเวลาระหว่างไดกราฟ ทําการทดลอง โดยแบ่งชุดข้อมูลฝึกออกเป็นข้อความที่มีความยาว 100 500 และ 1000 ตัวอักษร ได้ผลความ แม่นในการจําแนกผู้ใช้ ดังตารางที 4-2

| Length of          |                    | Average / SD        |                     |                    | Log Average / SD   |                    |
|--------------------|--------------------|---------------------|---------------------|--------------------|--------------------|--------------------|
| <b>Test Sample</b> | 100                | 500                 | 1000                | 100                | 500                | 1000               |
| (Characters)       |                    |                     |                     |                    |                    |                    |
| 100                | $41.2929 \pm 3.01$ | $19.2121 \pm 3.29$  | $12.2424 \pm 2.81$  | $62.5859 \pm 3.46$ | $57.8788 \pm 3.88$ | $44.1414 \pm 4.3$  |
| 200                | $45.9307 \pm 3.04$ | $31.6450 \pm 2.87$  | $18.7446 \pm 3.55$  | $74.2425 \pm 4.36$ | $70.8225 \pm 4.48$ | $57.6191 \pm 4.84$ |
| 300                | $44.6667 \pm 4.33$ | $39.6364 \pm 3.37$  | $25.2727 \pm 4.12$  | $80.1212 \pm 4.36$ | 78.3636 ± 3.28     | $65.5758 \pm 4.91$ |
| 400                | $44.5454 \pm 5.76$ | $41.9192 \pm 4.32$  | $28.1818 \pm 4.75$  | $83.1313 \pm 3.37$ | $82.9293 \pm 4.3$  | $68.8889 \pm 6.46$ |
| 500                | $42.7272 \pm 6.56$ | $46.6667 \pm 6.09$  | $30.303 \pm 6.55$   | $84.8485 \pm 3.56$ | $84.8485 \pm 3.87$ | $72.3233 \pm 4.86$ |
| 600                | $41.0606 \pm 5.69$ | $48.1818 \pm 6.77$  | $33.9394 \pm 7.73$  | $87.2727 \pm 4.05$ | $86.8182 \pm 3.92$ | $75.6061 \pm 5.07$ |
| 700                | $40.1515 \pm 9.04$ | $48.3333 \pm 5.91$  | $34.9999 \pm 7.37$  | $84.5454 \pm 4.78$ | $89.0909 \pm 3.33$ | $78.1818 \pm 5.35$ |
| 800                | $40.9091 \pm 9.61$ | $51.3636 \pm 7.05$  | $35.9091 \pm 6.89$  | $86.9697 \pm 4.85$ | $90.1515 \pm 3.8$  | $80.1515 \pm 4.54$ |
| 900                | $37.8786 \pm 5.93$ | $51.8182 \pm 10.54$ | $37.8788 \pm 11.54$ | $88.4848 \pm 4.91$ | $93.3333 \pm 4.47$ | $83.9394 \pm 4.96$ |
| 1000               | $35.1514 \pm 6.88$ | $51.2121 \pm 7.88$  | $38.1818 \pm 9.92$  | $88.7879 \pm 4.75$ | $93.9394 \pm 3.5$  | $82.1212 \pm 5.24$ |

ตารางที 4-2 ตารางแสดงความแม่น (ค่าเฉลียร้อยละ ± ส่วนเบียงเบนมาตรฐาน) ในการจําแนก ้ผู้ใช้ เมื่อใช้ค่าเฉลี่ยและส่วนเบี่ยงเบนมาตรฐานของระยะเวลาระหว่างไดกราฟเป็นคุณลักษณะ

หากพิจารณาผลความแม่นจะพบว่าการใช้ค่าเฉลียและส่วนเบียงเบนมาตรฐาน ของค่าลอการิทึมของระยะเว<mark>ลาระ</mark>หว่างไดกราฟนั้น จะให้ผลดีกว่าการใช้แต่ค่าเฉลี่ยและส่วน เบี่ยงเบนมาตรฐานธรรมดา ซึ่งน่าจะเป็นเพราะว่าการใช้ค่าเฉลี่ยและส่วนเบี่ยงเบนมาตรฐานของ ี ค่าลอการิทึมนั้นสามารถเป็นตัวแทน<mark>ของข้อมูลทั้งหมดได้</mark>ดีกว่าการใช้ค่าเฉลี่ยและส่วนเบี่ยงเบน มาตรฐานธรรมดาดังทีสันนิษฐานไว้

่ ในส่วนของความยาวของข้อมูลฝึกนั้นพบว่า การทดลองที่ใช้ข้อมูลฝึกที่มีความ ยาว 100 ตัวอักษรนั้นให้ผลความแม่นที่ดีที่สุด โดยเฉพาะกับการทดสอบข้อความที่มีความยาว ้น้อย ๆ ซึ่งน่าจะเป็นเพราะ การหาค่าเฉลี่ยและส่วนเบี่ยงเบนมาตรฐานของข้อมูลนั้นเป็นการตัด ิ ทอนตัวข้อมูลลง จากข้อมูลระยะเวลาทั้งหมดเหลือเพียงค่าเฉลี่ยและส่วนเบี่ยงเบนมาตรฐาน เท่านั้น หากแบ่งข้อมูลฝึกออกมามีความยาวมากเกินไป ข้อมูลของระยะเวลาก็อาจถูกตัดทอน ออกไปมาก ทําให้ได้ผลการทดสอบทีไม่ดีนัก

หากเปรียบผลความแม่นของวิธีนี้กับวิธีของ D. Gunetti และ C. Picardi จะพบว่า ่ ในการทดลองที่ให้ผลความแม่นดีที่สุดของวิธีนี้ (Log Average/SD 100) นั้นให้ผลสูงกว่าวิธีของ D. Gunetti และ C. Picardi มากในกรณีที่เปรียบเทียบข้อความทดสอบที่มีขนาดสั้น และให้ผลที่ ใกล้เคียงกันเมื่อเปรียบเทียบข้อความทดสอบที่มีขนาดยาวขึ้น ดังที่แสดงในภาพที่ 4-1

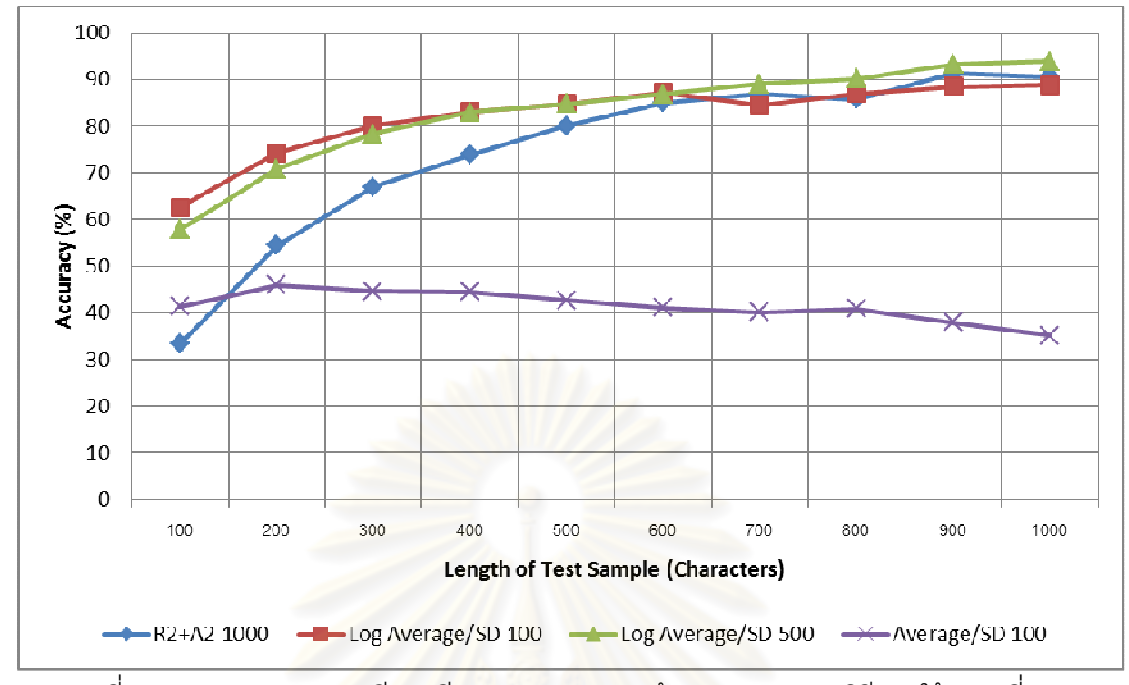

ภาพที 4-1 ภาพแสดงการเปรียบเทียบผลความแม่น (ร้อยละ) ระหว่างวิธีการใช้ค่าเฉลียและ ส่วนเบียงเบนมาตรฐาน กับ วิธีของ D. Gunetti และ C. Picardi

# 4.3.3. การจำแนกโด<mark>ยก</mark>ารใช้ค่าเฉลี่ยความน่าจะเป็น

ี ในการทดลองนี้จะทำการทดสอบโดยใช้ค่าเฉลี่ยความน่าจะเป็นซึ่งคำนวณจาก ึการสร้างโพรไฟล์ความน่าจะเป็นทั้งสองวิธี คือ การประมาณค่าพารามิเตอร์ของการแจกแจงแบบ ้ล็อกนอร์มัล และการสร้างฮิสโตแกรม ทำการทดลองโดยแบ่งชุดข้อมูลฝึกออกเป็นข้อความที่มี ความยาว 100 500 และ 1000 ตัวอักษร ได้ผลความแม่นในการจําแนกผู้ใช้ ดังตารางที 4-3

| Length of                          |                    | Lognormal          |                   |                    | Histogram          |                    |
|------------------------------------|--------------------|--------------------|-------------------|--------------------|--------------------|--------------------|
| <b>Test Sample</b><br>(Characters) | 100                | 500                | 1000              | 100                | 500                | 1000               |
| 100                                | $45.7778 \pm 3.67$ | $12.9697 \pm 2.67$ | $3.1515 \pm 0.14$ | $67.899 \pm 2.4$   | $34.202 \pm 3.95$  | $18.0404 \pm 3.44$ |
| 200                                | $53.3334 \pm 3.77$ | $21.8182 \pm 4.58$ | $3.2468 \pm 0.31$ | $80.8658 \pm 2.45$ | $61.4719 \pm 5.2$  | $40.2597 \pm 5.11$ |
| 300                                | $55.1515 \pm 4.44$ | $26.9697 \pm 6.01$ | $3.3333 \pm 0.43$ | $84.5455 \pm 2.77$ | $73.3939 \pm 5.05$ | $53.2121 \pm 4.56$ |
| 400                                | $55.3536 \pm 4.15$ | $29.798 \pm 6.5$   | $3.5354 \pm 0.71$ | $86.5657 \pm 4.72$ | $78.2829 \pm 6.5$  | $63.4344 \pm 6.83$ |
| 500                                | $55.3536 \pm 4.12$ | $32.0202 \pm 5.87$ | $3.5354 \pm 0.71$ | $86.6667 \pm 3.08$ | $84.8485 \pm 3.5$  | $70.101 \pm 6.5$   |
| 600                                | $53.6364 \pm 3.59$ | $32.7273 \pm 6.03$ | $3.6364 \pm 1.06$ | $88.6364 \pm 3.21$ | $86.3636 \pm 2.86$ | $71.9697 \pm 7.6$  |
| 700                                | $53.3333 \pm 4.94$ | $34.0909 \pm 6.24$ | $3.6364 \pm 1.06$ | $87.2727 \pm 5.01$ | $88.9394 \pm 3.78$ | $76.3636 \pm 7.11$ |
| 800                                | $52.1212 \pm 3.73$ | $33.0303 \pm 6.69$ | $3.4849 \pm 1.02$ | $88.0303 \pm 3.53$ | $90.1515 \pm 3.8$  | $79.697 \pm 6.48$  |
| 900                                | $52.4243 \pm 4.05$ | $31.5151 \pm 8.59$ | $3.3333 \pm 0.96$ | $88.1818 \pm 5.04$ | $92.4243 \pm 5.93$ | $84.8485 \pm 7.42$ |
| 1000                               | $52.1212 \pm 4.69$ | $33.6363 \pm 9.2$  | $3.6364 \pm 1.28$ | $87.2727 \pm 4.24$ | $93.9394 \pm 5.53$ | $84.5455 \pm 7.06$ |

ตารางที 4-3 ตารางแสดงความแม่น (ค่าเฉลียร้อยละ ± ส่วนเบียงเบนมาตรฐาน) ในการจําแนก ผู้ใช้ เมื่อใช้ค่าเฉลี่ยความน่าจะเป็นเป็นคุณลักษณะ

หากพิจารณาผลความแม่นจะพบว่าการใช้ค่าเฉลี่ยความน่าจะเป็นที่โพรไฟล์ ่ ความน่าจะเป็นสร้างมาจากฮิสโตแกรมนั้น จะให้ผลดีกว่าการใช้แต่ค่าเฉลี่ยความน่าจะเป็นที่โพร ไฟล์ความน่าจะเป็ นสร้างมากจากการประมาณค่าพารามิเตอร์ของการแจกแจงแบบล็อกนอร์มัล ซึงน่าจะเกิดจากความซับซ้อนของข้อมูลประกอบกับเมือแบ่งแยกข้อมูลระยะเวลาระหว่างไดกราฟ ตามประเภทของผู้ใช้แต่ละคนแล้ว อาจจะเหลือจํานวนข้อมูลน้อยเกินไปจนไม่อาจนํามาประมาณ ค่าพารามิเตอร์ของการแจกแจงความน่าจะเป็นเพื่อใช้เป็นตัวแทนของการกระจายตัวของข้อมูลที่ แท้จริงได้อย่างมีประสิทธิภาพ การใช้ฮิสโตแกรมในการประมาณจึงมีความรัดกุมมากกว่า กล่าวคือ การประมาณค่าพารามิเตอร์ของการแจกแจงแบบล็อกนอร์มัลด้วยข้อมูลจํานวนน้อย ๆ เมือประมาณแล้วจะได้รูปร่างของการแจกแจงทีค่อนข้างกระจาย ทําให้เมือนําข้อมูลระยะเวลามา ทดสอบ ก็จะได้ค่าความน่าจะเป็นสูงหรือปานกลางถึงแม้ว่าข้อมูลที่นำมาทดสอบนั้นจะไม่ตรงกับ ี ข้อมูลจริงในชุดข้อมูลฝึกเลยก็ตาม แต่การใช้ฮิสโตแกรมนั้น เราจะได้รูปร่างของการแจกแจงที่มี ้ลักษณะเป็นยอดแคบ ๆ หลาย ๆ ยอด เมื่อนำข้อมูลมาทดสอบ หากข้อมูลที่เข้ามานั้นไม่ตรงกับ ้ข้อมูลจริงในชุดข้อมูลฝึก ก็จะได้ค่าความน่าจะเป็นที่ต่ำมากหรือเป็น 0 แต่ถ้าข้อมูลที่เข้ามานั้นตรง กับข้อมูลบางข้อมูลในชุดข้อมูลฝึก ก็จะได้ค่าความน่าจะเป็นที่สูง ซึ่งน่าจะเป็นสาเหตุที่ทำให้การ ี สร้างโพรไฟล์ความน่าจะเป็นจากฮิสโตแกรมนั้นให้ผลดีกว่าการสร้างโพรไฟล์ความน่าจะเป็นจาก การประมาณค่าพารามิเตอร์ของการแจกแจงแบบล็อกนอร์มัล

หากเปรียบผลความแม่นของวิธีนี้กับวิธีของ D. Gunetti และ C. Picardi จะพบว่า ี ในการทดลองที่ให้ผลความแม่นดีที่สุดของวิธีนี้ (Histogram 100) นั้นให้ผลสูงกว่าวิธีของ D. Gunetti และ C. Picardi มากในกรณีที่เปรียบเทียบข้อความทดสอบที่มีขนาดสั้น และให้ผลที่ ใกล้เคียงกันเมื่อเปรียบเทียบข้อความทดสอบที่มีขนาดยาวขึ้น ดังที่แสดงในภาพที่ 4-2

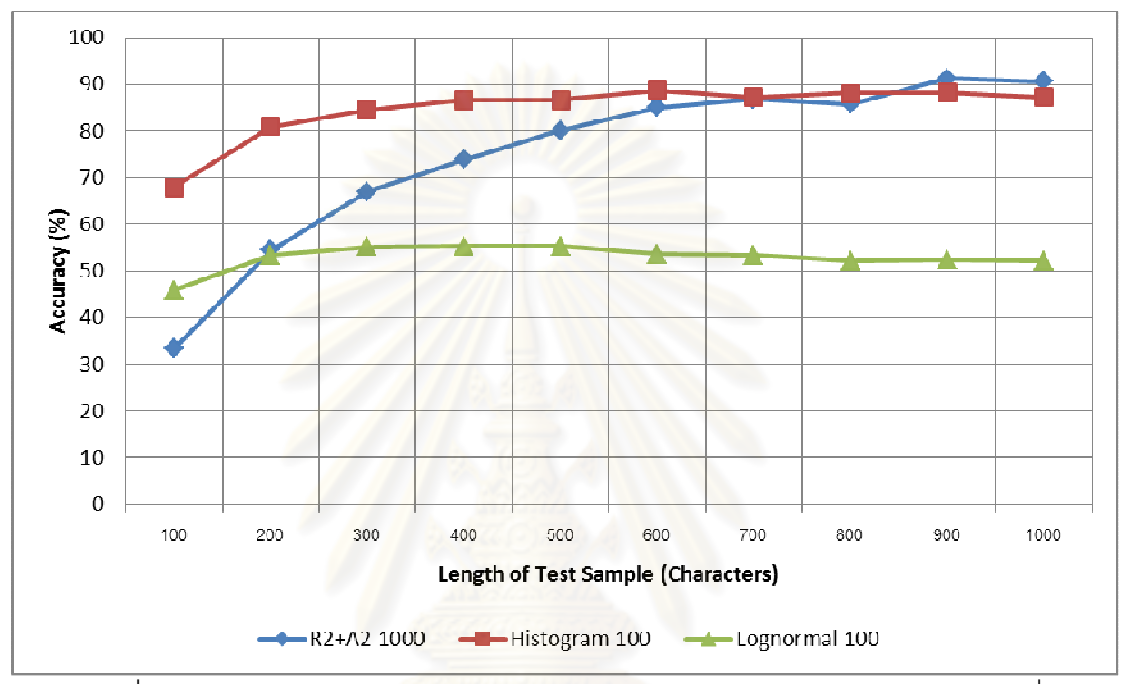

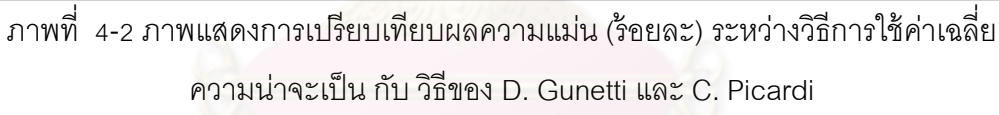

ในแง่ของค่า False Positive และ False Negative หากเปรียบเทียบค่าเฉลียของ ค่าทั 'งสองจากผู้ใช้ทุกๆคนแล้วจะพบว่า ค่าเฉลียของค่า False Positive และ False Negative จาก ์ผู้ใช้แต่ละคนของการจำแนกด้วยวิธีการที่นำเสนอนั้น จะมีค่าต่ำกว่าการจำแนกด้วยวิธีการของ D. Gunetti และ C. Picardi โดยการจําแนกโดยใช้ค่าเฉลียความน่าจะเป็ นแบบ Histogram จะให้ค่า False Positive และ False Negative เฉลียทีตําทีสุด ดังสรุปได้ในตารางที 4-4 (สําหรับตาราง ู แสดงผลค่า False Positive และ False Negative แยกสำหรับแต่ละผู้ใช้นั้นจะแสดงในภาคผนวก)

|                                    |                   | ี่ 9 ⊓ ⊓ 9 ∪ 9 —    9 J N 9 ⊓ ⊓ 2 9 ⊓ N 9 U N 9 U V 3 U N 9 U N 9 U 1 9 U N 9 U 1 O 1 U 1 O 1 U 1 O |                   |                   |                       |                   |
|------------------------------------|-------------------|----------------------------------------------------------------------------------------------------|-------------------|-------------------|-----------------------|-------------------|
| Length of                          |                   | <b>False Positive</b>                                                                               |                   |                   | <b>False Negative</b> |                   |
| <b>Test Sample</b><br>(Characters) | $R2 + A2$         | Log<br>Average/SD                                                                                   | Histogram         | $R2 + A2$         | Log<br>Average/SD     | Histogram         |
| 100                                | $2.0439 \pm 2.77$ | $1.1338 \pm 0.46$                                                                                   | $0.9728 \pm 0.46$ | $2.0439 \pm 0.54$ | $1.1338 \pm 0.48$     | $0.9728 \pm 0.39$ |
| 200                                | $1.3734 \pm 1.75$ | $0.7805 \pm 0.44$                                                                                   | $0.5798 \pm 0.32$ | $1.3734 \pm 0.59$ | $0.7805 \pm 0.43$     | $0.5798 \pm 0.36$ |
| 300                                | $1.0016 \pm 1.35$ | $0.6024 \pm 0.42$                                                                                   | $0.4683 \pm 0.35$ | $1.0016 \pm 0.61$ | $0.6024 \pm 0.38$     | $0.4683 \pm 0.35$ |
| 400                                | $0.7775 \pm 1.06$ | $0.5112 \pm 0.37$                                                                                   | $0.4071 \pm 0.43$ | $0.7775 \pm 0.63$ | $0.5112 \pm 0.36$     | $0.4071 \pm 0.34$ |
| 500                                | $0.6004 \pm 0.86$ | $0.4591 \pm 0.43$                                                                                   | $0.404 \pm 0.41$  | $0.6004 \pm 0.53$ | $0.4591 \pm 0.35$     | $0.404 \pm 0.35$  |
| 600                                | $0.4454 \pm 0.73$ | $0.3857 \pm 0.38$                                                                                   | $0.3443 \pm 0.43$ | $0.4454 \pm 0.59$ | $0.3857 \pm 0.32$     | $0.3443 \pm 0.34$ |
| 700                                | $0.404 \pm 0.65$  | $0.4683 \pm 0.53$                                                                                   | $0.3857 \pm 0.5$  | $0.404 \pm 0.58$  | $0.4683 \pm 0.39$     | $0.3857 \pm 0.36$ |
| 800                                | $0.4408 \pm 0.66$ | $0.3949 \pm 0.33$                                                                                   | $0.3627 \pm 0.43$ | $0.4408 \pm 0.55$ | $0.3949 \pm 0.33$     | $0.3627 \pm 0.37$ |
| 900                                | $0.2847 \pm 0.52$ | $0.3489 \pm 0.44$                                                                                   | $0.3581 \pm 0.49$ | $0.2847 \pm 0.57$ | $0.3489 \pm 0.37$     | $0.3581 \pm 0.4$  |
| 1000                               | $0.2755 \pm 0.52$ | $0.3398 \pm 0.45$                                                                                   | $0.3857 \pm 0.5$  | $0.2755 \pm 0.55$ | $0.3398 \pm 0.36$     | $0.3857 \pm 0.43$ |

ตารางที 4-4 ตารางเปรียบเทียบค่า False Positive และ False Negative เฉลียทุกผู้ใช้ (ร้อยละ ± ส่วนเบียงเบนมาตรฐาน) ในการจําแนกผู้ใช้ด้วยวิธีต่างๆ

### 4.3.4. การผสานคุณลักษณะ

่ ในการทดลองนี้จะทำการทดสอบการผสานคุณลักษณะทั้งสองแบบ คือ การ ผสานอินพุตและการผสานผลลัพธ์ โดยจะนําคุณลักษณะในการทดลองทีให้ผลความแม่นในการ ึ จำแนกสูงสุดของแต่ละแบบมาเป็นคุณลักษณะในการผสาน ซึ่งก็คือ "Log Average/SD 100" และ "Histogram 100" โดยผลการทดลองการผสานคุณลักษณะ แสดงอยู่ในตารางที 4-5 ตารางที 4-5 ตารางแสดงความแม่น (ค่าเฉลียร้อยละ ± ส่วนเบียงเบนมาตรฐาน)

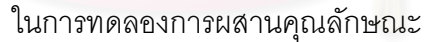

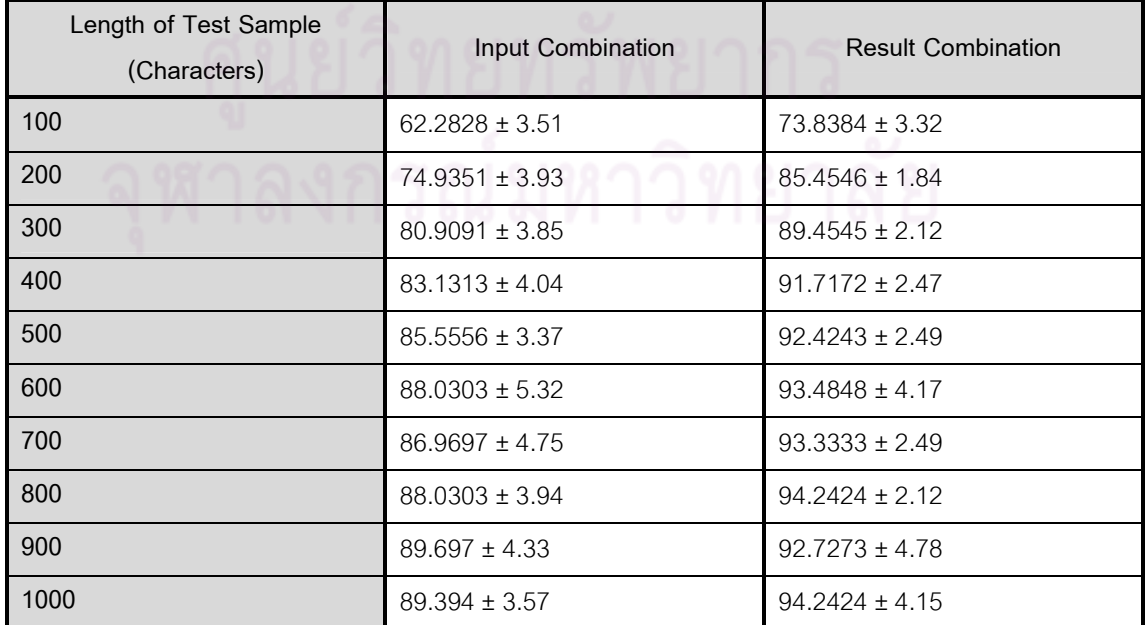

จะเห็นได้ว่า จากผลการทดลอง การผสานผลลัพธ์ให้ผลทีดีกว่าการผสานอินพุต และหากเปรียบเทียบกับกับวิธีการอืน ๆ แล้ว การผสานผลลัพธ์จะให้ผลความแม่นทีดีทีสุด และ หากเทียบกับวิธีของ D. Gunetti และ C. Picardi จะพบว่า การผสานผลลัพธ์นั้นให้ผลสูงกว่าวิธี ของ D. Gunetti และ C. Picardi มากในกรณีที่เปรียบเทียบข้อความทดสอบที่มีขนาดสั้น และ ่ ให้ผลที่ใกล้เคียงกันเมื่อเปรียบเทียบข้อความทดสอบที่มีขนาดยาวขึ้น ดังที่แสดงในภาพที่ 4-3

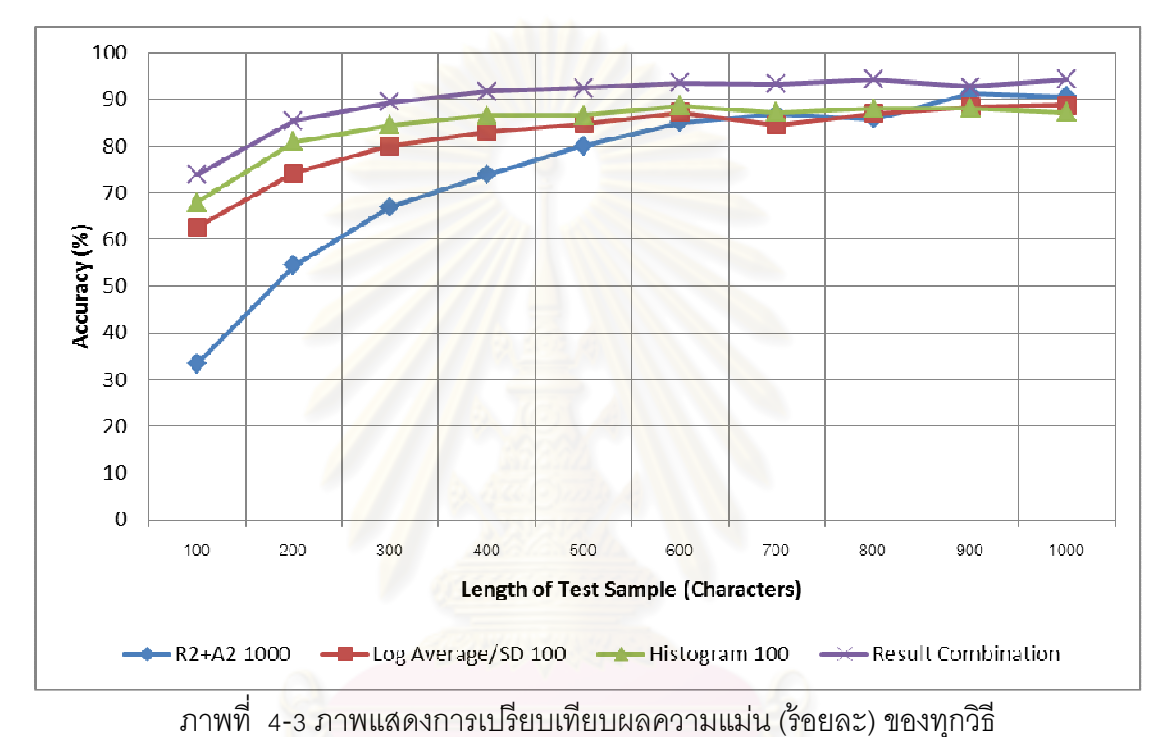

#### 4.4. วิเคราะห์ผลการทดลอง

#### 4.4.1. ข้อมูลทีใช้ในการทดลอง

ในหัวข้อนี 'จะกล่าวถึงลักษณะข้อมูลทีใช้ในการทดลอง วิธีการเก็บข้อมูล การ ึกระจายตัวของระยะเวลาระหว่างไดกราฟของข้อมูลทั้งหมด และการกระจายตัวของจำนวน ไดกราฟของผู้ใช้แต่ละคน

ในการทดลอง เราต้องการใช้ข้อมูลระยะเวลาในการพิมพ์ทีได้จากการใช้งานปกติ ี ของผู้ใช้ จึงได้พัฒนาโปรแกรมเพื่อเก็บข้อมูลเหล่านั้น เมื่ออาสาสมัครรันโปรแกรมนั้น โปรแกรมจะ ทํางานโดยเก็บข้อมูลการพิมพ์ของผู้ใช้ แยกเป็ นข้อมูลของปุ่ มทีถูกกด เวลาทีถูกกด ลักษณะ (กด-

ปล่อย) และภาษาที่ใช้ (ไทย-อังกฤษ) อาสาสมัครจะได้รับคำแนะนำให้รันโปรแกรมไว้เป็น ระยะเวลาหนึง (ประมาณ 1-2 อาทิตย์)

เมื่อได้ข้อมูลของอาสาสมัครแล้วจะนำข้อมูลเป็นสร้างเป็นชุดข้อมูล โดยทำการ ี เลือกจากข้อมูลที่เก็บได้จากผู้ใช้แต่ละคนเป็นจำนวนตัวอักษรที่เท่า ๆ กัน ซึ่งในการทดลองนี้ใช้ 15,000 ตัวอักษร โดยตัดจาก 7,500 ตัวอักษรแรกและอีก 7,500 ตัวอักษรจากข้างท้าย เพือให้ ้ ครอบคลุมข้อมูลที่ได้จากระยะเวลาที่ห่างกันพอสมควร ข้อมูลที่ถูกตัดแล้วจะถูกนำมาแบ่งเป็น ความยาวต่าง ๆ อีกครั 'ง เพือเป็ นตัวอย่างฝึ กและตัวอย่างทดสอบในการทดลองต่อไป

<u>เพื่อลดข้อมูลที่มีค่าผิดไปจากปกติมาก ๆ</u> เช่น ผ้ใช้หยุดพิมพ์เป็นเวลานานเกินไป กว่าจะพิมพ์ตัวอักษรต่อไป หรือ เป็นข้อมูลการใช้งานในช่วงเวลาที่แตกต่างกัน เป็นต้น เนื่องจาก ี ข้อมูลเหล่านั้นไม่ใช่ข้อมูลที่ควรนำมาพิจารณา เพราะอาจทำให้เกิดผลที่ผิดพลาดได้ ดังนั้น ้ระบบจะคำนึงเฉพาะค่าระยะเวลาที่ไม่เกิน 1500 มิลลิวินาทีเท่าน*ั้*น

หากพิจารณาการกระจายตัวของระยะเวลาระหว่างไดกราฟของผู้ใช้ทุก ๆ คน จะ ี เป็นดังภาพที่ 4-4 ซึ่งจะพบว่า การกระจายตัวของระยะเวลาระหว่างไดกราฟนั้น จะกระจุกตัวอยู่ <u>ในช่วง 100-400 มิลลิวินาที และจะมีไดกราฟที่มีระยะเวลามากกว่านั้นเป็นจำนวนน้อยลงเรื่อย ๆ</u> ี ดังนั้น เมื่อพิจารณาความ<mark>เป็นจริงในการพิมพ์ของคนทั่วไป</mark> กับการกระจายตัวของไดกราฟที่มี ระยะเวลาระหว่างไดกราฟเป็ นค่าต่าง ๆ การเลือกพิจารณาเฉพาะค่าระยะเวลาระหว่างไดกราฟที ี่ 'ไม่เกิน 1500 มิลลิวินาทีนั้นเป็นค่าที่เหมาะสมแล้ว และการเลือกพิจารณาเช่นนี้จะทำให้ข้อมูล หายไปประมาณรักยละ 9.382

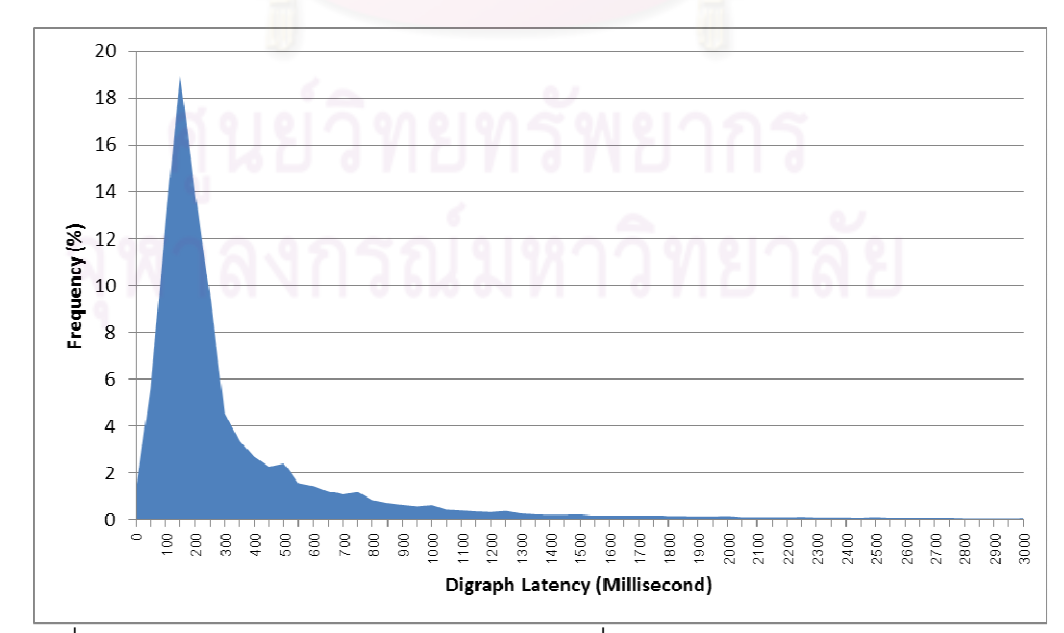

ภาพที 4-4 ภาพการกระจายตัวของจํานวนไดกราฟทีมีระยะเวลาระหว่างไดกราฟเป็ นค่าต่าง ๆ

หากจะคาดเดาพฤติกรรมการใช้งานของผู้ใช้ อาจทําได้โดยดูการกระจายตัวของ จํานวนไดกราฟของประเภททีมีจํานวนอยู่มากเป็ นอันดับต้นของผู้ใช้แต่ละคน จํานวนไดกราฟของ ประเภททีมีจํานวนสูงสุด 5 อันดับแรกของผู้ใช้แต่ละคนแสดงอยู่ในภาพที 4-5 จะเห็นได้ว่ามีผู้ใช้ บางคน (U5, U32) ทีมีลักษณะของการกระจายตัวทีแปลกกว่าของผู้ใช้คนอืน ซึงอาจเกิดจาก ลักษณะการใช้งานทีแตกต่างจากผู้ใช้คนอืน เพราะมีการพิมพ์คู่ไดกราฟบางคู่มากกว่าปกติ ี เนื่องจากการทดลองนี้พิจารณาการใช้งานปกติของผู้ใช้แต่ละคน และข้อมูลที่มีลักษณะเช่นนั้นมี ี จำนวนไม่มาก จึงตัดสินใจใช้ข้อมูลทั้งหมดของผู้ใช้ทุก ๆ คนในการทดลอง

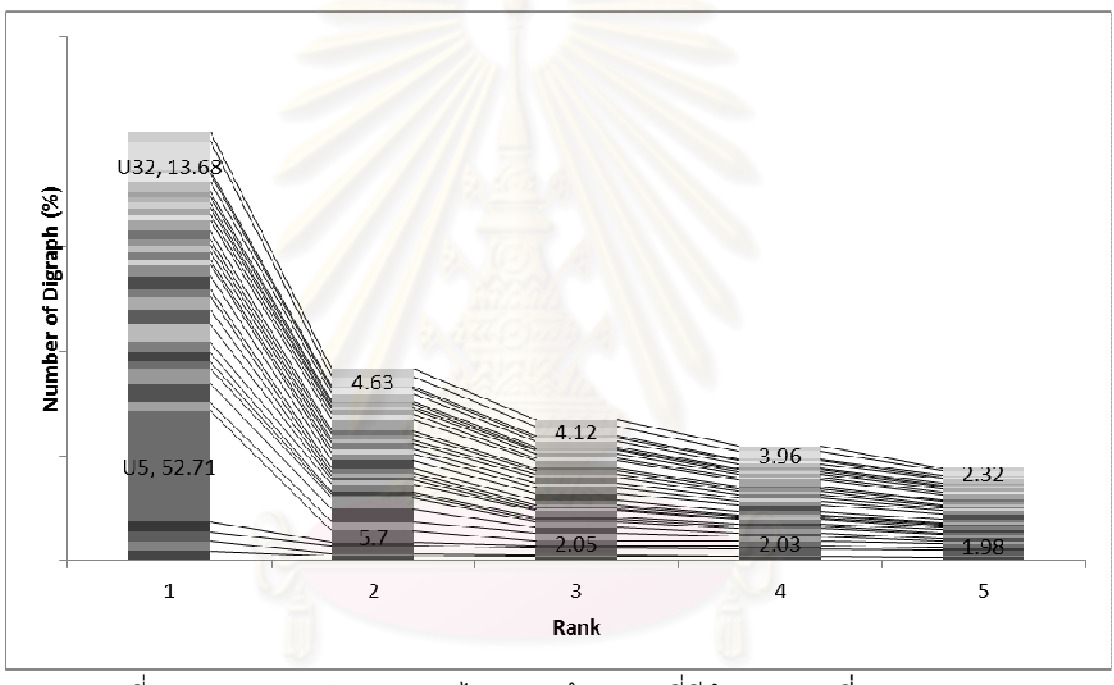

ภาพที 4-5 ภาพแสดงสัดส่วนของไดกราฟ (ร้อยละ) ทีมีจํานวนมากทีสุด 5 อันดับแรก ของผู้ใช้แต่ละคน

# 4.4.2. วิเคราะห์ผลของจำนวนไดกราฟที่ซ้ำกันที่มีผลต่อความแม่นเมื่อทดสอบ ด้วยวิธีการของ D. Gunetti และ C. Picardi

ดังที่กล่าวไว้ข้างต้น วิธีการของ D. Gunetti และ C. Picardi นั้นถือว่าเป็นงานวิจัย ทีรายงานผลลัพธ์การจําแนกผู้ใช้ด้วยข้อความอิสระทีให้ผลดีทีสุดในบรรดางานวิจัยทีมีมา แต่ก็มี ี จุดอ่อนอยู่ที่ไม่สามารถจำแนกได้ดีในกรณีที่ข้อความทดสอบมีขนาดสั้น ในหัวข้อนี้จะทำการศึกษา เพือพิจารณาการคํานวณระยะห่างของข้อความโดยละเอียด โดยพิจารณาในแง่มุมของจํานวน ี 'ไดกราฟที่ซ้ำกันเวลาเปรียบเทียบข้อความทั้งสอง และความถี่ของจำนวนครั้งที่เปรียบเทียบที่มี จํานวนไดกราฟทีซํ 'ากันเป็ นค่าต่าง ๆ เพือดูผลกระทบต่อผลความแม่นในการจําแนกผู้ใช้

ในกรณีนี ' จะพิจารณาการทดสอบเพียง 1 Fold สําหรับการจําแนกผู้ใช้ด้วยวิธีการ ของ D. Gunetti และ C. Picardi ซึ่งใช้วิธีการวัดระยะแบบ R $_{2}$ +A $_{2}$  โดยข้อความฝึกมีความยาว 1000 ตัวอักษร และข้อความทดสอบมีความยาว 100 ตัวอักษร โดยพิจารณาเฉพาะกับข้อความ ทดสอบทีระบบจําแนกผิด และพิจารณาการคํานวณระยะห่างจากข้อความทดสอบไปยังแต่ละ ้ข้อความในชุดข้อมูลฝึกของฝ้ใช้ที่เป็นเจ้าของที่แท้จริง (มาจากฝ้ใช้คนเดียวกันกับข้อความ ทดสอบ) และของผู้ใช้ที่ระบบทำน<mark>ายไปผิด (ผู้ใช้คนละคน</mark>กับข้อความทดสอบ) เท่านั้น

อันดับแรกพิจารณ<mark>าค่าเ</mark>ฉลี่ยระยะ (R<sub>2</sub>+A<sub>2</sub>) โดยเทียบกับจำนวนไดกราฟที่ซ้ำกัน ระหว่างการเปรียบกับกับข้อมูลฝึกที่เป็นผู้ใช้คนเดียวกัน (Same class) กับข้อมูลทดสอบ และกับ ข้อมูลฝึ กทีเป็ นผู้ใช้คนละคนกัน (Different class) ซึงได้ผลการทดสอบดังภาพที 4-6

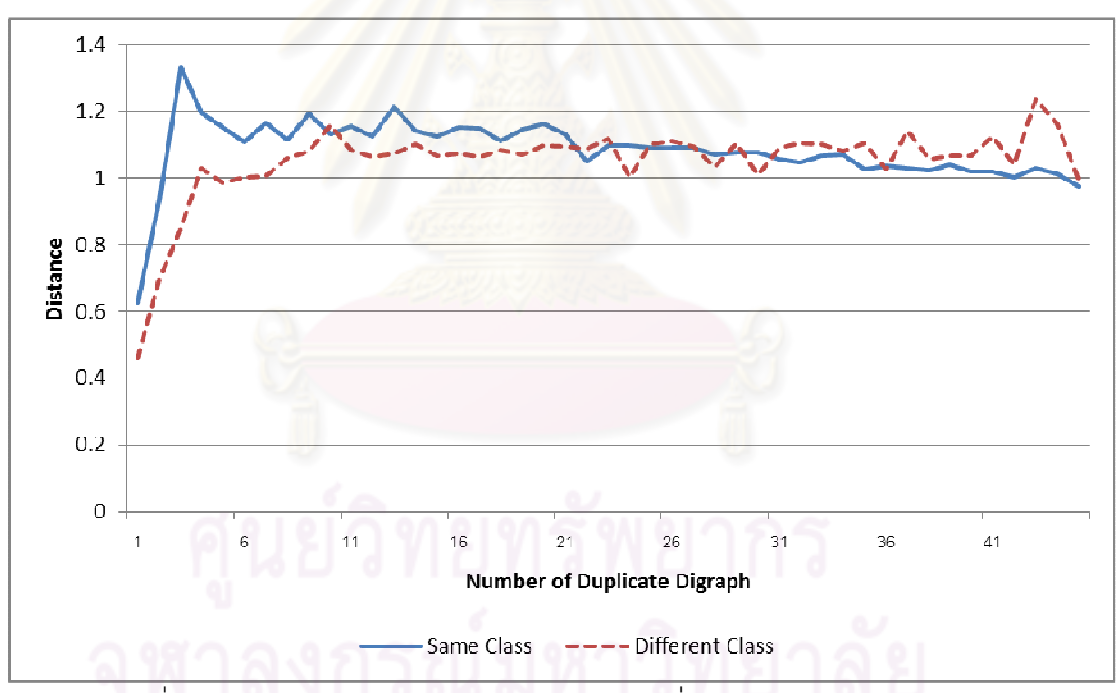

ภาพที่ 4-6 ภาพแสดงการเปรียบเทียบระยะห่างเฉลี่ยของการเปรียบเทียบตัวอย่าง เมือจํานวนไดกราฟทีซํ 'ากันมีค่าแตกต่างกัน

ี ในการทดสอบนั้น หากค่าระยะห่างมีค่ามาก หมายความว่าตัวอย่างทั้งสองมี ความแตกต่างกันมาก ซึงหากเทียบข้อความของผู้ใช้คนละคนกัน ก็ควรจะมีระยะห่างทีมากกว่า การเปรียบเทียบข้อความของผู้ใช้คนเดียวกัน แต่จะเห็นว่าทีระดับจํานวนไดกราฟทีซํ 'ากันน้อย ๆ ี นั่นผลระยะห่างเฉลี่ยของการเปรียบเทียบกับตัวอย่างของผู้ใช้คนละคนกันนั้นกลับมีค่าน้อยกว่า

์ โดยค่าเฉลี่ยระยะห่างของการเปรียบเทียบข้อความของผู้ใช้คนละคนกันนั้น กลับมีค่ามากกว่า ้ ค่าเฉลี่ยระยะห่างของการเปรียบเทียบข้อความของผู้ใช้คนเดียวกัน เมื่อจำนวนไดกราฟที่ซ้ำกันมี ี ค่ามากขึ้น (ประมาณ 30 ขึ้นไป) อย่างไรก็ดี ถึงแม้ว่าในช่วงที่จำนวนไดกราฟที่ซ้ำกันมีค่าน้อยน*ั้*น ์ ค่าความแตกต่างของระยะห่างเฉลี่ยของทั้งสองแบบก็มีค่าต่างกันไม่มาก ดังนั้นจึงพิจารณา ี จำนวนครั้งการเปรียบเทียบ โดยมีจำนวนไดกราฟที่ซ้ำกันเป็นค่าต่าง ๆ ร่วมด้วย เพราะในการ ้จำแนกผู้ใช้ด้วยวิธีนี้นั้น จะใช้ค่าเฉลี่ยของระยะห่างระหว่างข้อความทดสอบเทียบกับทุก ์ข้อความของผู้ใช้แต่ละคนในชุดข้อมูลฝึก จากนั้นจึงพิจารณาจำแนกข้อความทดสอบว่ามาจาก ผู้ใช้ที่มีค่าเฉลี่ยระยะห่างระหว่างข้<mark>อความน้อยที่สุด ดังนั้น</mark>จำนวนครั้งของการทดสอบจึงเป็น ี เหมือนค่าถ่วงน้ำหนักให้กับค่าเฉลี่ยที่ได้ปรากฏดังภาพที่ 4-6 ในการพิจารณาจำแนกข้อความว่า มาจากผู้ใช้คนใด

ี ทำการหาจำนวนครั้งการเปรียบเทียบซึ่งมีจำนวนไดกราฟที่ซ้ำกันเป็นจำนวนที่ ู<br>แตกต่างกับ โดยพิจารณาเป็นร้อยละของจำนวนการเปรียบเทียบทั้งหมด ได้ผลดังภาพที่ 4-7

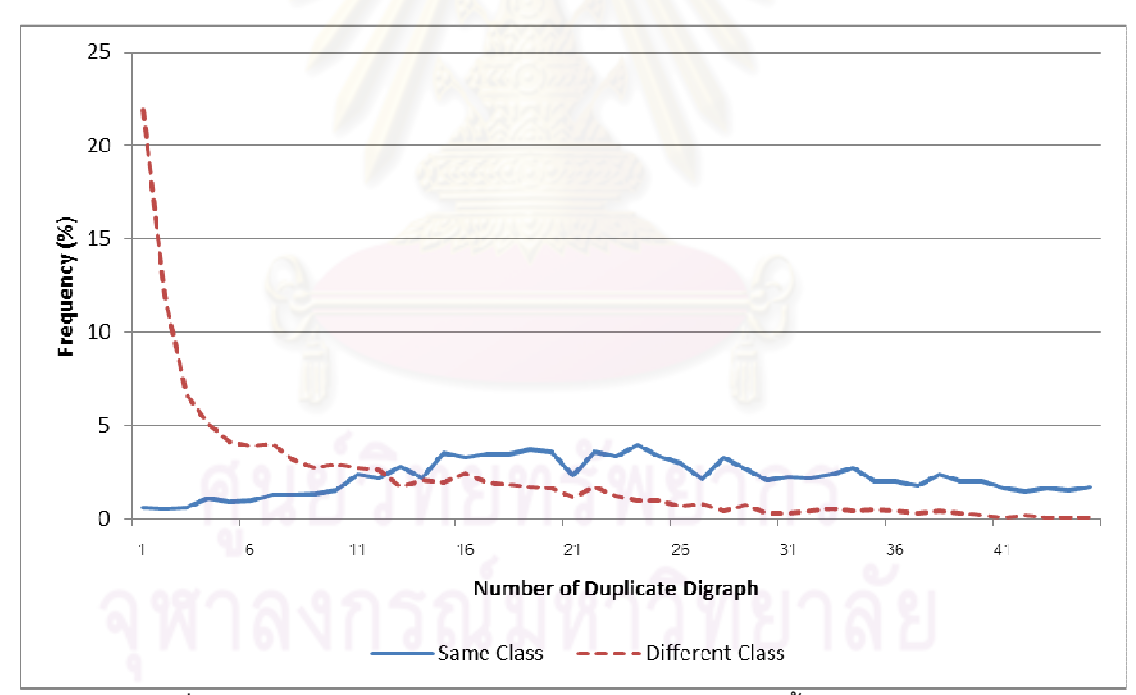

ภาพที่ 4-7 ภาพแสดงการเปรียบเทียบรักยละของจำนวนครั้งในการเปรียบเทียบ เมือจํานวนไดกราฟทีซํ 'ากันมีค่าแตกต่างกัน

่ จะพบว่าการเปรียบเทียบข้อความที่มาจากผู้ใช้คนเดียวกันนั้น การกระจายตัว ี ของจำนวนครั้งการเปรียบเทียบจะมีลักษณะคล้ายการแจกแจงแบบปกติ แต่การเปรียบเทียบ ่ ข้อความที่มาจากผู้ใช้คนละคนกันนั้น จะมีจำนวนครั้งสูงมากในกรณีที่มีจำนวนไดกราฟที่ซ้ำกัน ี น้อย ๆ เนื่องจากเมื่อเป็นข้อความที่มาจากผู้ใช้คนละคนกัน โอกาสในการพิมพ์ไดกราฟที่ซ้ำกันจึง น้อยกว่าข้อความทีมาจากผู้ใช้คนเดียวกัน และจากผลการทดลองในภาพที 4-6 จะพบว่าในช่วงที ี่ มีจำนวนไดกราฟที่ซ้ำกันน้อย ๆ นั้น ค่าระยะห่างเฉลี่ยของการเปรียบเทียบระหว่างผู้ใช้คนละคน ึ กันมีค่าน้อยกว่าการเปรียบเทียบระหว่างผู้ใช้คนเดียวกัน เมื่อค่าเฉลี่ยเหล่านั้นถูกถ่วงน้ำหนักด้วย ี ร้อยละของจำนวนครั้งของการเปรียบเทียบแล้ว ก็จะทำให้ค่าเฉลี่ยของระยะห่างระหว่างข้อความ ทดสอบกับผู้ใช้ที่เป็นคนละคนกันนั้นมีค่าน้อยกว่า จึงเป็นสาเหตุให้ระบบจำแนกผู้ใช้ออกมา ผิดพลาดและมีความแม่นตํานันเอง

### 4.4.3. วิเคราะห์ผลการทดลองเมือข้อความทดสอบมีระยะเวลาระหว่างไดกราฟที เปลียนไป

ี จากข้อสันนิษฐานที่ว่า *ร*ะยะเวลาระหว่างไดกราฟของผู้ใช้นั้นอาจเปลี่ยนแปลงไป ี ตามเวลาหรือด้วยเหตุผล<mark>อื่น ๆ แ</mark>ต่การเปลี่ยนแปลงนั้นจะเป็นไปในแนวทางเดียวกับสำหรับ ี ไดกราฟทุก ๆ ประเภท ในหัวข้อนี้จะทำการทดสอบเพื่อเปรียบเทียบผลความแม่นในการจำแนก ผู้ใช้ในการทดลองด้วยวิธีต่<mark>าง ๆ เมื่อ</mark>ระยะเวลาระหว่างไดกราฟมีค่าเปลี่ยนไปในทางเดียวกัน

นิยามข้อมูลระยะเวลาระหว่างไดกราฟ  $X_i = X_1, X_2, ..., X_n$  คือข้อมูล ระยะเวลาระหว่างไดกราฟจริงจากชุดข้อมูลทดสอบ ทําการสร้างชุดข้อมูลทดสอบชุดใหม่  $X'_{i} = cX_{1}, cX_{2}, ..., cX_{n}$  เพื่อเป็นชุดข้อมูลที่ระยะเวลาระหว่างไดกราฟเปลี่ยนแปลงไป ในทางเดียวกัน โดยค่าคงที่  $c > 0$  เป็นตัวบ่งบอกระดับความเปลี่ยนแปลง การทดสอบในหัวข้อนี้ จะทดสอบเพือดูความแม่นในการจําแนกเมือ c = 0.5, 1.5 และ 2

หากพิจารณาการจําแนกด้วยนิวรอลเน็ตเวิร์กจะพบว่า นิวรอลเน็ตเวิร์กจะทําการ ้จำแนกตัวอย่างหนึ่ง ๆ ได้ผลลัพธ์เหมือนเดิมถ้าข้อมูลอินพุตทุก ๆ ข้อมูลของตัวอย่างนั้น เปลี่ยนแปลงไปในทางเดียวกันและเปลี่ยนแปลงไปไม่มากนัก ในหัวข้อนี้จึงพิจารณาการ เปลียนแปลงของค่าอินพุตเมือใช้คุณลักษณะแบบต่าง ๆ ร่วมกับผลการทดสอบ

### 4.4.3.1. ด้วยการใช้ค่าเฉลียและส่วนเบียงเบนมาตรฐานของระยะเวลา ระหว่างไดกราฟเป็ นคุณลักษณะ

ในการทดลองนี ' สิงทีใช้เป็ นคุณลักษณะคือ ค่าเฉลียและส่วนเบียงเบนมาตรฐาน ของระยะเวลาระหว่างไดกราฟ ซึงการเปลียนแปลงของระยะเวลาระหว่างไดกราฟจะส่งผลโดยตรง ้กับค่าของอินพุต โดยในหัวข้อนี้จะพิจารณาทั้งการใช้ค่าเฉลี่ยและส่วนเบี่ยงเบนมาตรฐาน กับการ ใช้ค่าเฉลียและส่วนเบียงเบนมาตรฐานของค่าลอการิทึม

ค่าเฉลียและส่วนเบียงเบนมาตรฐานของข้อมูลสามารถหาได้ ดังสมการที 1 และ สมการที 2 ตามลําดับ

$$
\bar{x} = \frac{\sum x}{n}
$$
 (1)

$$
SD_x = \sqrt{\frac{\sum (x - \bar{x})^2}{n}} \tag{2}
$$

หากพิจารณาชุดข้อมูลใหม่ จะคํานวณค่าเฉลียและส่วนเบียงเบนมาตรฐานใหม่ ได้ดังสมการที 3 และสามการที 4 ตามลําดับ

$$
\bar{x}' = \frac{\sum cx}{n} = c\bar{x} \tag{3}
$$

$$
SD_x' = \sqrt{\frac{\sum (x'-\bar{x}')^2}{n}} = \sqrt{\frac{\sum (cx-c\bar{x})^2}{n}} = c \times \sqrt{\frac{\sum (x-\bar{x})^2}{n}} = c SD_x \tag{4}
$$

หรืออาจกล่าวได้ว่าทั้งค่าเฉลี่ยและส่วนเบี่ยงเบนมาตรฐานจะเพิ่มขึ้น c เท่า ตาม การเปลียนแปลงของระยะเวลาระหว่างไดกราฟ ซึงจากการทดลองจะได้ผลดังภาพที 4-8

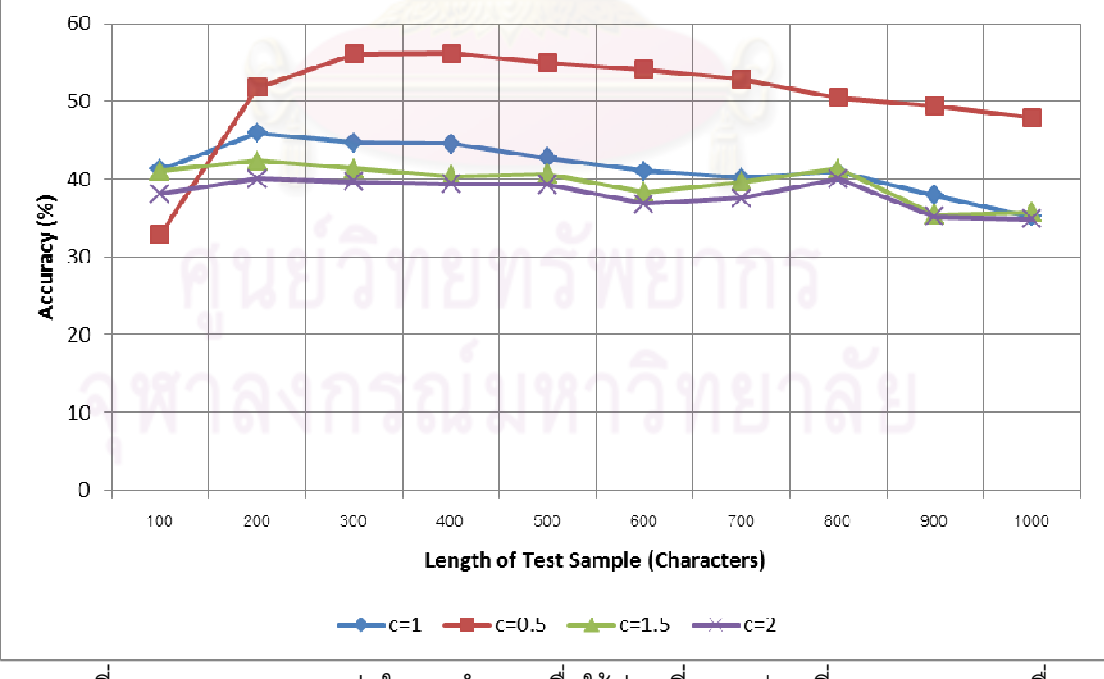

ภาพที 4-8 ภาพผลความแม่นในการจําแนกเมือใช้ค่าเฉลียและส่วนเบียงเบนมาตรฐานเมือ ระยะเวลาระหว่างไดกราฟมีค่าเปลียนไป

ในการพิจารณาค่าเฉลียและส่วนเบียงเบนมาตรฐานของค่าลอการิทึมของ ระยะเวลาระหว่างไดกราฟ จะได้ดัง สมการที 5 และ สมการที 6 ตามลําดับ

$$
\bar{y} = \frac{\sum \log(x)}{n}
$$
 (5)

$$
SD_y = \sqrt{\frac{\sum (\log(x) - \bar{y})^2}{n}}
$$
 (6)

หากพิจารณาชุดข้อมูลใหม่ จะคํานวณค่าเฉลียและส่วนเบียงเบนมาตรฐานใหม่ ได้ดังสมการที 7 และสมการที 8 ตามลําดับ

$$
\bar{y}' = \frac{\sum \log(cx) + \log(x) + \log(x)}{n} = \frac{n \log(c) + \sum \log(x)}{n} = \log(c) + \bar{y}
$$
\n
$$
SD'_{y} = \sqrt{\frac{\sum (\log(cx) - \bar{y}')^{2}}{n}}
$$
\n
$$
= \sqrt{\frac{\sum (\log(c) + \log(x) - \log(c) - \bar{y})^{2}}{n}}
$$
\n
$$
= \sqrt{\frac{\sum (\log(x) - \bar{y})^{2}}{n}}
$$
\n
$$
= SD_{y}
$$
\n(8)

หรืออาจกล่าวได้ว่าทั้งค่าเฉลี่ยของระยะเวลาระหว่างไดกราฟ จะเพิ่มขึ้นเท่ากับ ค่าลอการิทึมของค่า c แต่ส่วนเบียงเบนมาตรฐานจะมีค่าเท่าเดิม ซึงจากการทดลองจะได้ผลดัง ภาพที 4-9 ซึงจะเห็นได้ว่าผลการทดลองแทบจะไม่ต่างกันเลย เพราะค่าอินพุตเปลียนแปลงไป เพียงเล็กน้อยเท่านั้น

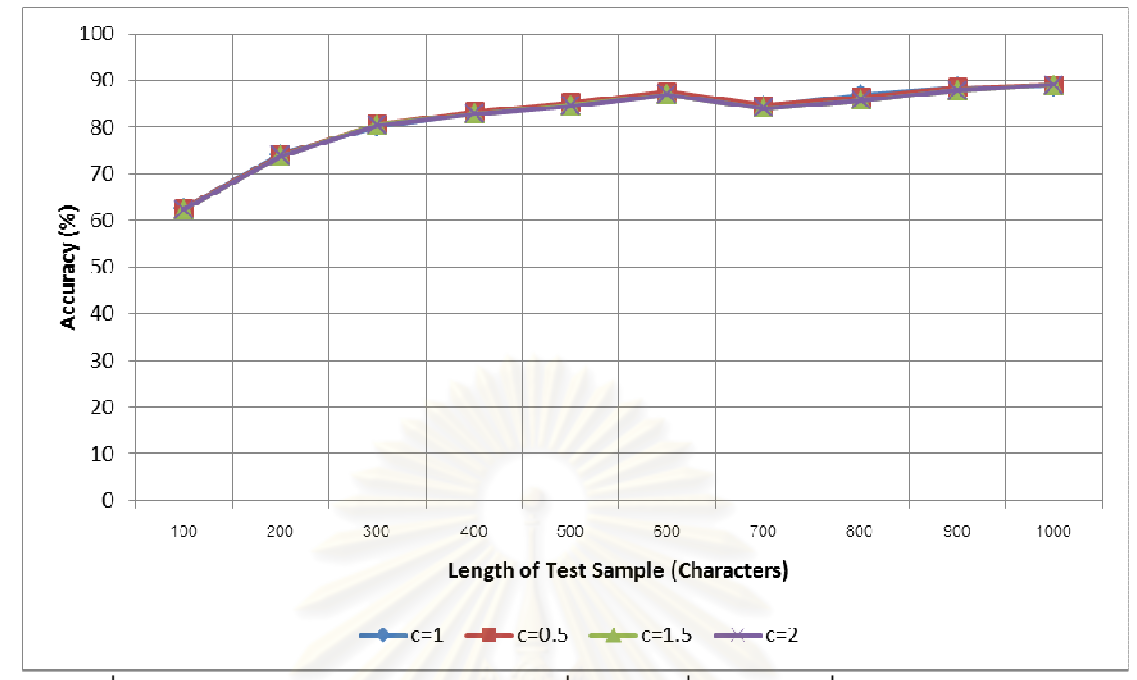

ภาพที 4-9 ภาพผลความแม่นในการจําแนกเมือใช้ค่าเฉลียและส่วนเบียงเบนมาตรฐานของค่า ลอการิทึมเมือระยะเวลาระหว่างไดกราฟมีค่าเปลียนไป

### 4.4.3.2. การทดสอบด้วยการใช้ค่าเฉลียความน่าจะเป็ นเป็ นคุณลักษณะ

ี ในการทดลองนี้ สิ่งทีใช้เป็นคุณลักษณะคือ ค่าเฉลี่ยความน่าจะเป็นที่ไดกราฟใน ตัวอย่างทดสอบจะเป็นของผู้ใช้แต่ละคน ซึ่งคุณลักษณะแบบนี้อาจไม่รองรับการเปลี่ยนแปลงของ ระยะเวลาระหว่างไดกราฟ เพราะค่าความน่าจะเป็ นอาจไม่เปลียนแปลงไปในทางเดียวกันสําหรับ ทุก ๆ อินพุตเมือระยะเวลาระหว่างไดกราฟเปลียนแปลงไป ดังเช่นในภาพที 4-10 กล่าวคือ เมือค่า ่ ระยะเวลาระหว่างไดกราฟเป็น n ไดกราฟนี้มีโอกาสจะเป็นของ U1 มากกว่า U2 แต่ถ้าระยะเวลา ี ระหว่างไดกราฟเปลี่ยนไปเป็น 2n กลับทำให้ไดกราฟนี้มีโอกาสจะเป็นของ U2 มากกว่า U1 ซึ่ง เหตุการณ์เช่นนี 'มีโอกาสทีจะทําให้นิวรอลเน็ตเวิร์กทํานายผลออกมาผิดพลาดได้

้ ผลการทดลองการจำแนกผู้ใช้ด้วยคุณลักษณะค่าเฉลี่ยความน่าจะเป็น ทั้งแบบที่ ใช้การประมาณค่าพารามิเตอร์ของการแจกแจงแบบล็อกนอร์มัล และการใช้ความถีสัมพัทธ์ของ ฮิสโตแกรม ได้ผลดังภาพที 4-11 และ ภาพที 4-12 ตามลําดับ ซึงจะเห็นว่าเมือระยะเวลาระหว่าง ไดกราฟเปลียนไป ผลการทดลองจะมีความแม่นลดลงอย่างมาก

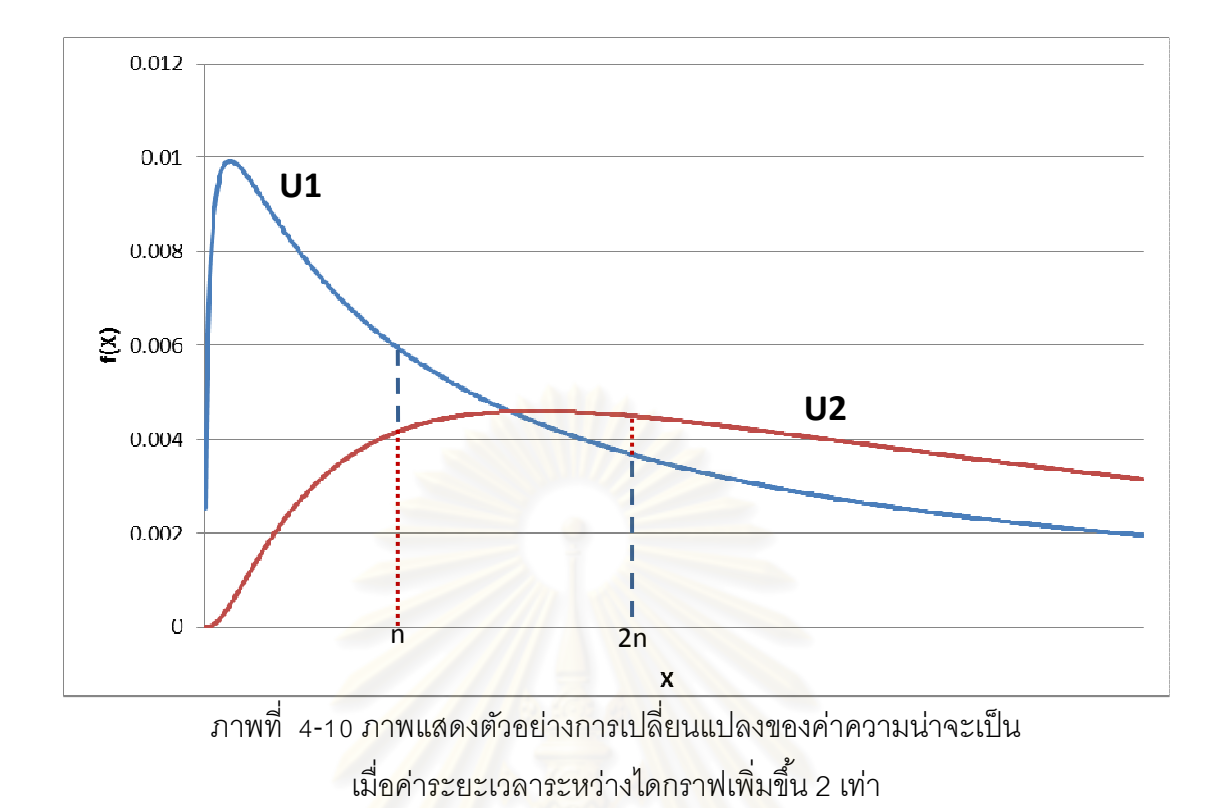

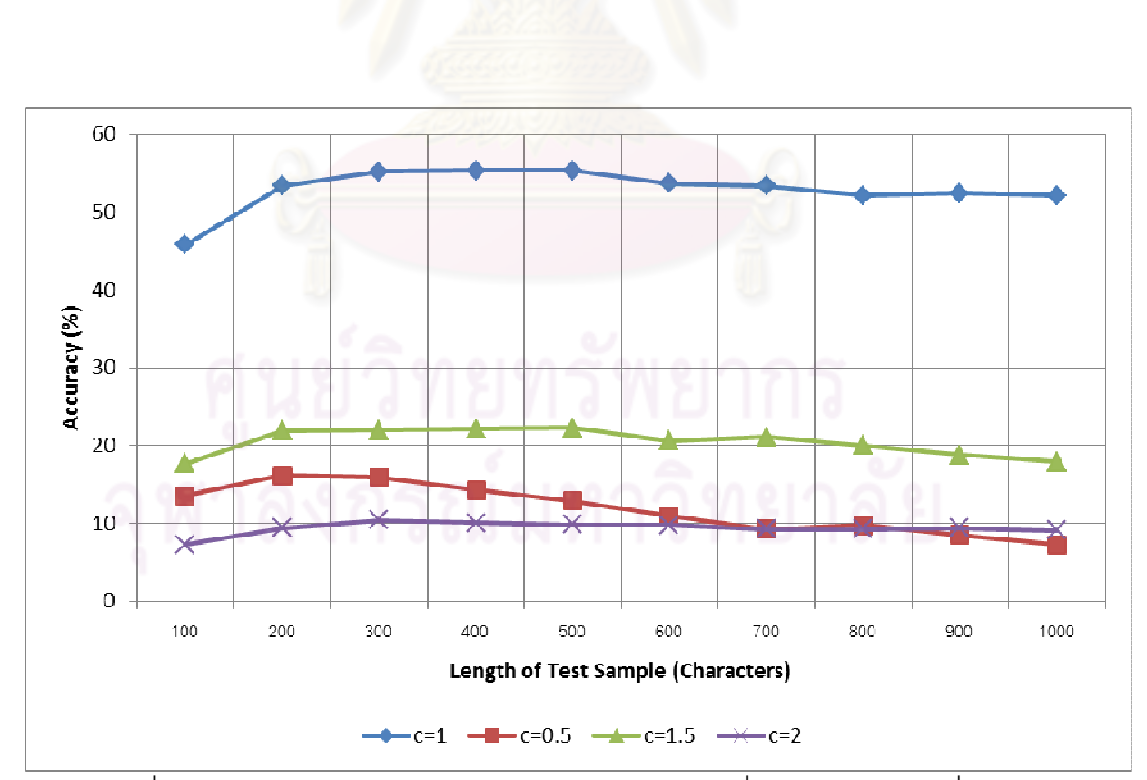

้ ภาพที่ 4-11 ภาพผลความแม่นในการจำแนกโดยใช้ค่าเฉลี่ยความน่าจะเป็นที่สร้างจาก การแจกแจงแบบล็อกนอร์มัลเมือระยะเวลาระหว่างไดกราฟมีค่าเปลียนไป

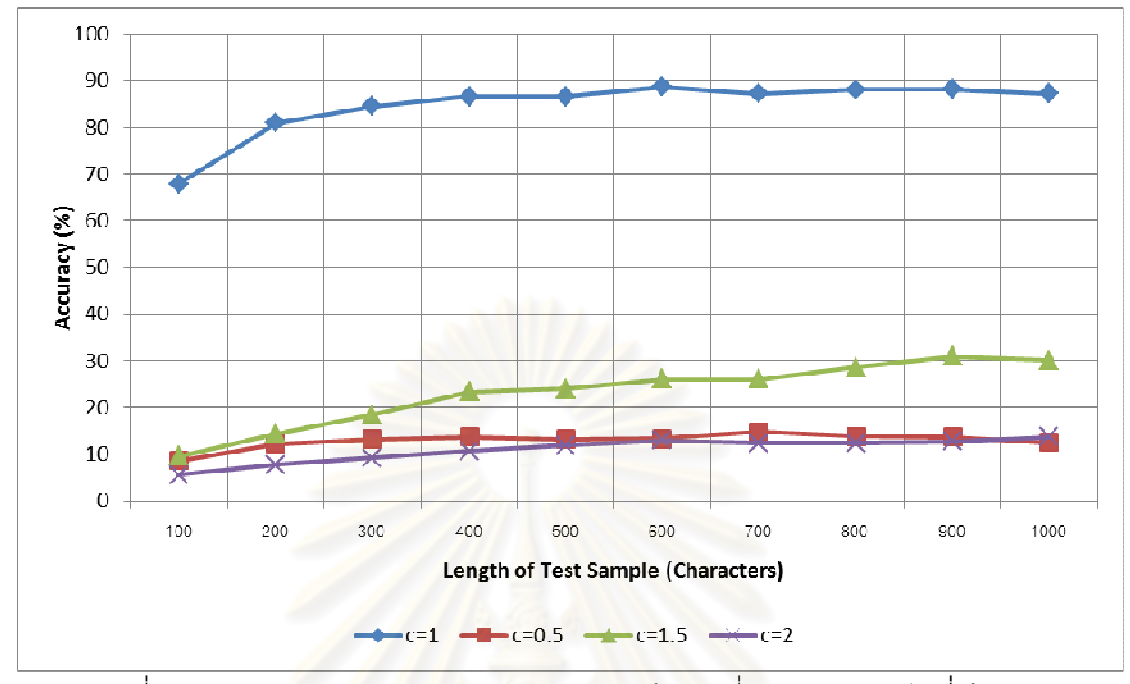

ภาพที่ 4-12 ภาพผลความแม่นในการจำแนกโดยใช้ค่าเฉลี่ยความน่าจะเป็นที่สร้างจาก ฮิสโตแกรมเมือระยะเวลาระหว่างไดกราฟมีค่าเปลียนไป

# 4.4.3.3. การทดสอบการผสานคุณลักษณะ

ในหัวข้อนี 'จะทดลองการผสานผลลัพธ์ เมือค่าระยะเวลาระหว่างไดกราฟของชุด ข้อมูลทดสอบมีค่าเปลียนไป ซึงผลจะแสดงดังภาพที 4-13 ซึงจะเห็นว่า เมือผสานผลลัพธ์ทีได้จาก การจำแนกด้วยวิธีทั้งสอง วิธีการใช้ค่าเฉลี่ยและส่วนเบี่ยงเบนมาตรฐานของค่าลอการิทึมของ ระยะเวลาระหว่างไดกราฟ ซึงรองรับการเปลียนแปลงของค่าระยะเวลาระหว่างไดกราฟจะช่วย ่ ให้ผลการจำแนกไม่ลดลงมากนัก ในขณะที่วิธีใช้ค่าเฉลี่ยความน่าจะเป็นซึ่งไม่รองรับการ เปลียนแปลงของระยะเวลาระหว่างไดกราฟ จะทําให้ผลการจําแนกในกรณีปกติ หรือเมือ ระยะเวลาระหว่างไดกราฟเปลียนแปลงไปไม่มาก มีผลดีกว่าการใช้ค่าเฉลียและส่วนเบียงเบน มาตรฐานเพียงอย่างเดียว

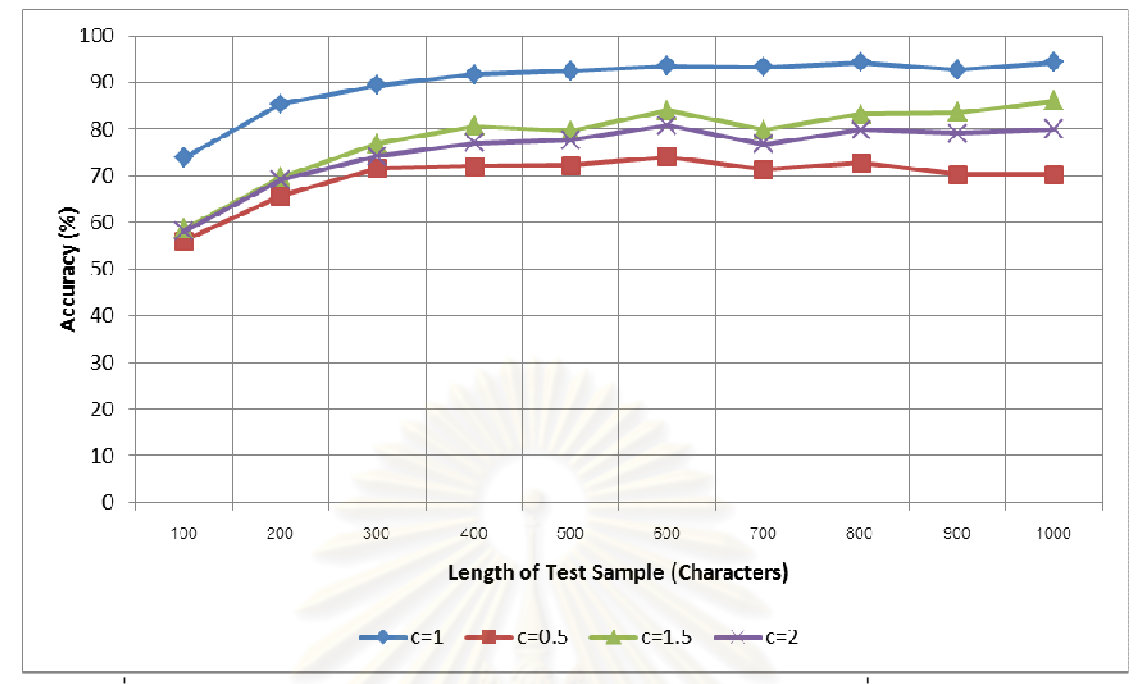

ภาพที 4-13 ภาพผลความแม่นในการจําแนกโดยใช้การผสานผลลัพธ์เมือระยะเวลาระหว่าง ไดกราฟมีค่าเปลียนไป

### 4.4.4. วิเคราะห์ผลค่าน้ำหนักในนิวรอลเน็ตเวิร์ก

์ข้อสันนิษฐาน<mark>อย่างหนึ่งที่น่าจะทำให้การใช้</mark>นิวรอลเน็ตเวิร์กและคุณลักษณะแบบ ต่าง ๆ ให้ผลการจําแนกผู้ใช้ทีดีกว่าวิธีของ D. Gunetti และ C. Picardi คือ การใช้นิวรอลเน็ตเวิร์ก ี ในการจำแนกนั้น นิวรอลเน็ตเวิร์กจะทำการให้ค่าน้ำหนักกับอินพุตต่าง ๆ เพื่อบ่งบอกความสำคัญ ของอินพุตนั้น ๆ ที่ส่งผลต่อการจำแนกออกเป็นผู้ใช้แต่ละคน ซึ่งวิธีของ D. Gunetti และ C. Picardi ไม่มีการทํางานในลักษณะนี '

็จากโครสร้างของนิวรอลเน็ตเวิร์กที่ประกอบไปด้วยชั้นอินพุต ชั้นแฝง และชั้น ี เอาต์พุต ในการจำแนกตัวอย่างนั้น โหนดในชั้นอินพุตจะรับค่าของอินพุตทุก ๆ ค่า และส่งต่อไปยัง ์ชั้นแฝง โหนดแต่ละโหนดในชั้นแฝงจะมีค่าน้ำหนักที่กำกับอินพุตแต่ละค่า ซึ่งมีทั้งค่าน้ำหนักที่เป็น ี บวกและเป็นลบ ค่าน้ำหนักที่เป็นบวกจะบ่งบอกว่าอินพุตนั้น ๆ ส่งผลให้โหนดในชั้นแฝงนี้ถูก กระตุ้นมากหรือน้อยเพียงใด เช่นเดียวกัน ค่าน้ำหนักที่เป็นลบก็จะบ่งบอกว่าอินพุตนั้น ๆ ยับยั้ง การถูกกระตุ้นของโหนดในชั้นแฝงนี้มากเพียงใด จากนั้นโหนดแต่ละโหนดในชั้นแฝงที่ถูกกระตุ้นก็ ็จะส่งผ่านค่าไปยังโหนดในชั้นเอาต์พุตต่อไป ค่าผลลัพธ์ของโหนดในชั้นเอาต์พุตจะบ่งบอกว่า ี ตัวอย่างตัวนี้ควรจะเป็นของผู้ใช้คนใดโดยพิจารณาโหนดที่มีค่าผลลัพธ์มากที่สุด ผลลัพธ์นี้จะได้มา ี จากค่าที่โหนดในชั้นแฝงส่งผ่านมา ประกอบกับค่าน้ำหนักที่โหนดในชั้นเอาต์พุตแต่ละโหนดกำกับ ี่ 'ไว้กับโหนดในชั้นแฝงแต่ละโหนด ในลักษณะเดียวกันกับที่โหนดในชั้นแฝงมีค่าน้ำหนักกำกับอินพุต

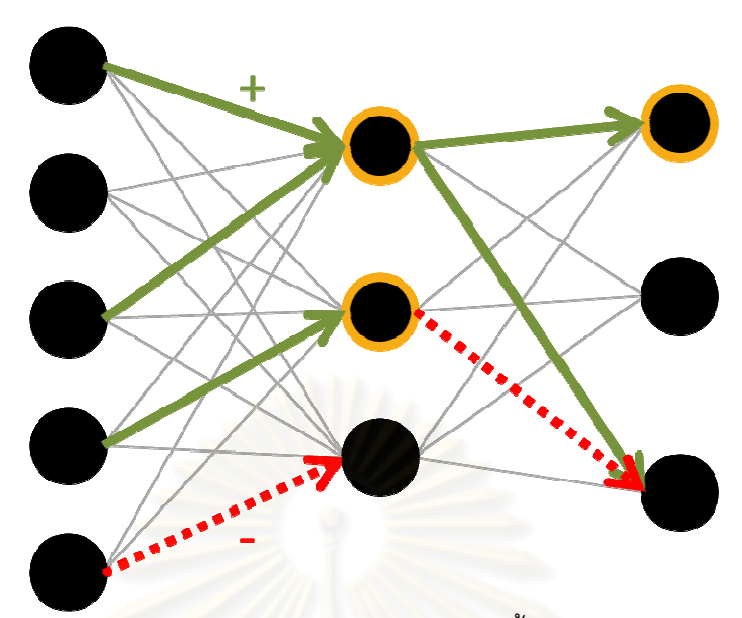

ภาพที่ 4-14 ภาพแสดงตัวอย่างการถูกกระตุ้นหรือยับยั้งของโหนดในนิวรอลเน็ตเวิร์ก

ี จากภาพที่ 4-14 แสดงให้เห็นถึงการถูกกระตุ้นของโหนดในชั้นต่าง ๆ โดยโหนดใน ์ชั้นแฝงจะถูกกระตุ้นจากอินพุต โดยอินพุตที่มีค่าน้ำหนักกำกับไว้มากในทางบวกก็จำเพิ่มโอกาสที่ ์ โหนดในชั้นแฝงจะถูกกระตุ้นได้ โหนดในชั้นแฝงที่ถูกกระตุ้นจะส่งผลถึงโหนดในชั้นเอาต์พุต โดย ' ์ โหนดในชั้นแฝงที่ถูกกระตุ้น อา<mark>จส่งผลกระตุ้นหรือยับยั้งการ</mark>จำแนกให้เป็นผู้ใช้คนหนึ่ง ๆ ได้ ขึ้นอยู่ กับค่าน้ำหนักที่กำกับโหนดนั้น

ี ดังนั้น 'หากจะพิจารณาว่าอินพุตใดส่งผลกับการจำแนกเป็นผู้ใช้แต่ละคน อาจหา ี่ 'ได้จากการพิจารณาที่โหนดในชั้นเอาต์พุตแต่ละโหนดว่า โหนดในชั้นแฝงโหนดใดที่มีค่าน้ำหนัก ี กำกับไว้สูง ทั้งในทางบวกและทางลบ จากนั้นจึงพิจารณาโหนดในชั้นแฝงเหล่านั้นว่า โหนดในชั้น ่ อินพุตโหนดใดที่มีค่าน้ำหนักกำกับไว้สูงทั้งในทางบวกและทางลบเช่นกัน

ี ในหัวข้อนี้จะทำการยกตัวอย่าง เพื่อแสดงอินพุตที่มีผลต่อการจำแนกเป็นผู้ใช้แต่ ี ละคน โดยจะแสดงโหนดในชั้นแฝงที่มีค่าน้ำหนักสูงสุด 10 อันดับ ทั้งทางบวกและทางลบ และ ี แสดงอินพุตที่มีค่าน้ำหนักสูงที่สุด 10 อันดับ ทั้งในทางบวกและลบ ของแต่ละโหนดในชั้นแฝง ี เช่นกัน ทั้งนี้จะทำการแยกเป็นส่วนที่ส่งผลให้จำแนกเป็นผู้ใช้คนนั้น ๆ คือ

- 1) โหนดอินพุตที่มีค่าน้ำหนักเป็นบวกมากที่สุด ของโหนดในชั้นแฝงที่มีค่า ี น้ำหนักมากเป็นบวกที่สุด ซึ่งจะส่งผลให้จำแนกเป็นผู้ใช้คนนี้มากยิ่งขึ้น
- 2) โหนดอินพุตที่มีค่าน้ำหนักเป็นลบมากที่สุด ของโหนดในชั้นแฝงที่มีค่า น้ำหนักเป็นลบมากที่สุด ซึ่งอินพุตในลักษณะนี้จะยับยั้งไม่ให้โหนดในชั้นแฝง 'ไปยับยั้งการจำแนก ซึ่งจะส่งผลให้จำแนกเป็นผู้ใช้คนนี้ได้มากยิ่งขึ้นเช่นกัน
- 3) โหนดอินพุตซึ่งมีค่าน้ำหนักเป็นบวกมากที่สุด ของโหนดในชั้นฮินเดนที่มีค่า ี น้ำหนักเป็นลบมากที่สุด ซึ่งอินพุตในลักษณะนี้จะไปกระตุ้นให้โหนดในชั้น แฝงไปยับยั้งการจำแนก ซึ่งจะส่งผลให้จำแนกเป็นเป็นผู้ใช้คนนี้ได้น้อยลง
- 4) โหนดอินพุตซึ่งมีน้ำหนักเป็นลบมากที่สุด ของโหนดในชั้นแฝงที่มีค่าน้ำหนัก ี่ เป็นบวกมากที่สุด ซึ่งอินพุตในลักษณะนี้จะยับยั้งไม่ให้โหนดในชั้นแฝง ไป ี ส่งผลในการจำแนก ทำให้จำแนกเป็นผู้ใช้คนนี้ได้น้อยลง

ตัวอย่างการจําแนกเมือใช้ Log Average/SD 100 เป็ นคุณลักษณะ จากการ ทดลองใน Fold ที่ 1 โดยข้อความฝึกมีความยาว 100 ตัวอักษร และข้อความทดสอบมีความยาว 100 ตัวอักษร อินพุตทีส่งผลดีต่อการจําแนกเป็ นผู้ใช้ U1 จะแสดงในตารางที 4-6 และ 4-7 และ อินพุตทีส่งผลไม่ให้จําแนกเป็ นผู้ใช้ U1 จะแสดงในตารางที 4-8 และ 4-9 ช่องทีแรเงา หมายถึง ่ อินพุตที่ซ้ำกันที่ส่งผลให้จำแนกหรือไม่จำแนกเป็นผู้ใช้ U1 ในตารางนั้น ๆ

สําหรับตัวอย่างการจําแนกเมือใช้ Histogram 100 เป็ นคุณลักษณะ จากการ ทดลองใน Fold ที่ 1 โดยข้อความฝึกมีความยาว 100 ตัวอักษร และข้อความทดสอบมีความยาว 100 ตัวอักษร อินพุตทีส่งผลดีต่อการจําแนกเป็ นผู้ใช้ U1 จะแสดงในตารางที 4-10 และ 4-11 และ อินพุตทีส่งผลไม่ให้จําแนกเป็ นผู้ใช้ U1 จะแสดงในตารางที 4-12 และ 4-13

ในตารางที 4-10 และ 4-11 ช่องทีแรเงา คืออินพุตทีเป็ นการกระจายตัวของความ น่าจะเป็นในการพิมพ์ไดกราฟต่าง ๆ ของผู้ใช้ U1 ซึ่งจะเห็นได้ว่าอินพุตลักษณะนี้ จะปรากฏอยู่ใน ้ ลำดับต้น ๆ หรือหมายความว่ามีความสำคัญสูงที่จะส่งผลให้จำแนกผู้ใช้ออกเป็น U1 และหาก พิจารณาตารางที 4-12 และ 4-13 ร่วมด้วยก็จะพบว่าไม่มีอินพุตทีเป็ นการกระจายตัวของความ น่าจะเป็นในการพิมพ์ไดกราฟต่าง ๆ ของผู้ใช้ U1 เลย

ในตารางที 4-12 และ 4-13 ช่องทีแรเงา คืออินพุตทีเป็ นการกระจายตัวของความ น่าจะเป็นในการพิมพ์ไดกราฟประเภทเดียวกันกับที่แรเงาในตารางที่ 4-10 และ 4-11 แต่เป็นของ 'ผู้ใช้คนอื่น อินพุตลักษณะนี้เป็นส่วนหนึ่งของอินพุตที่สามารถจำแนกผู้ใช้ออกจากกันได้ดี กล่าวคือ ี หากอินพุตของตัวอย่างที่เข้ามา หากค่าอินพุตนั้น ๆ มีค่าโน้มเอียงไปทางไดกราฟของผู้ใช้ U1 ก็ ็จะมีโอกาสมากที่จะจำแนกออกมาเป็น U1 ในทางกลับกัน หากอินพุตนั้น ๆ มีค่าโน้มเอียงไปทาง ี ไดกราฟของผู้ใช้คนอื่น ๆ ก็มีโอกาสที่โหนดในชั้นแฝงจะยับยั้งไม่ให้จำแนกออกมาเป็น U1 ได้ ซึ่ง ่ จะเห็นว่า มีอินพุตประเภทนี้อยู่ในตารางที่ 4-12 และ 4-13 พอสมควร

| $\frac{1}{2}$              | mean_Back-                          | NumPad1       |                              |               | mean_ม-สระอะ                 |       | mean_ $x$ - $x$ |               |                            |                           | $mean_0$ $\frac{1}{2}$ $\frac{1}{2}$ $\frac{1}{2}$ $\frac{1}{2}$ $\frac{1}{2}$ $\frac{1}{2}$ $\frac{1}{2}$ $\frac{1}{2}$ $\frac{1}{2}$ $\frac{1}{2}$ |         | mean $Z$ -z       |                          | mean_LShiftKey            | -Home        | ภ.บ.เม็ว เทต เงฝ์เหผบนิเหร<br>Log Average/SD<br>mean_Up-Right |            |                            |
|----------------------------|-------------------------------------|---------------|------------------------------|---------------|------------------------------|-------|-----------------|---------------|----------------------------|---------------------------|----------------------------------------------------------------------------------------------------|---------|-------------------|--------------------------|---------------------------|--------------|---------------------------------------------------------------|------------|----------------------------|
| တ                          | mean_LControl                       | Key-w         | mean_RShiftKey mean_g-r      | $-8320 -$     | $mean_3 - n$                 |       | mean_Left-      | Delete        | mean_NumPad1 mean_e-Back   | -NumPad6                  | mean_Delete-                                                                                                    | Down    | mean_@\$%@n-      | Space                    | mean_1-Space              |              | mean_Slash-                                                   | Slash      | mean_Left-Right   mean_c-u |
| $\infty$                   | $mean_2$ -                          | ControlKey    |                              | Return        | mean_Up-Up                   |       | mean_F5-Down    |               | mean_Down-                 | Return                    | d <sub>J</sub> -dp-Up                                                                                                    |         | mean_Return-      | Escape                   | mean_บ-ไม้โท              |              | mean_Down-                                                    | Down       | mean_m-Space               |
| $\overline{ }$             |                                     |               | mean_Down-Up mean_Escape-    |               | mean_LShiftKey mean_LControl | Key-w | mean_LShiftKey  | $\mathbb{P}$  | mean_@\$z@-                | <b>ShiftKey</b>           | mean_e-t                                                                                                    |         | $mean_4-3$        |                          | mean_NumPad5 mean_e-Space |              | mean_Next-                                                    | PageUp     | mean_Space-d               |
| Input Weight Rank (+)<br>ဖ |                                     | RShiftKey     | $mean_v - e$                 |               |                              | p     | mean_Return-    | <b>u</b>      | mean_End-                  | Delete                    | mean_RControl                                                                                                    | Key-f   | mean_@320-        | Space                    |                           | -Add         | mean_PageUp-                                                  | PageUp     | $mean_0$ - ຄ $-$ ຄາະ ຄາ    |
| 5                          | mean_LShiftKey sd_Down-Down mean_&- |               | $mean_1$                     | RShiftKey     | $mean_R - \text{A}322$       |       | mean_Return-I   |               | mean_LShiftKey             | $W_{3R_{h}}^{\text{max}}$ | mean_Up-Down mean_4-Return                                                                                                    |         | mean_Space-       | Return                   | mean_@\$"0"-              | Space        | mean_x-x                                                      |            | mean_t-t                   |
| 4                          |                                     | -Home         | mean_RShiftKey mean_LControl | Key-w         | mean_t-c                     |       | mean_F5-F5      |               |                            |                           |                                                                                                    |         | $mean_x$          |                          | mean_Return-              | Down         | mean_Back-                                                    | ControlKey | mean_Return-               |
| S                          | mean_A-as 20                        |               |                              | -ไม้โท        | mean_Comma-                  | Space | mean_LControl   | Key-LShiftKey | mean_LShiftKey mean_n-@320 | -ไม้เอก                   | sd_Down-Up                                                                                                    |         | mean_&n~ex-n      |                          | mean_Next-                | Next         | mean <sub>_D5</sub> -                                         | Return     | mean_LShiftKey             |
| $\sim$                     | mean_LControl                       | Key-z         |                              |               | mean_Up-Down mean_สระชื่อ-ม  |       | mean_t-c        |               | mean_n-                    | <b>ShiftKey</b>           |                                                                                                    | Space   | mean_LShiftKey    | $\overline{\mathcal{L}}$ | mean_@\$%ue-W             |              | mean_F6-F6                                                    |            | mean_Up-Up                 |
|                            | mean_Down-                          | Down          | mean_Up-Down mean_a-m        |               |                              |       | mean_LControl   | Key-w         | mean_LShiftKey             | $-8329$                   | sd_Down-Down mean_Space-                                                                                                    |         | $mean_9 - argz0z$ |                          | mean_LControl             | Key-w        | mean_LControl                                                 | Key-w      | mean_Down-                 |
| number<br>Node             |                                     | 66            |                              | $\frac{4}{1}$ |                              | 35    |                 | 47            |                            | 80                        |                                                                                                    | 60      |                   | 44                       |                           | 68           |                                                               | 45         |                            |
| Hidden Weight<br>Rank (+)  |                                     | $\overline{}$ |                              | $\sim$        |                              | S     |                 | 4             |                            | 5                         |                                                                                                    | $\circ$ |                   | $\sim$                   |                           | ${}^{\circ}$ |                                                               | 0          |                            |

ตารางที่ 4-6 ตารางแสดงอินพุตที่มีค่าน้ำหนักเป็นบวกสูง และโหนดในชั้นแฝงมีค่าน้ำหนักเป็น บวกสูง เมือใช้คุณลักษณะ Log Average/SD

| Hidden Weight  | Node           |                          |                           |                             |               | Input Weight Rank (-)      |                      |                                              |                                        |                              |                       |
|----------------|----------------|--------------------------|---------------------------|-----------------------------|---------------|----------------------------|----------------------|----------------------------------------------|----------------------------------------|------------------------------|-----------------------|
| Rank (-)       | number         | $\overline{\phantom{0}}$ | $\sim$                    | S                           | 4             | 5                          | ဖ                    | $\overline{ }$                               | $\infty$                               | ၜ                            | $\overline{C}$        |
|                |                | mean_LControl            | mean_LContro              | mean_Return-                | mean_Left-    | mean_u-n                   | mean_f-Space         | mean_@\$"0"-                                 | mean_v-Space                           | mean_Back-                   | mean_f-f              |
| $\overline{}$  | 62             | Key-w                    | Key-Up                    | Space                       | LControlKey   |                            |                      | <b>BascB</b>                                 |                                        | Down                         |                       |
|                |                | mean_Down-               | $mean_x - x$              | mean_LControl               | mean_n-Return | mean_Down-z                | mean_n- <sub>3</sub> |                                              | mean_LShiftKey mean_Down-Up mean_Tab-p |                              | mean_LShiftKey        |
| $\sim$         | $\overline{C}$ | <b>Down</b>              |                           | Key-w                       |               |                            |                      | $\subsetneq$                                 |                                        |                              | $-Left$               |
|                |                | mean_n-Return            | mean_Space-               | mean_ข-ไม้ทัน               | mean_u-t      | mean_a-m                   | mean_n-ไม้โท         | mean_LControl                                | mean_@\$"07-                           | mean_A-&\$%9%                | mean_ไม้ทัน           |
| S              | 73             |                          | Return                    | ดากาศ                       |               |                            |                      | Key-w                                        | Return                                 |                              | ขึ<br>อากาศ-ย         |
|                |                | mean_Up-Down             | sd_Down-Down              | sd_Up-Up                    | sd_Up-Down    | mean_LControl              | mean_RControl        | mean_F8-F8                                   | mean_LControl                          | mean_ม-ไม้ทัน                | sd_Down-Up            |
| 4              | 38             |                          |                           |                             |               | Key-w                      | RControlKey<br>Key-  |                                              | Key-f                                  | อากาศ                        | P                     |
|                |                | mean_Down-               | sd_Down-Down              | mean_LControl mean_%\$201-1 |               | $mean_1$ <sup>1</sup> $-3$ | mean_auen-1          | mean_Oemtilde-mean_n-1                       |                                        | mean_ไม้ทัน                  | mean_e-a              |
| LO             | 56             | Down                     |                           | Key-z                       |               |                            |                      | <b>Back</b>                                  |                                        | อากาศ-บ                      |                       |
|                |                | mean_ค-ไม้เอก            | mean_LShiftKey            | mean_@szue-                 | mean_@\$"0"-  | mean_Down-Up mean_Return-  |                      | mean_" -Return                               | mean_Space-                            | mean_n-Back                  | Luy<br>mean_1-@3%07   |
| $\circ$        | 79             |                          | -End                      | <b>Back</b>                 | Return        |                            | Escape               |                                              | Return                                 |                              |                       |
|                |                |                          | sd_Down-Down mean_Up-Down | mean_Down-                  | sd_Down-Up    | mean_Down-                 | sd_U <sub>p-Up</sub> | mean_Up-                                     | mean_ $\rho$ -Back                     | mean_Oemtilde- mean_RControl |                       |
|                |                |                          |                           | <b>Down</b>                 |               | LControlKey                |                      | LControlKey                                  |                                        | <b>Back</b>                  | cıaycıov<br>Key-      |
| $\sim$         | 57             |                          |                           |                             |               |                            |                      |                                              |                                        |                              | RControlKey           |
|                |                | mean_Up-Up               | mean_g-Back               | mean_Down-                  | mean_Down-    | mean_LControl              | mean_Space-          | mean_LShiftKey mean_4-@                      |                                        | mean_@\$%ue-1                | mean <sub>_</sub> t-1 |
| ${}^{\infty}$  | 33             |                          |                           | End                         | LControlKey   | Key-s                      | อาเวียง              | 7                                            |                                        |                              |                       |
|                |                | mean_Down-Up sd_Up-Down  |                           | mean_สระอะ-                 | mean_t-Return | mean_a-m                   |                      | mean_Up-Down   mean_RControl   mean_Return-s |                                        | mean_LControl                | mean_F6-F6            |
|                |                |                          |                           | Return                      |               |                            |                      | Key-                                         |                                        | Key-w                        |                       |
| $\circ$        | 48             |                          |                           |                             |               |                            |                      | RControlKey                                  |                                        |                              |                       |
|                |                | mean_Up-Down sd_Up-Up    |                           | sd_Down-Down sd_Up-Down     |               | mean_Left-                 | $mean_F10-F10$       | mean_f-n                                     | mean_Back-1                            | mean_LShiftKey mean_LControl |                       |
| $\overline{C}$ | $\mathfrak{D}$ |                          |                           |                             |               | LShiftKey                  |                      |                                              |                                        | -Right                       | Key-w                 |

ตารางที่ 4-7 ตารางแสดงอินพุตที่มีค่าน้ำหนักเป็นลบสูง และโหนดในชั้นแฝงมีค่าน้ำหนักเป็นลบ ์<br>สูง เมื่อใช้คุณลักษณะ Log Average/SD

| 4<br>S<br>$\sim$<br>number<br>Node |                |                           |                       |                      |                              | 5                           | Input Weight Rank (Input Weight Type: +)<br>$\circ$ | $\overline{ }$        | $\infty$                  | ၜ                        | $\frac{1}{2}$                               |
|------------------------------------|----------------|---------------------------|-----------------------|----------------------|------------------------------|-----------------------------|-----------------------------------------------------|-----------------------|---------------------------|--------------------------|---------------------------------------------|
| Rank (-)                           |                |                           |                       |                      |                              |                             |                                                     |                       |                           |                          |                                             |
|                                    |                | sd_Down-Down sd_Up-Up     |                       | mean_lumen-          | $mean_v - Down$              | sd_Down-Up                  | mean_LControl mean_Space-1                          |                       | mean_Right-               | mean_LControl            | mean_Up-Down                                |
| $\overline{}$                      | 62             |                           |                       | <b>AGSBS</b>         |                              |                             | Key-v                                               |                       | Down                      | Key-f                    |                                             |
|                                    |                | mean_Up-Down sd_Up-Down   |                       | ad_U <sub>p-Up</sub> | mean_LControl                | sd_Down-Down mean_LControl  |                                                     | mean_NumPad5 mean_a-" |                           | mean_Space-              | mean_v-Down                                 |
| $\sim$                             | $\overline{C}$ |                           |                       |                      | Key-v                        |                             | Key-z                                               | -Return               |                           | LControlKey              |                                             |
|                                    |                | mean_LShiftKey            | $mean_1 - \alpha x n$ | mean_1-Return        | mean_Return-                 | mean_ค-ไม้หัน               | mean_Up-Up                                          | mean_Tab-Tab          | mean_u-s                  | mean_NumPad4 mean_n-&3%g |                                             |
| S                                  | 73             | $\widetilde{\phantom{a}}$ |                       |                      | Escape                       | อากาศ                       |                                                     |                       |                           | -NumPad0                 | ตูง                                         |
|                                    |                | mean_Down-Up              | mean_Down-            | mean_Up-Up           | mean_LShiftKey               | mean_Add-                   | mean_w-asza                                         | mean_Right-           | mean_N-Space              | $mean_1 -1$              | เมตเขตุเนตเบษเนะ Log Average/SD<br>mean_u-u |
| 4                                  | 38             |                           | Down                  |                      | 7                            | Return                      |                                                     | Return                |                           |                          |                                             |
|                                    |                | mean_A-83%8%              | mean_1-1              | mean_น-ไม้โท         | mean_LShiftKey mean_ti-tl    |                             | mean_g-o                                            | mean_x-Right          | mean_Back-                | sd_Up-Down               | mean_n- <sub>k</sub>                        |
| 5                                  | 56             |                           |                       |                      | $-56$                        |                             |                                                     |                       | Oemtilde                  |                          |                                             |
|                                    |                | mean_RControl             | mean_Delete-          | mean_Next-           | mean_Space-11                | mean_@\$"07-                | mean <sub>_C</sub> -Down                            | mean_ <sup>w-</sup>   | $mean_2$                  | mean_1-Return            | mean_" -"                                   |
|                                    |                | Key-                      | Down                  | Next                 |                              | Return                      |                                                     | <b>ShiftKey</b>       | LControlKey               |                          |                                             |
| $\circ$                            | 79             | RControlKey               |                       |                      |                              |                             |                                                     |                       |                           |                          |                                             |
|                                    |                | mean_Down-Up mean_Up-Up   |                       | mean_Space-          | mean_LControl                | mean_Down-                  | mean_" -"                                           | mean_a-1มเan          | mean_n-@\$%n mean_@\$%n-9 |                          | mean_o-n                                    |
| $\sim$                             | 57             |                           |                       | Space                | Key-c                        | Right                       |                                                     |                       |                           |                          |                                             |
|                                    |                | mean_ต-ไม้โท              | mean_NULL-            | mean_LShiftKey       | mean_n-Return                | mean_@azez-                 | mean_a-p                                            | mean_Right-           | $mean_1 = t$              | mean_F2-F2               | mean_LControl                               |
|                                    | 33             |                           | NULL                  | $\frac{1}{2}$        |                              | <b>Back</b>                 |                                                     | <b>Back</b>           |                           |                          | Key-v                                       |
|                                    |                | mean_Down-                | sd_Down-Down          | sd_Down-Up           |                              | mean_RShiftKey mean_Space-" | mean_NumPad5 mean_m-o                               |                       | mean_Up-                  | mean_Space-t             | mean_Add-                                   |
| $\circ$                            | 48             | Down                      |                       |                      | $\frac{1}{6}$ 2.82-          |                             | -Add                                                |                       | Return                    |                          | Return                                      |
|                                    |                | mean_Down-                | mean_n-Return         |                      | mean_Subtract- mean_n-Return | mean_Delete-                | mean_LShiftKey mean_3-83%97                         |                       | mean_Delete-              | mean_น-ไมหัน             | mean_9-83%97                                |
| $\supseteq$                        | $\sqrt{6}$     | Down                      |                       | Return               |                              | Down                        | $\overline{\mathsf{S}}$                             |                       | $\frac{1}{2}$             | ตากาศ                    |                                             |

ตารางที่ 4-8 ตารางแสดงอินพุตที่มีค่าน้ำหนักเป็นบวกสูง และโหนดในชั้นแฝงมีค่าน้ำหนักเป็นลบ สูง เมือใช้คุณลักษณะ Log Average/SD

|                                         |                |                           |              |                |                              |                                | ตูง                        |          |                         |          | <u>เทตเลฝ์เหผเเนิเหร</u>    |                                |                                         | Log Average/SD |                                          |                          |                                          |              |                         |          |                    |                            |                |
|-----------------------------------------|----------------|---------------------------|--------------|----------------|------------------------------|--------------------------------|----------------------------|----------|-------------------------|----------|-----------------------------|--------------------------------|-----------------------------------------|----------------|------------------------------------------|--------------------------|------------------------------------------|--------------|-------------------------|----------|--------------------|----------------------------|----------------|
|                                         | $\tilde{=}$    |                           |              |                |                              |                                | mean_RControl              | Key-Home | mean_Up-Down            |          | mean_n-                     | RShiftKey                      | mean_Back-@                             |                |                                          | <b>Back</b>              | $mean_z-z$ -z                            |              | $mean_D2 -$             | Return   |                    | $mean_t - n$               |                |
|                                         | တ              | mean_Up-Down mean_n-83%90 |              |                | mean_Oemtilde- mean_3-Back   | LShiftKey                      |                            |          | mean_p-i                |          | mean_" -"                   |                                | mean_Space-                             | $E_{\rm e}$    |                                          | RShiftKey                | mean <sub>-3</sub> -Return               |              | mean <sub>-C-C</sub>    |          |                    | mean_n-ไม้โท               |                |
|                                         | $\infty$       | mean <sub>c-c</sub>       |              |                | mean_Left-Up                 |                                | mean_Oemtilde-mean_4-n     | $\Omega$ | mean_l-o                |          | mean_LControl               | Key-x                          | mean_@\$%ue-a                           |                | mean_t-Return mean_Oemtilde- mean_Right- |                          | mean_NumPad1 mean_RShiftKey mean_6-81202 |              | mean_4-&                |          |                    | mean_Space-                | Space          |
|                                         | $\overline{ }$ | mean_RControl             | Key-         | RControlKey    | mean_n-                      | LShiftKey                      | mean_LControl              | Key-x    |                         | Space    | mean_RShiftKey              | $M_3^{\dagger}R_1^{\dagger} -$ | mean_Return-s                           |                | mean_n-89~07                             |                          |                                          | $-89220$     | mean_Right-             | Delete   |                    | $mean_i$ -i                |                |
|                                         | ဖ              | mean_x-x                  |              |                |                              | Right                          | mean_ไม้เอก-               | Return   | mean_NumPad5 mean_unim- | -NumPad5 | mean_Return-                | Escape                         |                                         |                | mean_RShiftKey mean_PageUp-              | PageUp                   |                                          | -NumPad1     | mean_i-Back             |          |                    | $mean_0$ $q_0$ $n_0$ $q_0$ |                |
| Input Weight Rank (Input Weight Type:-) | 5              | mean_LShiftKey            | 7            |                | mean_LShiftKey   mean_Right- | $M_3^{\rm SM}$                 | mean_D <sub>0</sub> -Point |          | mean_Back-              | Space    |                             | Return                         | mean_LControl mean_inen-a               | Key-LShiftKey  |                                          | $\mathbb{G}$ 25 Va       | mean_lumen-                              | <b>Back</b>  | mean_F8-F8              |          |                    | mean_g-Space               |                |
|                                         | 4              | mean_Delete-              | Down         |                | mean_Next-                   | Next                           | mean_ซ-ไม้หัน              | ตากาศ    | mean_9-63%8%            |          | mean_RShiftKey mean_Escape- | $\sqrt{2}$                     | mean_v-                                 | LControlKey    |                                          | Return                   | $mean_x - x$                             |              | mean_RControl           | Key-     | <b>RControlKey</b> | mean_s-t                   |                |
|                                         | S              | mean_luten-               | <b>Mazez</b> |                | $mean_2$ -                   | LControlKey                    | mean_ค-ไม้เอก              |          | mean_lauen-             | Return   | mean_s-m                    |                                | mean_ $\mathsf{A}\text{-}\mathsf{Back}$ |                | mean_Oemtilde-<br>mean_Milen             | Space                    | mean_ $\rho$ -Back                       |              | $mean_F7-F7$            |          |                    | al_du <sub>d</sub> o       |                |
|                                         | $\sim$         | mean_Next-                | Next         |                | mean_LShiftKey               | $\mathbb{G}$ as $\mathbb{C}$ . | mean_p-r                   |          | mean_พ-สระชื            |          | mean_n-ไม้โท                |                                | mean_Down-U                             |                | mean_u-Return                            |                          | mean_RShiftKey                           | เงาะ         |                         | Oemtilde |                    |                            |                |
|                                         | ۳              | sd_Up-Down                |              |                | mean_Down-                   | Down                           | mean_อ-ไม้เอก              |          | mean_Down-              | Down     | sd_Down-Down                |                                | mean_A-83~8%                            |                | mean_Back-                               | ไม้โท                    | mean_Up-Down                             |              | mean_Down-Up mean_Back- |          |                    | mean_Up-Down sd_Up-Down    |                |
| Node                                    | number         |                           |              | 66             |                              | $\frac{4}{1}$                  |                            | 35       |                         | 47       |                             | 80                             |                                         | 60             |                                          | $\overline{4}$           |                                          | 68           |                         |          | 45                 |                            | $\overline{7}$ |
| Hidden Weight                           | Rank (+)       |                           |              | $\overline{ }$ |                              | $\sim$                         |                            | S        |                         | 4        |                             | 5                              |                                         | $\circ$        |                                          | $\overline{\phantom{0}}$ |                                          | ${}^{\circ}$ |                         |          | $\infty$           |                            | $\frac{0}{1}$  |

ตารางที่ 4-9 ตารางแสดงอินพุตที่มีค่าน้ำหนักเป็นลบสูง และโหนดในชั้นแฝงมีค่าน้ำหนักเป็นบวก สูง เมือใช้คุณลักษณะ Log Average/SD

| Hidden Weight | Node                |                       |                               |                       |                                               | Input Weight Rank (+)                               |                                     |                                     |                                                         |                                             |                      |
|---------------|---------------------|-----------------------|-------------------------------|-----------------------|-----------------------------------------------|-----------------------------------------------------|-------------------------------------|-------------------------------------|---------------------------------------------------------|---------------------------------------------|----------------------|
| Rank (+)      | number              |                       | $\sim$                        | ო                     | 4                                             | 5                                                   | ဖ                                   | Ľ                                   | $\infty$                                                | တ                                           | $\approx$            |
|               |                     | J01_LControlK         | $U18_$ $\omega$ = $25$        | U16_Up-Down           | U01_Space-                                    | $U01$ _ $\mu$ alen-                                 |                                     | U01_Next-Next U30_RControlK U30_r-e |                                                         | บ01_ม-ไม้เอก                                | $U13$ _d-a           |
|               | $\overline{\infty}$ | $W-N$                 | Return                        |                       | Oemtilde                                      | คระอา                                               |                                     | ey-Home                             |                                                         |                                             |                      |
|               |                     |                       | J09_Right-Right U09_LControlK | $U09_a - n$           | U09_LControlK U09_Left-Left                   |                                                     | U09_Back-                           | U01_LControlK                       | U03_RShiftKey-                                          | U09_Back-                                   | U01_Back-Back        |
| $\sim$        | 42                  |                       | $e$ y-x                       |                       | $v-x$                                         |                                                     | RShiftKey                           | $W-\sqrt{e}$                        | สระอิอ                                                  | Oemtilde                                    |                      |
|               |                     | J01_LControlK         | U01_Space-                    | U27_LControlK         | $U$ <sup>1</sup> $1$ $\frac{3}{2}$ $\epsilon$ |                                                     | U01_Back-Back U01_Next-Next U11_x-x |                                     | U03_Right-Right <mark>U</mark> 01_ม- <sup>1</sup> ม้เอก |                                             | $UOT_{n-1}H_{n+1}$   |
| S             | 57                  | $W-N\Theta$           | <b>Demtilde</b>               | ey-LShiftKey          | คระอา                                         |                                                     |                                     |                                     |                                                         |                                             |                      |
|               |                     | J07_Down-Up           | U07_Up-Down                   | U21_Down-             | U15_LShiftKey-                                | U16_LControlK U24_lavia                             |                                     |                                     | U21_Back-Back U27_LControlK                             | U17_LControlK                               | ៰៲៲៰៶៲<br>U07_Space- |
| 4             | 78                  |                       |                               | Return                | Home                                          | $e-y-s$                                             | อากาศ-ไม้โท                         |                                     | ey-LShiftKey                                            | $v-y$                                       | Oentilde             |
|               |                     | J08_Down-Up           | U08_Back-Back U08_Down-       |                       | $U08_a-r$                                     | U08_Space-                                          | U08_Up-Up                           | J32_RControlK U08_r-Space           |                                                         | U08_LControlK                               | U08_Slash-           |
|               |                     |                       |                               | Down                  |                                               | Oemtilde                                            |                                     | ey-RControlKey                      |                                                         | $e-y-s$                                     | Slash                |
| 5             | 45                  |                       |                               |                       |                                               |                                                     |                                     |                                     |                                                         |                                             |                      |
|               |                     | $J05_{X-X}$           | J04_Space-                    | U13_Back-             | U13_D0-D1                                     | U04_LControlK U05_z-x                               |                                     | $U05_{Z-Z}$                         | $U11_X-x$                                               | U13_RShiftKey- U04_LControlK                |                      |
| $\circ$       | 73                  |                       | <b>Demtilde</b>               | CapsLock              |                                               | $v-x$                                               |                                     |                                     |                                                         | D <sup>9</sup>                              | $e$ y-c              |
|               |                     | U08_Down-Up           | U25_NumPad0-                  | $U25_a - m$           |                                               | U25_RControlK U25_NumPad1- U22_Down-Left U16_Right- |                                     |                                     | U08_Down-                                               | U16_Up-Down U08_a-r                         |                      |
| $\sim$        | $\overline{5}$      |                       | Return                        |                       | $ey-F3$                                       | NumPad0                                             |                                     | Down                                | Down                                                    |                                             |                      |
|               |                     | $J21$ <sub>-S-1</sub> | J33_NumPad0-                  | $U26$ <sub>_a-t</sub> | U18 F7-F7                                     | U32_Up-Up                                           | U21_Down-                           | U18_NumPad1-                        | U18_89200-                                              | U18_F8-Down                                 | $U11_2 - 8920$       |
| $^{\circ}$    | 43                  |                       | NumPad0                       |                       |                                               |                                                     | Right                               | NumPad9                             | ใม้เอก                                                  |                                             |                      |
|               |                     | J04_LControlK         | U04_Space-                    | U04_LControlK         | U04_LControlK                                 | U04_Back-Back U04_a-Delete                          |                                     | $U04 \frac{18}{3}$                  | U04_Decimal-                                            | U04_Delete-                                 | U04_Return-          |
| ာ             | 39                  | $-V$ -Ve              | Oemtilde                      | $e_y-a$               | $-y$ -c                                       |                                                     |                                     | อากาศ-บ                             | NumPad6                                                 | Delete                                      | Return               |
|               |                     | J23_Return-           | U25_NumPad0-                  | U21_Return-           | U31_NumPad0- U30_d-e                          |                                                     | U21_NumPad0- U31_LControlK          |                                     |                                                         | U25_Down-Left U25_RShiftKey- U21_Right-Left |                      |
| $\supseteq$   | 38                  | LControlKey           | Return                        | LControlKey           | NumPad0                                       |                                                     | NumPad0                             | ey-สระแอ                            |                                                         | F11                                         |                      |

ตารางที่ 4-10 ตารางแสดงอินพุตที่มีค่าน้ำหนักเป็นบวกสูง และโหนดในชั้นแฝงมีค่าน้ำหนักเป็น บวกสูง เมือใช้คุณลักษณะ Histogram

| Hidden Weight | Node           |                           |                  |                             |                                             | Input Weight Rank (-)                                                               |                             |                 |                            |                                            |                |
|---------------|----------------|---------------------------|------------------|-----------------------------|---------------------------------------------|-------------------------------------------------------------------------------------|-----------------------------|-----------------|----------------------------|--------------------------------------------|----------------|
| Rank (-)      | number         |                           | $\sim$           | S                           | 4                                           | 5                                                                                   | $\circ$                     | Ľ               | $\infty$                   | ၜ                                          | $\tilde{a}$    |
|               |                | J01_LControlK             | บ01_ไม้เอก-      | U01_Next-Next               | U01_Back-Back U01_Back-                     |                                                                                     | $U01$ <sub>-</sub> $1-34$   | U01_Space-      | U01_Down-                  | บ01_ม-ไม้เอก                               | U01_LControlK  |
|               | 48             | $e$ y-w                   | คระอา            |                             |                                             | Oemtilde                                                                            |                             | Oemtilde        | LControlKey                |                                            | $e-y-s$        |
|               |                | J01_LControlK U16_Up-Down |                  | บ01_ไม้เอก-                 | $UOT_{1}$ k-k                               |                                                                                     | U03_Back-Back U01_Next-Next | U01_Back-       |                            | U01_Back-Back U16_LControlK U03_LShiftKey- |                |
| $\sim$        | $\overline{5}$ | ey-w                      |                  | คระดา                       |                                             |                                                                                     |                             | <b>Demtilde</b> |                            | $e_y - s$                                  | Down           |
|               |                | $U10_P-s$                 | J11_Delete-      | U111_LControlK U10_t-Space  |                                             | U32_RControlK U24_v-                                                                |                             | $U25_a$ -m      | $U01$ _t-a                 | U01_LControlK U24_RControlK                |                |
|               |                |                           | Down             | $e_y-y$                     |                                             | ey-RControlKey RControlKey                                                          |                             |                 |                            | $W-\sqrt{e}$                               | ey-RControlKey |
| S             | 37             |                           |                  |                             |                                             |                                                                                     |                             |                 |                            |                                            | ุ๊ข่           |
|               |                | U02_LControlK             | U01_LControlK    | U28_NumPad1-                | U19_LShiftKey-                              | U01_Space-                                                                          | U23_Return-                 | บ01_ไม้เอก-     | บ01_ม-ไม้เอก               | U12_LControlK U01_Next-Next                | $\frac{1}{9}$  |
| 4             | 56             | $-y-y$                    | $W-\sqrt{e}$     | NumPad1                     | <b>OemMinus</b>                             | <b>Oemtilde</b>                                                                     | LControlKey                 | คระอา           |                            | $e_y-c$                                    |                |
|               |                | U07_Down-Up               | uwod-dn-Zon      | $U24_V -$                   | U01_LControlK                               | U01_Back-Back U07_Space-                                                            |                             | $U25_a-m$       | $U_01$ <sub>-</sub> $1$ -N | U03_Right-Right U07_j-k                    |                |
| LO            | 58             |                           |                  | RControlKey                 | $e$ y-w                                     |                                                                                     | <b>Demtilde</b>             |                 |                            |                                            |                |
|               |                | U04_LControlK             | $U30_e$ d-e      |                             |                                             | J07_Down-Up  U07_Up-Down  U04_LControlK  U30_RControlK  U07_Back-Back  U04_a-Delete |                             |                 |                            | U04_LControlK U31_Space-                   |                |
| $\circ$       | 76             | $-y-y$                    |                  |                             |                                             | $e-y-a$                                                                             | ey-Home                     |                 |                            | $e$ y-c                                    | RShiftKey      |
|               |                | U16_LControlK             | U31_Down-        |                             | U22_Right-Back U27_LControlK U29_LShiftKey- |                                                                                     | U26_Oemtilde-               | U29_Left-Right  | $U18_R$ 82°                | U29_Return-Up U10_ไม้เอก-น                 |                |
| $\sim$        | $\overline{7}$ | $e_y - s$                 | Down             |                             | $e_y - e$                                   | Left                                                                                | <b>ShiftKey</b>             |                 | Return                     |                                            |                |
|               |                | $U10_P-s$                 | U15_LShiftKey    | U28_Right-Right U19_t-Space |                                             | $U21$ _s-t                                                                          | U16_Up-Down                 | $U25_a - m$     | U22_Down-Left U30_a-t      |                                            | J22_Back-      |
| $^{\circ}$    | $\overline{4}$ |                           | Home             |                             |                                             |                                                                                     |                             |                 |                            |                                            | Quote          |
|               |                | U33_Down-Left             | U21_Down-        | U21_LControlK               | $U10_Ps$                                    | $U12_{1}211$                                                                        | U02_1-Return                | U28_4-Return    | U33_Space-                 | U <sub>14_Space</sub> -                    | U24_@\$*@7-    |
| $\circ$       | 77             |                           | Right            | ey-v                        |                                             |                                                                                     |                             |                 | _ShiftKey                  | Oemtilde                                   | Space          |
|               |                | U16_LControlK             | $U11_x \times x$ | U16_Up-Down                 | U32_LShiftKey-                              | U15_LShiftKey-                                                                      | $ U32\rangle$               | $U14 - 9 - 8$   | U16_Right-                 | U16_Down-Up                                | U32_RControlK  |
|               |                | $e-y-s$                   |                  |                             | Right                                       | Home                                                                                | RControlKey                 |                 | Down                       |                                            | ey-RControlKey |
| $\supseteq$   | 53             |                           |                  |                             |                                             |                                                                                     |                             |                 |                            |                                            |                |

ตารางที่ 4-11 ตารางแสดงอินพุตที่มีค่าน้ำหนักเป็นลบสูง และโหนดในชั้นแฝงมีค่าน้ำหนักเป็นลบ ์<br>สูง เมื่อใช้คุณลักษณะ Histogram
| Hidden Weight | Node           |                |                               |                             |               | Input Weight Rank (Input Weight Type: +)             |                             |                           |                                                     |                 |                  |
|---------------|----------------|----------------|-------------------------------|-----------------------------|---------------|------------------------------------------------------|-----------------------------|---------------------------|-----------------------------------------------------|-----------------|------------------|
| Rank (-)      | number         |                | $\sim$                        | S                           | 4             | 5                                                    | 6                           | $\overline{ }$            | $\infty$                                            | Φ               | $\overline{C}$   |
|               |                | U04_LControlK  | U04_Space-                    | U04_LControlK               | $U04$ _ไม้หัน | U04_LControlK                                        | $U05_{X-X}$                 | U04_a-Delete              | U04_Decimal-                                        | U07_Down-Up     | U07_Up-Down      |
|               | 48             | $-y-y$         | Oentilde                      | $e$ y-C                     | อากาศ-บ       | $e-y-a$                                              |                             |                           | NumPad6                                             |                 |                  |
|               |                | U11_Delete-    | U11_Down-Up                   | U11_Down-                   | U11_D0-D0     | U11_Right-Left                                       | $U30_C-c$                   | U04_LControlK U11_Delete- |                                                     | $U11_R$ 83%u0-8 | U28_NumPad1-     |
| $\sim$        | 51             | Down           |                               | Delete                      |               |                                                      |                             | ey-v                      | Right                                               |                 | NumPad1          |
|               |                | U02_LControlK  | U23_Return-                   |                             |               | U23_LControlK U15_LShiftKey- U23_LControlK U23_Down- |                             |                           | U23_Down-Tab U23_NumPad1- U19_e-r                   |                 | U14_D9-D9        |
| S             | 37             | $-y-y$         | ControlKey                    | $-y-y$                      | Home          | $e$ y-x                                              | NumPad1                     |                           | NumPad <sub>2</sub>                                 |                 |                  |
|               |                | U08_Down-Up    | $\overline{1}$<br>U33_NumPadC | U33_Right-Right U17_@azue-1 |               | $U33_t-e$                                            | U03_Right-Right U11_Delete- |                           | J08_Down-                                           | $U08_{-0-r}$    | <b>U09_Up-Up</b> |
| 4             | 56             |                | NumPad0                       |                             |               |                                                      |                             | Down                      | Down                                                |                 |                  |
|               |                | $U19_{n-1}$ -n | U21_Down-                     | U09_LControlK               | U21_Down-     | U09_LControlK                                        | U19_LShiftKey- U29_Down-Up  |                           | U19_Up-Down                                         | $U13$ _I-e      | U32_LShiftKey-   |
| LO            | 58             |                | Return                        | $-y-y$                      | Right         | $e$ y-x                                              | SemiColon                   |                           |                                                     |                 | Right            |
|               |                | $U05_{X-X}$    | $U11_X$                       | $U05_Z-x$                   | $U10_Ps$      | U17_Space-                                           | $U05_{-X-Z}$                | $U05 - z - z$             | U10_Space-                                          | U10_t-Space     | U17_t-Space      |
| 6             | 76             |                |                               |                             |               | Space                                                |                             |                           | _ShiftKey                                           |                 |                  |
|               |                | U12_LControlK  | U11_D0-D0                     | U28_NumPad1- U27_t-e        |               | $U13_U-t$                                            | $U19-e-r$                   | U02_LControlK U14_D0-D0   |                                                     | U19_LShiftKey-  | U13_D1-D0        |
| $\sim$        | $\overline{7}$ | $e$ y-c        |                               | NumPad1                     |               |                                                      |                             | ey-v                      |                                                     | <b>DemMinus</b> |                  |
|               |                | $U05_{X-X}$    | $U11_X-x$                     | $U27_t-e$                   | U30_RControlK | $U05_Z-x$                                            | $U33$ <sub>-S-t</sub>       |                           | U27_LControlK U03_Right-Right U31_LControlK U05_z-z |                 |                  |
| $\infty$      | 44             |                |                               |                             | ey-Home       |                                                      |                             | B11250-Aa                 |                                                     | $e-y$ -0        |                  |
|               |                | U27_LControlK  | U30_NumPad2-                  | U <sub>19_i-t</sub>         | U22_Down-Left | $U27p-r$                                             | U27_c-Space                 | $U30_T$ -o                | $U30-0$                                             | U03_LShiftKey-  | บ22_ไม๊เอก-น     |
| 0             | 77             | ey-LShiftKey   | NumPad0                       |                             |               |                                                      |                             |                           |                                                     | $L$ ett         |                  |
|               |                | J17_LControlK  | $\overline{1}$<br>U28_NumPad1 | U07_Down-Up                 | U28_NumPad2-  | U07_Space-                                           | U07_Up-Down U07_o-n         |                           | U04_LControlK U07_f-f                               |                 | U28_Delete-      |
| $\supseteq$   | 53             | $e_y-c$        | NumPad1                       |                             | Return        | Oemtilde                                             |                             |                           | $e_{Y-V}$                                           |                 | Delete           |

ตารางที่ 4-12 ตารางแสดงอินพุตที่มีค่าน้ำหนักเป็นบวกสูง และโหนดในชั้นแฝงมีค่าน้ำหนักเป็น ลบสูง เมือใช้คุณลักษณะ Histogram

| Node                                         |  |                          |                            | Input Weight Rank (Input Weight Type:-) |                         |                                          |                        |                          |                 |
|----------------------------------------------|--|--------------------------|----------------------------|-----------------------------------------|-------------------------|------------------------------------------|------------------------|--------------------------|-----------------|
| $\sim$<br>$\overline{\phantom{0}}$<br>number |  | S                        | 4                          | 5                                       | ဖ                       | $\overline{ }$                           | $^{\circ}$             | တ                        | $\overline{0}$  |
| U21_Down-<br>U08_Down-Up                     |  | U21_Return-              | $U27 - 3 - 83282$          | U23_Return-                             | $U08$ <sub>-e-r</sub>   | U29_LShiftKey-                           | U21_Down-              | $U08_{-0-r}$             | U22_Space-      |
| Right<br>$\overline{\infty}$                 |  | LControlKey              |                            | LControlKey                             |                         | Left                                     | Return                 |                          | Space           |
| U07_Up-Down<br>J07_Down-Up                   |  | U07_Space-               |                            | U32_RControlK U07_RShiftKey- U24_v-     |                         | U07_Back-                                | U24_RControlK          | U22_Right-Back U11_D0-D0 |                 |
|                                              |  | Oemtilde                 | ey-RControlKey n           |                                         | RControlKey             | Oemtilde                                 | ey-RControlKey         |                          |                 |
| 42                                           |  |                          |                            |                                         |                         |                                          |                        |                          |                 |
| $U30_C - 0$<br>U08_Down-Up                   |  | U04_LControlK U10_p-s    |                            | $U25_a-m$                               | U32_RControlK U32_c-a   |                                          | U24_RControlK          | U28_Down-                | U20_Left-Left   |
|                                              |  | $v-y$                    |                            |                                         | ey-RControlKey          |                                          | ey-RControlKey Down    |                          |                 |
| 57                                           |  |                          |                            |                                         |                         |                                          |                        |                          |                 |
| U14_D0-D0<br>J14_D9-D9                       |  | $U05_{X-X}$              |                            | U22_Down-Left U33_NumPad0-              | $U05Z-X$                | $U33$ <sub>-S-t</sub>                    | $U19_0 -r$             | $U10_P-s$                | U33_Right-Right |
| 78                                           |  |                          |                            | NumPad0                                 |                         |                                          |                        |                          |                 |
| $J11$ _ $X$ - $X$<br>$J05$ _ $x-x$           |  | $U05_Z-x$                | U25_RShiftKey- U05_x-z     |                                         | U13_Back-Back U05_z-z   |                                          | U04_Down-              | U21_Return-              | U11_Delete-     |
| 45                                           |  |                          | $\overline{\Gamma}$ 11     |                                         |                         |                                          | Down                   | LControlKey              | Down            |
| U11_Delete-<br>U08_Down-Up                   |  | U08_Back-Back U30_d-e    |                            | U30_c-o                                 |                         | U30_NumPad1- U30_LControlK U31_NumPad0-  |                        | U32_RControlK            | U06_F1-F1       |
| Down                                         |  |                          |                            |                                         | NumPad0                 | $e_y-z$                                  | NumPad0                | ey-RControlKey           |                 |
| 73                                           |  |                          |                            |                                         |                         |                                          |                        |                          |                 |
| $U24 - V -$<br>U07_Up-Down<br>U07_Down-Up    |  |                          | U03_3-83~00                | $U07_0 - n$                             | U21_Down-               | U21_LControlK U03_Right-Right U07_Space- |                        |                          | U18_Return-Up   |
| $\overline{6}$                               |  | RControlKey              |                            |                                         | Right                   | $v - \lambda$                            |                        | Oemtilde                 |                 |
| J17_LControlK<br>$U24_V -$                   |  |                          | U16_Up-Down U16_Right-Left | U31_LControlK U27_LControlK U30_i-n     |                         |                                          | $U30_C-t$              | $U19_0-r$                | U30_Down-Up     |
| $-y$ -c<br>RControlKey<br>43                 |  |                          |                            | $e$ y-c                                 | ey-LShiftKey            |                                          |                        |                          |                 |
| $U05_{x} \times$<br>$U11_X-x$                |  | U33_NumPad0- U30_Return- |                            | U20_Return-                             | U26_Return-             | U06_Left-Left                            | U19_Return-            | h-F6LN                   | U12_Back-Back   |
| 39                                           |  | NumPad0                  | Return                     | Return                                  | Return                  |                                          | Return                 |                          |                 |
| J27_LControlK U32_Up-Left                    |  | U33_Down-Up              | U19_Space-                 | $U33_t-e$                               | U16_Down-Up dU-quod_aru |                                          | U19_LShiftKey- U27_t-e |                          | $U27_U-p$       |
| ey-LShiftKey<br>38                           |  |                          | <b>Back</b>                |                                         |                         |                                          | SemiColon              |                          |                 |

ตารางที่ 4-13 ตารางแสดงอินพุตที่มีค่าน้ำหนักเป็นลบสูง และโหนดในชั้นแฝงมีค่าน้ำหนักเป็น บวกสูง เมือใช้คุณลักษณะ Histogram

ต่อไปนี 'จะยกตัวอย่างสถานการณ์การจําแนกข้อความทดสอบข้อความหนึง เพือ ี แสดงให้เห็นถึงความสามารถในการจำแนกข้อความขนาดสั้นของวิธีที่นำเสนอ ข้อความทดสอบนี้ เป็ นข้อความของ U1 ในการทดลองจําแนกข้อความทดสอบยาว 100 ตัวอักษร ของการทดลอง fold ที 1 ซึงจะแสดงการรายละเอียดการจําแนกด้วยวิธีการจําแนกแต่ละวิธี

ในการจําแนกด้วยวิธีการของ D. Gunetti และ C. Picardi ระบบจะเปรียบเทียบ ้ ข้อความทดสอบ กับข้อความฝึกของผู้ใช้แต่ละคน และพิจารณาระยะห่างเฉลี่ย สำหรับข้อความ ี ทดสอบชุดนี้ เมื่อเทียบกับข้อความฝึกของ U1 จะพบว่ามีข้อความที่มีไดกราฟซ้ำกันอยู่บ้าง ี จำนวน 9 จาก 13 ข้อความ คำนวณระยะเฉลี่ยได้ 1.1123 แต่เมื่อเทียบกับข้อความฝึกของ U28 จะพบว่ามีข้อความทีมีไดกราฟซํ 'ากันอยู่บ้างจํานวน 8 จาก 13 ข้อความ คํานวณระยะเฉลียได้ 0.9158 เท่านั้น จึงทำให้ระบบจำแนกข้อความนี้ว่าเป็นของ U28 ซึ่งเป็นคำตอบที่ผิด โดยสาเหตุ ี น่าจะเกิดจาก ขณะที่เทียบกับข้อความของ U28 นั้น ในการเปรียบเทียบแต่ละครั้งมีจำนวน ี ไดกราฟที่ซ้ำกันน้อยมาก จึงทำให้การคำนวณค่าระยะออกมาไม่เหมาะสมเท่าที่ควร ดัง รายละเอียดในตารางที 4-14

|            | <b>Compared With</b> |      | $\mathcal{P}$ | 3    | 4    | 5    | 6    |      | 8    | 9    | Average |
|------------|----------------------|------|---------------|------|------|------|------|------|------|------|---------|
| <b>U28</b> | <b>Distance</b>      | 0    | 1.4           | 1.42 |      |      | 0.72 | 1.12 | 0.67 | -    | 0.9158  |
|            | Length               |      | 10            | 10   |      |      | 6    |      | 3    |      | 6.125   |
| U1         | <b>Distance</b>      | 1.08 | 1.05          | 1.15 | 1.24 | 1.13 | 1.37 | 1.04 | 0.91 | 1.04 | 1.1123  |
|            | Length               | 24   | 30            | 25   | 20   | 28   | 30   | 24   | 27   | 37   | 27.2222 |

ตารางที 4-14 ตารางแสดงรายละเอียดการคํานวณระยะห่างของตัวอย่าง โดยวิธีการจําแนก

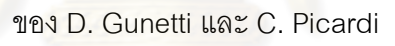

สําหรับการเปรียบเทียบโดยการใช้ค่าเฉลียและส่วนเบียงเบนมาตรฐานของค่า

่ ลอการิทึมของระยะเวลาระหว่างไดกราฟนั้น สามารถจำแนกได้อย่างถูกต้อง โดยเมื่อทำการ ี จำแนกเสร็จแล้ว โหนดในชั้นเอาต์พุตของ U1 มีค่าสูงถึง 0.97 ในขณะที่ โหนดที่มีค่าสูงเป็นอันสอง ์ คือโหนดของ U19 มีค่าเพียง 0.028 เท่านั้น หากนำรายการโหนดในชั้นแฝงที่ถูกกระตุ้นทั้งหมดเมื่อ ี ทำการจำแนกข้อความนี้ มาพิจารณาร่วมกับค่าน้ำหนักที่กำกับโหนดในชั้นแฝงที่มีอันดับสูงสุด 10 ี อันดับทั้งทางบวกและทางลบ ของ U1 และ U19 จะเห็นว่าสำหรับข้อความนี้ นิวรอลเน็ตเวิร์กได้ กําหนดค่านํ 'าหนักทีเหมาะสมเพือให้สามารถจําแนกข้อความนี 'ได้ จากรายละเอียดในตารางที 4-15 จะเห็นว่า เมื่อพิจารณา U1 โหนดในชั้นแฝงที่มีค่าน้ำหนักสูงสุดในทางบวก 10 อันดับแรกถูก ี กระตุ้นทั้งหมด และมีโหนดที่มีค่าน้ำหนักสูงสุดทางลบเพียงโหนดเดียวที่ถูกกระตุ้น ในขณะที่เมื่อ ี พิจารณา U19 จะเห็นว่า มีเพียง 7 ใน 10 โหนดที่มีค่าน้ำหนักสูงสุดทางบวกเท่านั้นที่ถูกกระตุ้น ี แต่มีโหนดที่มีค่าน้ำหนักสูงสุดทางลบอยู่ถึง 3 ใน 10 โหนดที่ถูกกระตุ้น จึงทำให้ผลลัพธ์ที่โหนดใน ี ชั้นเอาต์พุตมีค่าแตกต่างกันอย่างเห็นได้ชัด และทำให้จำแนกข้อความนี้ได้อย่างถูกต้อง

|                |                                  |    |                | <u>THE RESERVED OF FRIED TO FLANCIA AND THE RESERVED OF THE RESERVED OF THE RESERVED OF THE RESERVED OF THE RESERVED OF THE RESERVED OF THE RESERVED OF THE RESERVED OF THE RESERVED OF THE RESERVED OF THE RESERVED OF THE RESE</u> |                |                |    |                |    |    |    |
|----------------|----------------------------------|----|----------------|----------------------------------------------------------------------------------------------------|----------------|----------------|----|----------------|----|----|----|
|                |                                  | 35 | 36             | 37                                                                                                    | 39             | 40             | 41 | 42             | 44 | 45 | 47 |
|                | Activated<br><b>Hidden Nodes</b> | 49 | 51             | 52                                                                                                    | 54             | 59             | 60 | 61             | 62 | 65 | 66 |
|                |                                  | 67 | 68             | 71                                                                                                    | 74             | 76             | 78 | 80             | 81 |    |    |
|                | Rank                             |    | $\overline{2}$ | $\overline{3}$                                                                                                    | $\overline{4}$ | $\overline{5}$ | 6  | $\overline{7}$ | 8  | 9  | 10 |
| U <sub>1</sub> | $+$                              | 66 | 41             | 35                                                                                                    | 47             | 80             | 60 | 44             | 68 | 45 | 71 |
|                |                                  | 62 | 70             | 73                                                                                                    | 38             | 56             | 79 | 57             | 33 | 48 | 64 |
| U19            | $\ddot{}$                        | 50 | 51             | 74                                                                                                    | 48             | 59             | 42 | 40             | 61 | 47 | 70 |
|                |                                  | 82 | 43             | 78                                                                                                    | 38             | 81             | 53 | 71             | 63 | 56 | 34 |

ี ตารางที่ 4-15 ตารางแสดงโหนดในชั้นแฝงที่มีค่าน้ำหนักสูงสุดและถูกกระตุ้น ในการจำแนก ข้อความของ U1 ด้วยวิธี Log Average / SD

ในทำนคงเดียวกัน หากพิจารณาวิธีการใช้ค่าเฉลี่ยความน่าจะเป็น จะพบว่าเมื่อ ี จำแนกเสร็จแล้วจะได้โหนดในชั้นเอาต์พุตของ U1 มีค่า 0.794 และโหนดในชั้นเอาต์พุตที่มีค่าสูง เป็ นอันดับสองคือโหนดของ U5 ซึงมีค่า 0.103 ซึงทําให้จําแนกได้อย่างถูกต้อง และหากพิจารณา ์ โหนดในชั้นแฝงที่ถูกกระตุ้นควบคู่กับ<mark>ค่าน้ำหนักเช่นเดียวกับวิธีการที่ผ่านมา ดังรายละเอียดใน</mark> ี ตารางที่ 4-16 จะเห็นว่า สำหรับ U1 มีโหนดที่มีค่าน้ำหนักสูงสุดทางบวกถึง 8 ใน 10 โหนดที่ถูก ึ กระตุ้น ส่วน U5 มีเพียง 6 ใน 10 โหนดเท่านั้นที่ถูกกระตุ้น ในขณะที่ในทางลบ ผู้ใช้ทั้งสองคนมี โหนดทีถูกกระตุ้นเพียง 1 โหนดเท่ากัน จึงทําให้ค่าของโหนดเอาต์พุตมีความแตกต่าง แม้ไม่เท่าใน ตัวอย่างทีผ่านมา แต่ก็ยังสามารถจําแนกได้อย่างถูกต้องเช่นกัน

์ ตารางที่ 4-16 ตารางแสดงโหนดในชั้นแฝงที่มีค่าน้ำหนักสูงสุดและถูกกระตุ้น ในการจำแนก ข้อความของ U1 ด้วยวิธี Histogram

| Activated      |                     | 34                      | 38 | 42 | 45             | 52 | 56              | 57             | 60 | 65 | 68 |
|----------------|---------------------|-------------------------|----|----|----------------|----|-----------------|----------------|----|----|----|
|                | <b>Hidden Nodes</b> | 70                      | 73 | 75 | 78             | 79 | 80              | 81             |    |    |    |
|                | Rank                | $\overline{\mathbf{A}}$ | 2  | 3  | $\overline{4}$ | 5  | $6\phantom{1}6$ | $\overline{7}$ | 8  | 9  | 10 |
| U <sub>1</sub> | $\ddot{}$           | 81                      | 42 | 57 | 78             | 45 | 73              | 79             | 43 | 39 | 38 |
|                |                     | 48                      | 51 | 37 | 56             | 58 | 76              | 74             | 44 | 77 | 53 |
| U <sub>5</sub> | $\ddot{}$           | 34                      | 73 | 68 | 60             | 52 | 48              | 44             | 46 | 76 | 38 |
|                | -                   | 40                      | 54 | 50 | 72             | 41 | 77              | 43             | 45 | 49 | 67 |

# บทที 5 สรุปผลการวิจัยและข้อเสนอแนะ

## 5.1. สรุปผลการวิจัย

งานวิจัยนี 'ได้นําเสนอวิธีการจําแนกผู้ใช้โดยอาศัยข้อมูลระยะเวลาในการพิมพ์ ีข้อความอิสระที่ได้ผลการจำแนกดีเมื่อใช้ข้อความอิสระขนาดสั้น โดยได้เสนอการใช้คณลักษณะ สองแบบ คือ การใช้ค่าเฉลียและส่วนเบียงเบนมาตรฐานของข้อมูลระยะเวลาระหว่างไดกราฟ และ การใช้ค่าเฉลี่ยของความน่าจะเป็น ร่วมกับนิวรอลเน็ตเวิร์ก นอกจากนี้ยังเสนอวิธีการผสานการใช้ คุณลักษณะทั 'งสองเพือให้ได้ผลความแม่นทีดียิงขึ 'น

ในงานวิจัยนี 'ได้ศึกษาวิธีการจําแนกผู้ใช้โดยอาศัยข้อมูลเวลาในการพิมพ์ข้อความ ี อิสระที่เคยมี และพบว่างานวิจัยนั้นยังมีจุดอ่อนอยู่ที่ไม่สามารถทำงานได้ดีเมื่อใช้ข้อความอิสระที่มี ี ขนาดสั้น เพราะวิธีนั้นใช้การเปรียบเที่ยบเพื่อคำนวณระยะห่างของตัวอย่างสองตัวโดยใช้เฉพาะ ้ ประเภทของไดกราฟที่มีซ้ำกับทั้งสองตัวอย่างในการเปรียบเทียบเท่านั้น เมื่อข้อความมีขนาดสั้น ี จำนวนไดกราฟที่ซ้ำกันจะน้อยล<mark>ง ทำให้ระยะห่างที่คำนวณได้ไ</mark>ม่เหมาะสม เมื่อนำไปใช้จำแนกจึง ไม่สามารถจําแนกได้ดี

ในวิทยานิพนธ์ฉบับนี ' จึงเสนอวิธีทีจะจําแนกผู้ใช้ โดยการเปรียบเทียบข้อความ ้กับโมเดลที่สร้างขึ้นมาแทน ซึ่งได้ใช้นิวรอลเน็ตเวิร์กเป็นตัวเรียนรู้เพื่อสร้างโมเดล นอกจากนี้ ี นิวรอลเน็ตเวิร์กจะสามารถเรียนรู้ค่าน้ำหนักที่กำกับแต่ละอินพุต ซึ่งค่าน้ำหนักเหล่านี้จะเป็นตัวบ่ง บอกความสําคัญของอินพุตแต่ละตัวว่ามีผลต่อการจําแนกเป็ นผู้ใช้แต่ละคนมากน้อยเพียงใด การ ใช้นิวรอลเน็ตเวิร์กเป็ นตัวเรียนรู้ ร่วมกับการใช้คุณลักษณะทีเหมาะสม ทําให้การจําแนกผู้ใช้ด้วย ข้อความอิสระที่มีขนาดส*ั้*น ๆ ทำได้ดีขึ้น

โดยสรุป เมือเปรียบเทียบกันแล้ว วิธีทีนําเสนอในวิทยานิพนธ์ฉบับนี ' สามารถ ี จำแนกผู้ใช้ได้ดีกว่ามากในการทดลองที่ใช้ข้อความอิสระขนาดสั้น ๆ ประมาณ 100-500 ตัวอักษร และให้ผลความแม่นในการจำแนกผู้ใช้ที่ใกล้เคียงกันในการทดลองที่ใช้ข้อความอิสระที่ยาวขึ้น

## 5.2. ข้อจํากัด

ี แม้ว่าวิทยานิพนธ์ฉบับนี้จะแสดงให้เห็นถึงความสามารถในการจำแนกผู้ใช้ด้วย ระยะเวลาในการพิมพ์ข้อความอิสระขนาดสั้น ๆ ได้ แต่ผลงานในวิทยานิพนธ์ฉบับนี้ยังมีข้อจำกัด ่ ในการนำไปใช้งานจริงอยู่ในบางแง่มุม ดังต่อไปนี้

ี ประการแรกคือ ความสามารถในการรองรับจำนวนผู้ใช้ที่มากขึ้น หากในระบบที่ ี่ ใช้งานจริงมีจำนวนผู้ใช้มากกว่าในการทดลองนี้มาก ๆ ระบบอาจไม่สามารถใช้งานได้หรืออาจ จําแนกผู้ใช้ได้ถูกต้องน้อยลง เนืองจาก เมือมีจํานวนผู้ใช้มาก ก็จะมีข้อมูลมาก ซึงในการใช้ ี คุณลักษณะบางประเภทจะทำให้จำนวนอินพุตมีมากขึ้นกว่าเดิม นอกจากนี้แล้ว การมีข้อมูล ี จำนวนมากจะทำให้ใช้เวลาในการเรียนรู้นิวรอลเน็ตเวิร์กนานขึ้นอีกด้วย

้อีกประการหนึ่ง คือ ความสามารถในการจำแนกเมื่อมีข้อมูลฝึกจำนวนน้อย ๆ ใน ้ บางสถานการณ์ในการใช้งานจริง เราอาจไม่สามารถเก็บข้อมูลจำนวนมาก ๆ จากผู้ใช้ เพื่อใช้เป็น ี ข้อมูลฝึกได้ ดังนั้น เมื่อข้อมูลฝึกมีจำนวนน้อยลง ก็อาจทำให้ความสามารถในการจำแนกผู้ใช้ของ ระบบลดลงได้

## 5.3. ข้อเสนอแนะ

ความสามารถในการสร้างระบบเพือให้จําแนกผู้ใช้ด้วยการพิมพ์ข้อความอิสระ ี สามารถนำไปเป็นพื้นฐานของระบบประยุกต์ต่าง ๆ ได้ เช่น การใช้ในการยืนยันตัวตนบุคคลต่อ ้ ระบบ สามารถนำวิธีการจ<mark>ำแนกผู้ใช้นี้ไปเป็นส่วนหนึ่งของระบบ</mark>ยืนยันตัวตนได้โดยการกำหนดกฎ ่ ในการยืนยันตัวตนที่อิงจากผลการจำแนกผู้ใช้ หรือนำไปใช้ในการระบุตัวตนเพื่อป้องกันการปลอม แปลงการโพสต์ข้อความบนเว็บบอร์ด หรือเว็บไซต์เครือข่ายสังคมออนไลน์ โดยพิจารณาความ คล้ายคลึงของระยะเวลาในการพิมพ์ หรืออาจนําไปใช้เป็ นลายเซ็นอิเล็กทรอนิกส์สําหรับอีเมลหรือ ี เอกสารต่าง ๆ ได้ นอกจากนี้ การสร้างระบบให้ทำงานได้ดีแม้ใช้ข้อความอิสระที่มีขนาดส*ั้*น ดังใน ี วิทยานิพนธ์ฉบับนี้ จะช่วยลดข้อจำกัดในการนำไปใช้งานได้อีกด้วย

### รายการอ้างอิง

- [1] Hosseinzadeh, D., and Krishnan, S. Gaussian mixture modeling of keystroke patterns for biometric applications. Systems, Man, and Cybernetics, Part C: Applications and Reviews, IEEE Transactions on 38, 6 (2008): 816-826.
- [2] Montalv, J., and Freire, E. On the equalization of keystroke timing histograms. Pattern Recogn. Lett. 27, 13 (2006): 1440–1446.
- [3] บุญเสริม กิจศิริกุล. ปัญญาประดิษฐ์, 169-185. 2548.
- [4] Joyce, R., and Gupta, G. Identity authentication based on keystroke latencies. Commun. ACM 33, 2 (1990): 168–176.
- [5] Lammers, A., and Langenfeld, S. Identity authentication based on keystroke latencies using neural networks. J. Comput. Small Coll. 6, 5 (1991): 48-51.
- [6] Chen, L., Weng, L., and Chee, L. Keystroke patterns classification using the artmap-fd neural network. Intelligent Information Hiding and Multimedia Signal Processing, 2007. IIHMSP 2007. Third International Conference on 1 (2007): 61-64.
- [7] Lee, J., Choi, S., and Byung-Ro, M. An evolutionary keystroke authentication based on ellipsoidal hypothesis space. GECCO '07: Proceedings of the 9th annual conference on Genetic and evolutionary computation (2007): 2090– 2097.
- [8] Bergadano, F., Gunetti, D., and Picardi, C. User authentication through keystroke dynamics. ACM Trans. Inf. Syst. Secur. 5, 4 (2002): 367–397.
- [9] Curtin, M. et al. Keystroke biometric recognition on long-text input: A feasibility study. Proc. Int. Workshop Sci Comp/Comp Stat (IWSCCS 2006) (2006).
- [10] Hocquet, S., Ramel, J., and Cardot, H. User classification for keystroke dynamics authentication. Lecture Notes in Computer Science 4642 (2007): 531-539.
- [11] Monrose, F., and Rubin, A. Authentication via keystroke dynamics. CCS '97: Proceedings of the 4th ACM conference on Computer and communications security (1997): 48–56.
- [12] Gunetti, D., and Picardi, C. Keystroke analysis of free text. ACM Trans. Inf. Syst. Secur. 8, 3 (2005): 312-347.
- [13] Sim, T., and Janakiraman, R. Are digraphs good for free-text keystroke dynamics?. Computer Vision and Pattern Recognition, 2007. CVPR '07. IEEE Conference on (June 2007): 1-6.
- [14] Duda, R., Hart, P., and Stork, D. Pattern Classification. 2nd Edition. Wiley-Interscience, 2000.
- [15] Tappert, C., Villani, M., and Cha, S. Keystroke Biometric Identification and Authentication on Long-Text Input. 2009.
- [16] Teh, P., Teoh, A., Tee, C., and Ong, T. A multiple layer fusion approach on keystroke dynamics. Pattern Analysis & Applications (2009).
- [17] Lv, H., and Wang, W. Biologic verification based on pressure sensor keyboards and classifier fusion techniques. Consumer Electronics, IEEE Transactions on 52, 3 (2006): 1057–1063.
- [18] Hall, M. et al. The WEKA data mining software: an update. SIGKDD Explorations 11, 1 (2009): 10-18.

ภาคผนวก

# ผล False Positive และ False Negative ของผ้ใช้แต่ละคน ู จากการทดลองการจําแนกด้วยวิธีทีแตกต่างกัน

ในหัวข้อนี้จะแสดงผลค่า False Positive และ False Negative แยกสำหรับผู้ใช้ แต่ละคน จากการทดลองจําแนกด้วยวิธีทีแตกต่างกัน คือ การจําแนกด้วยวิธีของ D. Gunetti และ C. Picardi จําแนกด้วยการใช้ค่าเฉลียและส่วนเบียงเบนมาตรฐานของค่าลอการิทึมของระยะเวลา ้ระหว่างไดกราฟเป็นคุณลักษณะ และการจำแนกด้วยการใช้ค่าเฉลี่ยความน่าจะเป็นจากฟังก์ชัน แจกแจงทีสร้างด้วยฮิสโตแกรมเป็ นคุณลักษณะ

เมื่อนำผลการทดลอง ที่ใช้ระยะห่างที่ให้ผลความแม่นดีที่สุด (R<sub>2</sub>+A<sub>2</sub> ที่ใช้ข้อความ ฝึ กทีมีความยาว 1000 ตัวอักษร) จากการทดลองจําแนกด้วยวิธีการของ D. Gunetti และ C. Picardi มาแจกแจงค่า False Positive และ False Negative ของผู้ใช้แต่ละคนจะได้ดังตารางที ก-1 และตารางที่ ก-2 ซึ่งจ<mark>ะเห็นได้ว่า ในกรณีที่ข้อความทดสอบมีข</mark>นาดส*ั้*นนั้น ยังมีตัวอย่างของผู้ใช้ หลาย ๆ คนทีมีค่า False Positive สูงมาก เช่น U3, U5, U6 และ U7 โดยเฉพาะ U5 ทีมีค่าเฉลีย ถึงร้อยละ 12.2565 ในขณะทีค่า False Negative จะมีค่าพอ ๆ กันระหว่างผู้ใช้แต่ละคน

หากเปรียบเทียบผลการทดลองกับวิธีอืนๆทีให้ผลความแม่นดี คือ การใช้ Log Average/SD ที่ใช้ข้อความฝึกที่มีความยาว 100 ตัวอักษร และ การใช้ Histogram ที่ใช้ข้อความ ฝึ กทีมีความยาว 100 ตัวอักษรเช่นกัน เมือนํามาแจกแจงค่า มาแจกแจงค่า False Positive และ False Negative ของผู้ใช้แต่ละคน จะเห็นได้ว่าทั้งสองวิธีนั้นมีค่า False Positive และ False Negative นั้นลดลงอย่างมากในโดยเฉพาะในกรณีที่ข้อความทดสอบมีขนาดสั้นนั้น เมื่อเทียบกับ การใช้วิธีการจําแนกของ D. Gunetti และ C. Picardi ดังในตารางที ก-3, ก-4, ก-5 และ ก-6

| User           |         |        |        |                |                     | Length of Test Sample (Characters) |                |                |                |                |
|----------------|---------|--------|--------|----------------|---------------------|------------------------------------|----------------|----------------|----------------|----------------|
|                | 100     | 200    | 300    | 400            | 500                 | 600                                | 700            | 800            | 900            | 1000           |
| U1             | 0.1422  | 0.1302 | 0.061  | $\mathbf{0}$   | $\mathbf{0}$        | $\mathbf{0}$                       | $\overline{0}$ | $\mathbf{0}$   | $\mathbf{0}$   | $\overline{0}$ |
| U <sub>2</sub> | 2.4952  | 2.0828 | 1.7591 | 1.6162         | 0.8081              | 0.7576                             | 1.0606         | 0.303          | 0.6061         | 0.303          |
| U <sub>3</sub> | 6.3728  | 3.2955 | 2.7901 | 1.2121         | 1.3131              | 0.303                              | 0.1515         | 1.0606         | 0.303          | $\overline{0}$ |
| U4             | 1.522   | 1.3883 | 0.6064 | 1.0101         | 0.5051              | 0.303                              | 0.1515         | 0.1515         | $\mathbf{0}$   | $\mathbf{0}$   |
| U <sub>5</sub> | 12.2565 | 8.375  | 6.976  | 5.6566         | 4.4517              | 3.6364                             | 3.1818         | 3.3333         | 1.8182         | 2.1212         |
| U6             | 4.424   | 2.7734 | 1.8189 | 1.1111         | 1.0111              | 0.7576                             | 0.6061         | 0.303          | 0.303          | 0.6061         |
| U7             | 10.7135 | 5.8124 | 3.4571 | 2.1212         | 1.7182              | 0.9091                             | 0.1515         | 1.0606         | $\mathbf{0}$   | $\mathbf{0}$   |
| U8             | 2.5162  | 1.5172 | 0.9697 | 0.5051         | 0.6071              | 0.303                              | 0.1515         | 0.4545         | $\mathbf{0}$   | $\mathbf 0$    |
| <b>U9</b>      | 0.6293  | 0.2601 | 0.303  | 0.202          | 0.101               | 0.303                              | 0              | 0.1515         | $\mathbf{0}$   | $\mathbf 0$    |
| U10            | 3.2271  | 2.5129 | 1.5155 | 1.3131         | 1.0111              | 0.303                              | $\overline{0}$ | 0.9091         | $\mathbf{0}$   | $\mathbf{0}$   |
| U11            | 0.5479  | 0.4773 | 0.3636 | 0.303          | 0.202               | $\mathbf{0}$                       | 0.1515         | 0              | $\mathbf{0}$   | $\mathbf 0$    |
| U12            | 0.8523  | 0.52   | 0.3636 | 0.303          | 0.101               | 0.1515                             | 0.1515         | 0.1515         | $\mathbf{0}$   | 0              |
| U13            | 0.6895  | 0.3906 | 0.2424 | 0.202          | 0.303               | 0.1515                             | 0.1515         | 0.1515         | $\mathbf{0}$   | $\mathbf{0}$   |
| U14            | 4.1787  | 3.3394 | 2.9719 | 2.5253         | 2.0212              | 2.5758                             | 2.2727         | 1.8182         | 1.8182         | 1.5152         |
| U15            | 0.8523  | 0.4777 | 0.425  | 0.202          | 0.101               | $\overline{0}$                     | $\overline{0}$ | 0              | $\Omega$       | $\mathbf{0}$   |
| U16            | 1.2375  | 1.3446 | 0.5455 | 0.8081         | 0.9091              | 0.4545                             | 0.4545         | 0.6061         | 0.303          | 0.6061         |
| U17            | 0.6697  | 0.3469 | 0.4848 | 0.202          | 0.202               | 0.303                              | 0.4545         | 0.7576         | 0.6061         | 0.303          |
| U18            | 0.3449  | 0.217  | 0.1818 | $\overline{0}$ | 0.101               | $\mathbf{0}$                       | $\overline{0}$ | 0              | $\mathbf{0}$   | 0.303          |
| U19            | 1.9695  | 1.2575 | 0.6064 | 0.8081         | 0.4071              | 0.1515                             | 0.1515         | 0              | $\mathbf{0}$   | 0.303          |
| U20            | 0.9131  | 0.78   | 0.6064 | 0.6061         | 0.101               | 0.303                              | 0.6061         | 0.4545         | 0.303          | 0.303          |
| U21            | 0.2841  | 0.0866 | 0.3034 | 0.101          | $\overline{0}$      | $\overline{0}$                     | 0.303          | 0              | $\mathbf{0}$   | $\mathbf 0$    |
| U22            | 0.588   | 0.2168 | 0.1212 | 0.101          | 0.202               | 0.1515                             | 0.1515         | 0.1515         | 0.303          | $\overline{0}$ |
| U23            | 0.8723  | 0.6497 | 0.6064 | 0.303          | $\overline{0}$      | $\mathbf{0}$                       | 0.1515         | 0              | 0.303          | 0.303          |
| U24            | 0.5677  | 0.2599 | 0.1212 | 0.202          | $\overline{0}$      | $\mathbf{0}$                       | $\overline{0}$ | 0.1515         | $\mathbf{0}$   | $\overline{0}$ |
| U25            | 0.548   | 0.6936 | 0.4246 | 0.202          | 0.202               | 0.303                              | 0.1515         | 0.303          | 0.303          | $\mathbf 0$    |
| U26            | 1.2779  | 1.0839 | 0.8489 | 0.9091         | 0.7071              | 0.7576                             | 0.303          | 0.4545         | $\overline{0}$ | 0.303          |
| U27            | 0.6088  | 0.2607 | 0.4246 | 0.303          | 9<br>$\overline{0}$ | $\overline{0}$                     | 0.1515         | 0              | $\mathbf 0$    | $\mathbf 0$    |
| U28            | 1.9279  | 1.3874 | 1.0913 | 0.5051         | 1.0101              | 0.4545                             | 0.4545         | 0.303          | $\mathbf 0$    | $\,0\,$        |
| U29            | 0.3245  | 0.2168 | 0.1216 | $\overline{0}$ | $\overline{0}$      | $\overline{0}$                     | $\overline{0}$ | $\overline{0}$ | $\overline{0}$ | $\overline{0}$ |
| U30            | 0.3455  | 0.1733 | 0.1212 | 0.404          | 0.101               | 0.1515                             | 0.303          | $\overline{0}$ | $\mathbf{0}$   | $\overline{0}$ |
| U31            | 1.6637  | 0.9533 | 0.8485 | 0.6061         | 0.303               | 0.4545                             | 0.6061         | 0.4545         | 0.6061         | 0.303          |
| U32            | 1.6434  | 1.9966 | 0.9701 | 1.3131         | 1.3142              | 0.6061                             | 0.9091         | 1.0606         | 1.8182         | 1.8182         |
| U33            | 0.2433  | 0.0433 | 0      | $\mathbf 0$    | $\overline{0}$      | 0.1515                             | $\overline{0}$ | 0              | $\mathbf 0$    | $\mathbf 0$    |
| Average        | 2.0439  | 1.3734 | 1.0016 | 0.7775         | 0.6004              | 0.4454                             | 0.404          | 0.4408         | 0.2847         | 0.2755         |
| SD             | 2.7679  | 1.7457 | 1.3539 | 1.0572         | 0.8643              | 0.7328                             | 0.6543         | 0.6624         | 0.5219         | 0.5241         |

ตารางที ก-1 ตารางแสดงค่า False Positive (ค่าเฉลียร้อยละ) ในการจําแนกผู้ใช้โดยใช้การวัด ระยะทางแบบ R $_{\textrm{\tiny{2}}}$ +A $_{\textrm{\tiny{2}}}$  โดยใช้ข้อความฝึกยาว 1000 ตัวอักษร

| User            |        |        |        |                |                | Length of Test Sample (Characters) |                |                |                |                     |
|-----------------|--------|--------|--------|----------------|----------------|------------------------------------|----------------|----------------|----------------|---------------------|
|                 | 100    | 200    | 300    | 400            | 500            | 600                                | 700            | 800            | 900            | 1000                |
| U1              | 2.1105 | 1.2579 | 0.9708 | 0.8081         | 0.8091         | 0.1515                             | $\mathbf{0}$   | 0.4545         | $\mathbf{0}$   | $\overline{0}$      |
| U2              | 1.2781 | 0.7805 | 0.4242 | 0.6061         | 0.303          | $\mathbf{0}$                       | 0.1515         | 0.6061         | $\mathbf{0}$   | $\overline{0}$      |
| U <sub>3</sub>  | 0.7714 | 0.5206 | 0.2428 | 0.202          | 0              | $\overline{0}$                     | $\overline{0}$ | $\overline{0}$ | 0              | $\mathbf 0$         |
| U4              | 2.5165 | 2.1675 | 1.7583 | 1.2121         | 1.1111         | 1.2121                             | 1.0606         | 0.9091         | 0.6061         | 0.303               |
| U <sub>5</sub>  | 2.7185 | 2.8615 | 2.9106 | 3.0303         | 2.7283         | 3.0303                             | 3.0303         | 3.0303         | 3.0303         | 2.7273              |
| U <sub>6</sub>  | 2.4348 | 1.7792 | 1.6378 | 1.7172         | 1.1132         | 1.0606                             | 0.9091         | 0.7576         | 0.303          | 0.6061              |
| U7              | 2.3335 | 1.4308 | 1.1526 | 0.8081         | 0.202          | 0.1515                             | 0.1515         | 0.6061         | 0.303          | 0.303               |
| U8              | 2.5572 | 1.9524 | 1.5769 | 1.5152         | 1.1121         | 0.9091                             | 0.6061         | 1.0606         | 0.6061         | 0                   |
| U9              | 2.0495 | 1.127  | 0.5462 | 0.5051         | 0.202          | $\overline{0}$                     | $\mathbf{0}$   | $\overline{0}$ | $\mathbf{0}$   | $\mathbf 0$         |
| U <sub>10</sub> | 1.1972 | 0.5206 | 0.2424 | $\overline{0}$ | 0.2031         | $\overline{0}$                     | $\overline{0}$ | 0.1515         | $\mathbf{0}$   | $\mathbf 0$         |
| U11             | 1.5834 | 0.7372 | 0.5458 | 0.101          | 0.101          | $\mathbf{0}$                       | $\overline{0}$ | $\mathbf{0}$   | $\mathbf{0}$   | $\mathbf 0$         |
| U12             | 0.9332 | 0.2601 | 0.2428 | $\overline{0}$ | $\overline{0}$ | $\overline{0}$                     | $\overline{0}$ | $\overline{0}$ | $\mathbf{0}$   | $\overline{0}$      |
| U13             | 2.0494 | 1.4305 | 1.0909 | 1.4141         | 0.9091         | 1.0606                             | 1.0606         | 0.7576         | 0.6061         | 0.303               |
| U14             | 2.1104 | 1.2151 | 0.85   | 0.7071         | 0.9101         | 0.4545                             | 0.6061         | 0.4545         | 0.9091         | 0.6061              |
| U15             | 2.2525 | 1.5615 | 1.031  | 0.6061         | 0.4051         | 0.303                              | 0.1515         | 0.1515         | 0.303          | 0.6061              |
| U16             | 2.1913 | 1.3446 | 1.3943 | 0.6061         | 0.404          | 0.6061                             | 0.1515         | 0.1515         | $\mathbf{0}$   | $\mathbf 0$         |
| U17             | 1.076  | 0.3902 | 0.1818 | 0.303          | 0.101          | $\overline{0}$                     | $\Omega$       | $\mathbf{0}$   | $\mathbf{0}$   | $\overline{0}$      |
| U18             | 2.577  | 1.7775 | 1.7579 | 1.3131         | 1.3152         | 1.0606                             | 1.0606         | 1.0606         | 0.9091         | 1.5152              |
| U19             | 2.333  | 1.5611 | 1.2129 | 0.6061         | 0.6061         | 0.303                              | 0.1515         | 0.303          | $\overline{0}$ | $\mathbf 0$         |
| U20             | 2.2722 | 1.6484 | 1.2125 | 0.7071         | 0.6061         | 0.1515                             | 0.6061         | 0.6061         | 0.6061         | 0.303               |
| U21             | 2.638  | 1.9083 | 1.4553 | 1.3131         | 0.8081         | 0.9091                             | 0.4545         | 0.4545         | $\mathbf{0}$   | 0.303               |
| U22             | 2.5567 | 1.9953 | 1.1523 | 1.1111         | 0.8081         | 0.4545                             | 0.6061         | 0.4545         | $\overline{0}$ | $\mathbf 0$         |
| U23             | 2.7801 | 2.298  | 1.8795 | 1.6162         | 0.9091         | 0.4545                             | 0.6061         | 0.6061         | 0.303          | 0.303               |
| U24             | 1.8871 | 0.9548 | 0.364  | 0.101          | 0.202          | $\mathbf{0}$                       | $\overline{0}$ | $\mathbf{0}$   | $\mathbf{0}$   | $\mathbf 0$         |
| U25             | 2.2926 | 1.6911 | 1.0913 | 0.6061         | 0.404          | 0.1515                             | $\overline{0}$ | 0.303          | $\mathbf 0$    | $\mathbf 0$         |
| U26             | 1.3185 | 0.7365 | 0.1818 | 0.101          | 0.303          | 0.1515                             | 0.1515         | $\mathbf{0}$   | $\mathbf{0}$   | $\mathbf 0$         |
| U27             | 1.8672 | 1.1286 | 0.6681 | 0.5051         | 0.2041         | 0.303                              | 0.1515         | 0.1515         | 0              | 0                   |
| U28             | 1.4199 | 0.693  | 0.6061 | 0.303          | 0.404          | 0.1515                             | 0.1515         | 0.1515         | 0              | $\boldsymbol{0}$    |
| U29             | 2.2322 | 1.4323 | 0.9712 | 0.6061         | 0.6071         | 0.303                              | 0.1515         | 0.303          | $\mathbf 0$    | $\overline{0}$      |
| U30             | 2.7189 | 1.9957 | 1.6981 | 1.3131         | 1.0101         | 0.6061                             | 0.9091         | 0.4545         | 0.9091         | 0.9091              |
| U31             | 2.1102 | 1.5616 | 0.7882 | 0.9091         | 0.8112         | 0.7576                             | 0.4545         | 0.303          | 0              | 0.303               |
| U32             | 2.1512 | 1.2575 | 0.667  | 0.202          | 0.202          | 0                                  | 0              | 0.303          | 0              | $\mathsf{O}\xspace$ |
| U33             | 2.1308 | 1.3437 | 0.5458 | 0.202          | 0              | 0                                  | 0              | 0              | 0              | $\overline{0}$      |
| Average         | 2.0439 | 1.3734 | 1.0016 | 0.7775         | 0.6004         | 0.4454                             | 0.404          | 0.4408         | 0.2847         | 0.2755              |
| <b>SD</b>       | 0.5417 | 0.5865 | 0.6075 | 0.6313         | 0.5313         | 0.5921                             | 0.5846         | 0.5525         | 0.5727         | 0.545               |

ตารางที ก-2 ตารางแสดงค่า False Negative (ค่าเฉลียร้อยละ) ในการจําแนกผู้ใช้โดยใช้การวัด ระยะทางแบบ R $_{\textrm{\tiny{2}}}$ +A $_{\textrm{\tiny{2}}}$  โดยใช้ข้อความฝึกยาว 1000 ตัวอักษร

| User            |        |        |        |                | Length of Test Sample (Characters) |                |                |                |                |                |
|-----------------|--------|--------|--------|----------------|------------------------------------|----------------|----------------|----------------|----------------|----------------|
|                 | 100    | 200    | 300    | 400            | 500                                | 600            | 700            | 800            | 900            | 1000           |
| U1              | 0.5859 | 0.3463 | 0.5455 | 0.101          | 0.303                              | $\mathbf{0}$   | 0.1515         | 0.1515         | $\mathbf{0}$   | $\overline{0}$ |
| U2              | 1.4545 | 1.6017 | 1.3333 | 0.9091         | 1.6162                             | 1.3636         | 1.9697         | 0.9091         | 1.5152         | 1.5152         |
| U <sub>3</sub>  | 0.3434 | 0.1732 | 0.0606 | $\overline{0}$ | $\mathbf{0}$                       | $\mathbf{0}$   | $\overline{0}$ | 0              | $\mathbf{0}$   | 0              |
| U4              | 0.9293 | 0.3463 | 0.1212 | 0.202          | 0.202                              | 0.1515         | 0.303          | 0.1515         | $\mathbf{0}$   | $\overline{0}$ |
| U <sub>5</sub>  | 0.101  | 0.0433 | 0      | 0              | $\overline{0}$                     | 0              | $\overline{0}$ | 0              | $\mathbf 0$    | 0              |
| U <sub>6</sub>  | 0.2424 | 0.2597 | 0      | 0.101          | $\overline{0}$                     | 0.1515         | 0.1515         | 0.1515         | $\mathbf{0}$   | 0              |
| U7              | 1.5556 | 1.4719 | 0.8485 | 0.6061         | 0.5051                             | $\overline{0}$ | 0.1515         | 0.4545         | 0.6061         | 0.9091         |
| U8              | 1.5152 | 0.5628 | 0.303  | 0.101          | 0.101                              | $\mathbf{0}$   | 0              | 0              | $\mathbf{0}$   | 0              |
| U9              | 0.7475 | 0.4329 | 0.4848 | 0.6061         | 0.303                              | 0.303          | 0.7576         | 0.7576         | 0.9091         | 0.9091         |
| U <sub>10</sub> | 0.7677 | 0.5195 | 0.1818 | 0.101          | 0.202                              | 0.1515         | $\overline{0}$ | 0.1515         | 0.6061         | 0.6061         |
| U11             | 1.3333 | 0.9091 | 0.7879 | 0.6061         | 0.202                              | 0.1515         | 0.303          | 0.1515         | $\mathbf{0}$   | $\mathbf{0}$   |
| U12             | 1.4343 | 1.1688 | 0.9091 | 0.7071         | 0.202                              | 0.303          | 0.4545         | 0.4545         | 1.2121         | 0.9091         |
| U13             | 0.7273 | 0.303  | 0.4242 | 0.202          | 0.101                              | $\overline{0}$ | $\overline{0}$ | $\mathbf{0}$   | $\mathbf{0}$   | 0              |
| U14             | 0.5859 | 0.4329 | 0.4848 | 0.202          | $\overline{0}$                     | 0.1515         | 0.1515         | 0.1515         | $\mathbf{0}$   | 0              |
| U15             | 1.3131 | 0.9091 | 0.303  | 0.8081         | 0.404                              | 0.6061         | 0.303          | 0.4545         | $\mathbf{0}$   | 0              |
| U16             | 1.8788 | 1.1255 | 0.6667 | 1.0101         | 0.8081                             | 0.6061         | 0.4545         | 0.303          | 0.303          | 0              |
| U17             | 1.0101 | 1.2121 | 1.2121 | 1.0101         | 0.8081                             | 0.4545         | 1.6667         | 0.9091         | 0.6061         | 0.9091         |
| U18             | 1.4747 | 0.8225 | 0.6667 | 1.1111         | 1.5152                             | 1.0606         | 0.9091         | 0.7576         | 0.303          | 0.6061         |
| U19             | 0.9697 | 0.3463 | 0.3636 | 0.101          | 0.202                              | 0.1515         | $\overline{0}$ | 0              | $\mathbf{0}$   | 0              |
| U20             | 1.4545 | 1.039  | 0.6667 | 0.404          | 0.5051                             | 0.6061         | 0.303          | 0.7576         | 0.9091         | 0.6061         |
| U21             | 1.4747 | 1.2987 | 0.6667 | 0.6061         | 0.5051                             | 0.4545         | 0.6061         | 0.303          | $\mathbf{0}$   | 0              |
| U22             | 1.6566 | 1.2554 | 1.0909 | 0.9091         | 0.9091                             | 0.7576         | 1.5152         | 0.7576         | 1.2121         | 0.6061         |
| U23             | 0.7879 | 0.303  | 0.0606 | 0.101          | $\overline{0}$                     | $\mathbf{0}$   | $\overline{0}$ | $\overline{0}$ | $\mathbf{0}$   | $\overline{0}$ |
| U24             | 1.3131 | 0.5195 | 0.4242 | 0.7071         | 0.303                              | 0.7576         | 0.9091         | 0.7576         | 0.6061         | 0.303          |
| U25             | 1.3535 | 1.2987 | 1.1515 | 1.0101         | 1.2121                             | 0.9091         | 1.2121         | 1.0606         | 0.9091         | 0.6061         |
| U26             | 2.0606 | 1.4719 | 1.6364 | 1.1111         | 0.9091                             | 1.0606         | 1.0606         | 0.7576         | $\mathbf 0$    | 1.5152         |
| U27             | 1.1313 | 0.8225 | 0.3636 | 0.5051         | 0.202                              | 0.303          | 0.1515         | 0.1515         | $\mathbf{0}$   | $\mathbf{0}$   |
| U28             | 1.8384 | 1.5584 | 1.2727 | 0.7071         | 1.0101                             | 0.9091         | 0.9091         | 0.7576         | 0.6061         | 0.6061         |
| U29             | 1.1919 | 0.8225 | 1.2121 | 0.6061         | 0.7071                             | 0.6061         | 0.303          | 0.6061         | 0.6061         | 0.303          |
| U30             | 1.0101 | 0.6061 | 0.1818 | $\Omega$       | 0.202                              | $\Omega$       | 0.1515         | 0.303          | $\overline{0}$ | 0              |
| U31             | 0.7879 | 0.6061 | 0.6667 | 0.7071         | 0.5051                             | 0.6061         | 0.6061         | 0.6061         | 0.303          | 0.303          |
| U32             | 1.1313 | 0.3463 | 0.303  | 0.101          | $\mathbf 0$                        | 0              | $\mathbf 0$    | $\overline{0}$ | $\mathbf 0$    | 0              |
| U33             | 1.2525 | 0.8225 | 0.4848 | 0.9091         | 0.7071                             | 0.1515         | $\overline{0}$ | 0.303          | 0.303          | $\overline{0}$ |
| Average         | 1.1338 | 0.7805 | 0.6024 | 0.5112         | 0.4591                             | 0.3857         | 0.4683         | 0.3949         | 0.3489         | 0.3398         |
| <b>SD</b>       | 0.4632 | 0.4418 | 0.4241 | 0.3688         | 0.4322                             | 0.3769         | 0.5254         | 0.3272         | 0.4358         | 0.4461         |

ตารางที ก-3 ตารางแสดงค่า False Positive (ค่าเฉลียร้อยละ) ในการจําแนกผู้ใช้โดยใช้ค่าเฉลีย และส่วนเบี่ยงเบนมาตรฐานของค่าลอการิทึม โดยใช้ข้อความฝึกยาว 100 ตัวอักษร

| User           |        |              |              |                |                | Length of Test Sample (Characters) |                |                |              |                     |
|----------------|--------|--------------|--------------|----------------|----------------|------------------------------------|----------------|----------------|--------------|---------------------|
|                | 100    | 200          | 300          | 400            | 500            | 600                                | 700            | 800            | 900          | 1000                |
| U1             | 0.8485 | 0.7359       | 0.4848       | 0.6061         | 0.5051         | 0.303                              | 0.6061         | 0.1515         | 0            | 0.303               |
| U <sub>2</sub> | 1.6162 | 0.9957       | 0.6667       | 0.7071         | 0.404          | 0.303                              | 0.1515         | 0.303          | 0.303        | 0                   |
| U <sub>3</sub> | 0.2424 | 0.0866       | 0.0606       | 0.202          | $\overline{0}$ | 0.1515                             | 0.1515         | $\mathbf{0}$   | 0            | $\mathbf 0$         |
| U4             | 1.1919 | 0.8225       | 0.7273       | 0.8081         | 0.5051         | 0.6061                             | 0.9091         | 0.9091         | 0.6061       | 0.6061              |
| U <sub>5</sub> | 0.0404 | $\mathbf{0}$ | $\mathbf{0}$ | 0              | 0              | 0                                  | $\mathbf{0}$   | 0              | $\mathbf 0$  | 0                   |
| U <sub>6</sub> | 0.3636 | 0.1732       | 0.0606       | $\mathbf{0}$   | $\overline{0}$ | $\mathbf 0$                        | $\overline{0}$ | $\mathbf{0}$   | 0            | $\mathbf 0$         |
| U7             | 1.0707 | 0.6926       | 0.7273       | 0.6061         | 0.5051         | 0.4545                             | 0.6061         | 0.6061         | 0.6061       | 0.6061              |
| U8             | 1.3737 | 1.2554       | 1.3333       | 1.4141         | 1.2121         | 0.9091                             | 1.0606         | 0.6061         | 1.2121       | 1.2121              |
| U9             | 0.5859 | 0.303        | 0.1818       | 0.101          | 0.101          | $\overline{0}$                     | $\overline{0}$ | 0.1515         | $\mathbf{0}$ | $\mathbf 0$         |
| U10            | 0.8081 | 0.5628       | 0.4242       | 0.404          | $\overline{0}$ | 0.1515                             | 0.1515         | 0.1515         | 0            | 0.303               |
| U11            | 1.5152 | 1.039        | 0.7273       | 0.8081         | 0.6061         | 0.1515                             | 0.4545         | 0.303          | 0.9091       | 0.6061              |
| U12            | 1.5354 | 1.5584       | 1.0303       | 0.7071         | 1.0101         | 0.4545                             | 1.0606         | 0.7576         | 0.9091       | 0.9091              |
| U13            | 0.7475 | 0.4329       | 0.3636       | 0.101          | 0.101          | 0.1515                             | 0.303          | $\mathbf 0$    | 0            | $\mathbf 0$         |
| U14            | 0.5253 | 0.1732       | 0.1212       | $\overline{0}$ | $\overline{0}$ | $\overline{0}$                     | $\overline{0}$ | $\overline{0}$ | $\mathbf{0}$ | $\mathbf 0$         |
| U15            | 1.2525 | 0.6494       | 0.6061       | 0.303          | 0.5051         | $\overline{0}$                     | $\overline{0}$ | 0.1515         | 0            | 0.303               |
| U16            | 1.5354 | 1.2987       | 1.3939       | 0.9091         | 0.7071         | 0.9091                             | 0.6061         | 0.4545         | 1.2121       | 0.9091              |
| U17            | 1.0909 | 0.3896       | 0.2424       | $\overline{0}$ | $\overline{0}$ | $\overline{0}$                     | $\overline{0}$ | $\mathbf{0}$   | $\mathbf{0}$ | $\mathbf 0$         |
| U18            | 1.6364 | 1.0823       | 0.6061       | 0.404          | 0.5051         | 0.4545                             | 0.4545         | 0.4545         | 0.303        | 0.6061              |
| U19            | 1.1717 | 0.7359       | 0.7879       | 0.5051         | 0.6061         | 0.1515                             | 0.303          | 0.303          | 0            | $\mathbf 0$         |
| U20            | 1.697  | 1.2554       | 0.7879       | 0.5051         | 0.404          | 0.6061                             | 0.9091         | 0.9091         | 0.303        | 0.303               |
| U21            | 1.4949 | 1.2554       | 0.7273       | 0.7071         | 0.404          | 0.6061                             | 0.6061         | 0.6061         | 0.303        | 0                   |
| U22            | 2.101  | 1.6883       | 1.4545       | 1.0101         | 0.9091         | 1.0606                             | 0.9091         | 0.9091         | 0.6061       | 0.9091              |
| U23            | 0.6869 | 0.4762       | 0.303        | 0.303          | 0.5051         | 0.4545                             | 0.303          | 0.303          | 0.303        | 0.303               |
| U24            | 1.2525 | 0.8658       | 0.7879       | 0.7071         | 1.0101         | 0.6061                             | 0.7576         | 0.6061         | 0.6061       | 0.6061              |
| U25            | 1.3535 | 1.0823       | 0.6061       | 0.6061         | 0.6061         | 0.7576                             | 1.0606         | 0.7576         | 0.6061       | 0.303               |
| U26            | 1.8788 | 1.2554       | 1.2121       | 1.1111         | 1.2121         | 0.6061                             | 1.2121         | 1.0606         | 0.6061       | 0.9091              |
| U27            | 0.9495 | 0.6061       | 0.4242       | 0.303          | 0.303          | $\overline{0}$                     | $\overline{0}$ | $\overline{0}$ | 0.6061       | 0.303               |
| U28            | 1.4343 | 0.9091       | 0.8485       | 0.7071         | 0.5051         | 0.6061                             | 0.6061         | 0.6061         | 0.303        | $\mathbf 0$         |
| U29            | 1.3131 | 0.6061       | 0.4242       | 0.202          | 0.303          | 0.4545                             | 0.1515         | 0.1515         | 0            | $\mathsf{O}\xspace$ |
| U30            | 1.3333 | 0.9957       | 0.4242       | 0.5051         | 0.404          | 0.4545                             | 0.4545         | 0.4545         | $\mathbf{0}$ | 0                   |
| U31            | 0.5051 | 0.1299       | 0.0606       | 0              | 0              | 0                                  | $\overline{0}$ | $\overline{0}$ | 0            | $\,0\,$             |
| U32            | 0.7273 | 0.5195       | 0.4242       | 0.5051         | 0.404          | 0.303                              | 0.6061         | 0.4545         | 0.303        | 0.303               |
| U33            | 1.5354 | 1.1255       | 0.8485       | 1.1111         | 0.9091         | 1.0606                             | 1.0606         | 0.9091         | 0.9091       | 0.9091              |
| Average        | 1.1338 | 0.7805       | 0.6024       | 0.5112         | 0.4591         | 0.3857                             | 0.4683         | 0.3949         | 0.3489       | 0.3398              |
| <b>SD</b>      | 0.4844 | 0.4312       | 0.3827       | 0.362          | 0.3518         | 0.3211                             | 0.3883         | 0.3293         | 0.3739       | 0.3636              |

ตารางที ก-4 ตารางแสดงค่า False Negative (ค่าเฉลียร้อยละ) ในการจําแนกผู้ใช้โดยใช้ค่าเฉลีย และส่วนเบี่ยงเบนมาตรฐานของค่าลอการิทึม โดยใช้ข้อความฝึกยาว 100 ตัวอักษร

| User           |        |        |        |        | Length of Test Sample (Characters) |                |                |                     |                |                |
|----------------|--------|--------|--------|--------|------------------------------------|----------------|----------------|---------------------|----------------|----------------|
|                | 100    | 200    | 300    | 400    | 500                                | 600            | 700            | 800                 | 900            | 1000           |
| U1             | 0.1616 | 0.1299 | 0.1818 | 0.101  | 0.202                              | 0.1515         | $\overline{0}$ | $\mathbf 0$         | $\overline{0}$ | $\overline{0}$ |
| U <sub>2</sub> | 0.6263 | 0.6926 | 0.8485 | 1.1111 | 1.6162                             | 2.1212         | 2.4242         | 1.6667              | 2.1212         | 1.8182         |
| U <sub>3</sub> | 0.303  | 0.2597 | 0.2424 | 0.202  | 0.303                              | 0.303          | 0.4545         | 0.303               | 0.6061         | 0.303          |
| U4             | 0.404  | 0.4329 | 0.2424 | 0.404  | 0.303                              | 0.1515         | 0.1515         | 0.1515              | 0.303          | 0              |
| U <sub>5</sub> | 2.4444 | 0.5628 | 0.303  | 0.101  | 0.101                              | 0.1515         | 0.1515         | 0                   | $\mathbf 0$    | 0              |
| U <sub>6</sub> | 0.3636 | 0.2165 | 0.2424 | 0.303  | 0.101                              | 0.1515         | 0.1515         | 0                   | $\mathbf{0}$   | 0              |
| U7             | 1.3333 | 0.5628 | 0.6667 | 0.303  | 0.303                              | 0.1515         | 0.1515         | 0.303               | $\mathbf 0$    | 0.6061         |
| U8             | 1.2525 | 0.6926 | 0.4848 | 0.5051 | 0.303                              | 0.1515         | 0.1515         | 0.303               | $\mathbf 0$    | 0              |
| U <sub>9</sub> | 0.6869 | 0.303  | 0.1818 | 0.101  | 0.202                              | 0.1515         | 0.1515         | 0                   | $\mathbf 0$    | 0              |
| U10            | 0.6061 | 0.1732 | 0.0606 | 0.101  | $\overline{0}$                     | 0.1515         | $\overline{0}$ | 0                   | $\mathbf 0$    | $\overline{0}$ |
| U11            | 1.1919 | 0.5195 | 0.4848 | 0.101  | 0.101                              | $\mathbf 0$    | $\overline{0}$ | 0                   | $\mathbf 0$    | 0              |
| U12            | 1.1111 | 0.5628 | 0.3636 | 0.101  | 0.303                              | $\mathbf 0$    | $\overline{0}$ | 0.1515              | 0.303          | 0.303          |
| U13            | 0.6667 | 0.1732 | 0.1212 | 0.101  | $\overline{0}$                     | $\overline{0}$ | $\overline{0}$ | $\overline{0}$      | $\mathbf 0$    | 0              |
| U14            | 0.5657 | 0.1732 | 0.2424 | 0.101  | 0.202                              | 0.303          | 0.303          | 0.4545              | 0.6061         | 0.6061         |
| U15            | 0.8485 | 0.5195 | 0.3636 | 0.303  | 0.404                              | 0.1515         | 0.4545         | 0.1515              | $\mathbf{0}$   | 0              |
| U16            | 1.1313 | 0.5195 | 0.303  | 0.202  | 0.101                              | 0.4545         | 0.303          | 0.1515              | 0.303          | 0.303          |
| U17            | 1.0707 | 1.3853 | 1.2121 | 2.0202 | 1.7172                             | 0.9091         | 1.2121         | 1.3636              | 1.8182         | 1.5152         |
| U18            | 1.0909 | 1.2121 | 0.9091 | 1.3131 | 0.6061                             | 0.9091         | 1.2121         | 0.9091              | 0.6061         | 0.6061         |
| U19            | 0.6869 | 0.3463 | 0.1818 | 0.303  | 0.202                              | $\overline{0}$ | $\overline{0}$ | 0.303               | 0.303          | 0.6061         |
| U20            | 1.4747 | 0.4329 | 0.5455 | 0.101  | 0.303                              | 0.1515         | 0.1515         | 0.4545              | 0.303          | 0.303          |
| U21            | 1.1717 | 0.7792 | 1.0303 | 0.404  | 0.9091                             | 0.9091         | 0.6061         | 0.4545              | 0.303          | 0.303          |
| U22            | 1.899  | 0.8658 | 0.7879 | 0.5051 | 0.5051                             | 0.1515         | 0.4545         | 0.303               | 0.303          | 0.303          |
| U23            | 1.0909 | 0.4329 | 0.1818 | 0.202  | 0.202                              | 0.1515         | $\overline{0}$ | 0.1515              | $\mathbf{0}$   | $\overline{0}$ |
| U24            | 1.0101 | 1.2121 | 1.4545 | 1.1111 | 0.7071                             | 0.7576         | 0.7576         | 0.9091              | 0.6061         | 0.6061         |
| U25            | 1.3535 | 1.0823 | 0.7879 | 0.8081 | 0.8081                             | 0.9091         | 0.6061         | 0.303               | 0.6061         | 0.6061         |
| U26            | 0.8081 | 0.8225 | 0.8485 | 0.7071 | 1.0101                             | 0.4545         | 0.9091         | 1.2121              | 0.6061         | 1.8182         |
| U27            | 0.8687 | 0.4329 | 0.303  | 0.202  | 0.404                              | $\mathbf{0}$   | 0.1515         | 0.1515              | $\Omega$       | 0              |
| U28            | 1.0101 | 0.6494 | 0.4242 | 0.5051 | 0.202                              | 0.4545         | 0.6061         | 0.303               | 0.6061         | 0.6061         |
| U29            | 0.9697 | 0.8658 | 0.4242 | 0.303  | 0.5051                             | 0.4545         | 0.7576         | 0.7576              | 0.9091         | 0.9091         |
| U30            | 1.2727 | 0.9091 | 0.8485 | 0.5051 | 0.5051                             | 0.4545         | 0.4545         | 0.7576              | 0.6061         | 0.6061         |
| U31            | 0.5253 | 0.2597 | 0.0606 | 0.101  | $\overline{0}$                     | $\mathbf 0$    | $\mathbf 0$    | 0                   | $\overline{0}$ | $\mathbf 0$    |
| U32            | 0.7273 | 0.5195 | 0.0606 | 0.101  | 0.101                              | $\mathbf 0$    | $\overline{0}$ | 0                   | $\overline{0}$ | $\overline{0}$ |
| U33            | 1.3737 | 0.4329 | 0.0606 | 0.101  | 0.101                              | 0.1515         | $\overline{0}$ | $\mathsf{O}\xspace$ | $\mathbf 0$    | $\overline{0}$ |
| Average        | 0.9728 | 0.5798 | 0.4683 | 0.4071 | 0.404                              | 0.3443         | 0.3857         | 0.3627              | 0.3581         | 0.3857         |
| <b>SD</b>      | 0.4554 | 0.3206 | 0.3544 | 0.4282 | 0.4079                             | 0.4257         | 0.4978         | 0.4252              | 0.4918         | 0.502          |

ตารางที ก-5 ตารางแสดงค่า False Positive (ค่าเฉลียร้อยละ) ในการจําแนกผู้ใช้โดยใช้ค่าเฉลีย ความน่าจะเป็ นจากฮิสโตแกรม โดยใช้ข้อความฝึ กยาว 100 ตัวอักษร

| User           |        |                |                |                |                | Length of Test Sample (Characters) |                |                |                |                |
|----------------|--------|----------------|----------------|----------------|----------------|------------------------------------|----------------|----------------|----------------|----------------|
|                | 100    | 200            | 300            | 400            | 500            | 600                                | 700            | 800            | 900            | 1000           |
| U1             | 1.3737 | 0.6061         | 0.4242         | 0.5051         | 0.303          | 0.303                              | 0.1515         | 0.1515         | 0.303          | 0.303          |
| U2             | 0.7677 | 0.2165         | 0.0606         | 0.101          | 0              | 0                                  | $\mathbf{0}$   | $\mathbf 0$    | $\mathbf 0$    | $\mathbf 0$    |
| U <sub>3</sub> | 0.1818 | $\overline{0}$ | $\mathbf{0}$   | 0              | 0              | 0                                  | $\overline{0}$ | $\overline{0}$ | $\mathbf{0}$   | $\overline{0}$ |
| U4             | 0.3232 | 0.1299         | 0.1212         | $\mathbf{0}$   | 0.101          | $\mathbf 0$                        | 0.1515         | 0.1515         | $\mathbf{0}$   | $\overline{0}$ |
| U5             | 0.1414 | 0.2597         | 0.303          | 0.404          | 0.6061         | 0.7576                             | 0.7576         | 0.9091         | 0.9091         | 1.5152         |
| U <sub>6</sub> | 0.6465 | 0.303          | 0.1818         | 0.101          | 0.202          | $\overline{0}$                     | $\overline{0}$ | 0.1515         | $\overline{0}$ | $\mathbf 0$    |
| U7             | 1.2929 | 1.1688         | 1.0303         | 0.8081         | 1.0101         | 1.0606                             | 1.0606         | 0.9091         | 0.9091         | 0.6061         |
| U8             | 1.0909 | 0.7792         | 0.7273         | 0.6061         | 0.5051         | 0.4545                             | 0.303          | 0.1515         | 0.303          | 0.6061         |
| U9             | 1.9596 | 1.4286         | 1.4545         | 1.2121         | 1.0101         | 0.7576                             | 1.2121         | 1.3636         | 1.5152         | 1.2121         |
| U10            | 0.6869 | 0.303          | 0.2424         | 0.303          | $\overline{0}$ | $\overline{0}$                     | $\overline{0}$ | $\mathbf{0}$   | 0              | $\overline{0}$ |
| U11            | 1.0303 | 0.6926         | 0.4242         | 0.101          | 0.202          | $\overline{0}$                     | $\overline{0}$ | $\mathbf{0}$   | $\mathbf{0}$   | 0.303          |
| U12            | 0.6667 | 0.3896         | 0.1818         | 0.303          | 0.101          | 0.1515                             | 0.1515         | $\overline{0}$ | $\mathbf 0$    | $\mathbf 0$    |
| U13            | 0.7677 | 0.6061         | 0.4242         | 0.7071         | 0.5051         | 0.4545                             | 0.6061         | 0.6061         | 0.6061         | 0.303          |
| U14            | 0.6465 | 0.1732         | 0.1818         | $\overline{0}$ | $\overline{0}$ | $\overline{0}$                     | $\overline{0}$ | $\mathbf 0$    | $\mathbf{0}$   | $\mathbf 0$    |
| U15            | 1.1717 | 0.5195         | 0.4242         | 0.101          | 0.202          | $\mathbf{0}$                       | 0.1515         | 0.1515         | 0              | $\mathbf 0$    |
| U16            | 0.7879 | 0.5195         | 0.5455         | 0.303          | 0.202          | 0.303                              | 0.303          | 0.303          | 0.6061         | 0.303          |
| U17            | 0.7273 | 0.1732         | 0.1212         | $\overline{0}$ | 0.101          | $\overline{0}$                     | $\overline{0}$ | $\mathbf{0}$   | $\overline{0}$ | $\mathbf 0$    |
| U18            | 1.3131 | 0.5195         | 0.3636         | 0.303          | 0.101          | 0.1515                             | 0.303          | 0.1515         | 0.303          | 0.303          |
| U19            | 1.2525 | 0.9957         | 0.7273         | 0.6061         | 0.9091         | 0.6061                             | 0.7576         | 0.7576         | 0.6061         | 0.6061         |
| U20            | 1.4747 | 1.0823         | 0.9091         | 0.8081         | 0.8081         | 0.6061                             | 0.9091         | 0.9091         | 0.6061         | 0.6061         |
| U21            | 1.5758 | 1.1688         | 0.9697         | 0.8081         | 1.1111         | 0.7576                             | 0.7576         | 0.6061         | 0.9091         | 1.2121         |
| U22            | 1.4545 | 0.9091         | 0.9091         | 0.7071         | 0.8081         | 0.6061                             | 0.6061         | 0.4545         | 0.303          | 0.303          |
| U23            | 1.0101 | 0.8658         | 0.8485         | 0.9091         | 0.9091         | 0.7576                             | 0.9091         | 0.7576         | 0.6061         | 0.9091         |
| U24            | 0.8687 | 0.2165         | 0.1212         | 0.101          | $\overline{0}$ | 0                                  | 0.1515         | $\overline{0}$ | $\mathbf{0}$   | 0              |
| U25            | 1.2525 | 0.8225         | 0.6667         | 0.5051         | 0.6061         | 0.4545                             | 0.4545         | 0.4545         | 0.303          | 0.303          |
| U26            | 1.1313 | 0.6494         | 0.2424         | 0.404          | 0.404          | 0.303                              | 0.6061         | 0.303          | 0.303          | 0.303          |
| U27            | 0.9697 | 0.3463         | 0.303          | $\overline{0}$ | 0.202          | $\cup$                             | $\overline{O}$ | 0              | $\cup$         | $\mathbf{0}$   |
| U28            | 0.8283 | 0.3896         | 0.2424         | 0.101          | $\overline{0}$ | $\overline{0}$                     | 0.1515         | 0.1515         | 0              | $\overline{0}$ |
| U29            | 1.0101 | 0.4762         | 0.1818         | 0.404          | 0.404          | 0.4545                             | 0.6061         | 0.6061         | 0.303          | 0.6061         |
| U30            | 1.1515 | 0.7359         | 0.4848         | 0.404          | 0.6061         | 0.4545                             | 0.1515         | 0.303          | 0.303          | 0.303          |
| U31            | 0.4646 | 0              | $\overline{0}$ | 0              | $\overline{0}$ | 0                                  | $\overline{0}$ | $\overline{0}$ | 0              | $\overline{0}$ |
| U32            | 1.0303 | 0.7359         | 0.7273         | 0.8081         | 0.7071         | 1.0606                             | 0.6061         | 0.7576         | 0.9091         | 0.9091         |
| U33            | 1.0505 | 0.9524         | 0.9091         | 1.0101         | 0.7071         | 0.9091                             | 0.9091         | 0.9091         | 1.2121         | 1.2121         |
| Average        | 0.9728 | 0.5798         | 0.4683         | 0.4071         | 0.404          | 0.3443                             | 0.3857         | 0.3627         | 0.3581         | 0.3857         |
| <b>SD</b>      | 0.3923 | 0.3571         | 0.3497         | 0.3387         | 0.3534         | 0.3444                             | 0.3637         | 0.3691         | 0.4049         | 0.4303         |

ตารางที ก-6 ตารางแสดงค่า False Negative (ค่าเฉลียร้อยละ) ในการจําแนกผู้ใช้โดยใช้ค่าเฉลีย ความน่าจะเป็ นจากฮิสโตแกรม โดยใช้ข้อความฝึ กยาว 100 ตัวอักษร

# ประวัติผ้เขียนวิทยานิพนธ์ ู

นายวรุตม์ โรจน์รุ่งวศินกุล เกิดเมือวันที 1 ธันวาคม พ.ศ. 2529 ทีจังหวัด กรุงเทพมหานคร สําเร็จการศึกษาปริญญาวิศวกรรมศาสตร์บัณฑิต สาขาวิชาวิศวกรรม คอมพิวเตอร์ ภาควิชาวิศวกรรมคอมพิวเตอร์ คณะวิศวกรรมศาสตร์ จุฬาลงกรณ์มหาวิทยาลัย ใน ปี การศึกษา 2551 (เกียรตินิยมอันดับ 1) และเข้าศึกษาในหลักสูตรวิศวกรรมศาสตร์มหาบัณฑิต สาขาวิศวกรรมคอมพิวเตอร์ ภาควิชาวิศวกรรมคอมพิวเตอร์ คณะวิศวกรรมศาสตร์ จุฬาลงกรณ์ มหาวิทยาลัย ในปี การศึกษา 2552

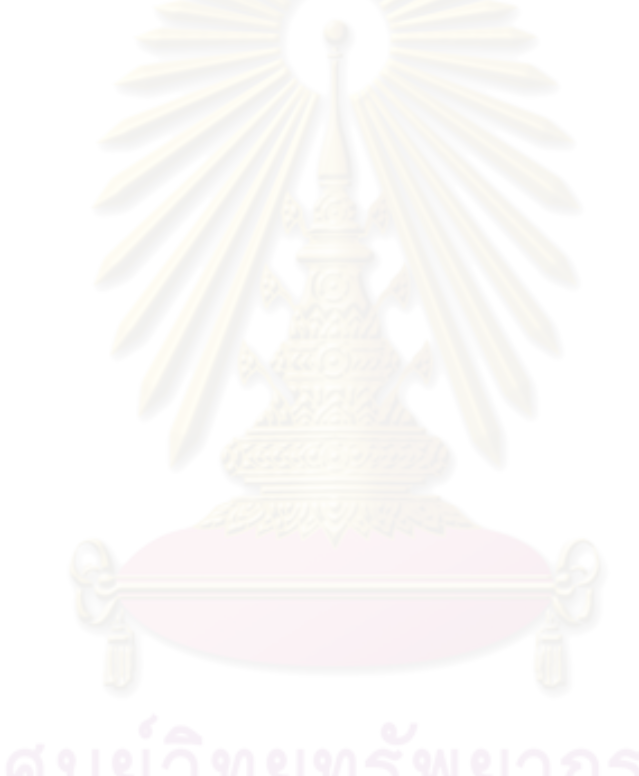